## **МІНІСТЕРСТВА ОСВІТИ І НАУКИ УКРАЇНИ ЗАПОРІЗЬКИЙ НАЦІОНАЛЬНИЙ УНІВЕРСИТЕТ ЕКОНОМІЧНИЙ ФАКУЛЬТЕТ КАФЕДРА ОБЛІКУ ТА ОПОДАТКУВАННЯ**

# **ВИРОБНИЧИЙ ОБЛІК**

Конспект лекцій для підготовки бакалаврів напрямку підготовки6.030509 «Облік і аудит

## **План 1.Класифікація витрат для цілей фінансового обліку 2. Витрати для оцінки запасів 3.Витрати для прийняття рішень**

#### *1.Класифікація витрат для цілей фінансового обліку*

В Положеннях (стандартах) бухгалтерського обліку класифікація витрат показана з точки зору їх групування відповідно до видів діяльності, за якими були понесені витрати (рис. 1.1).

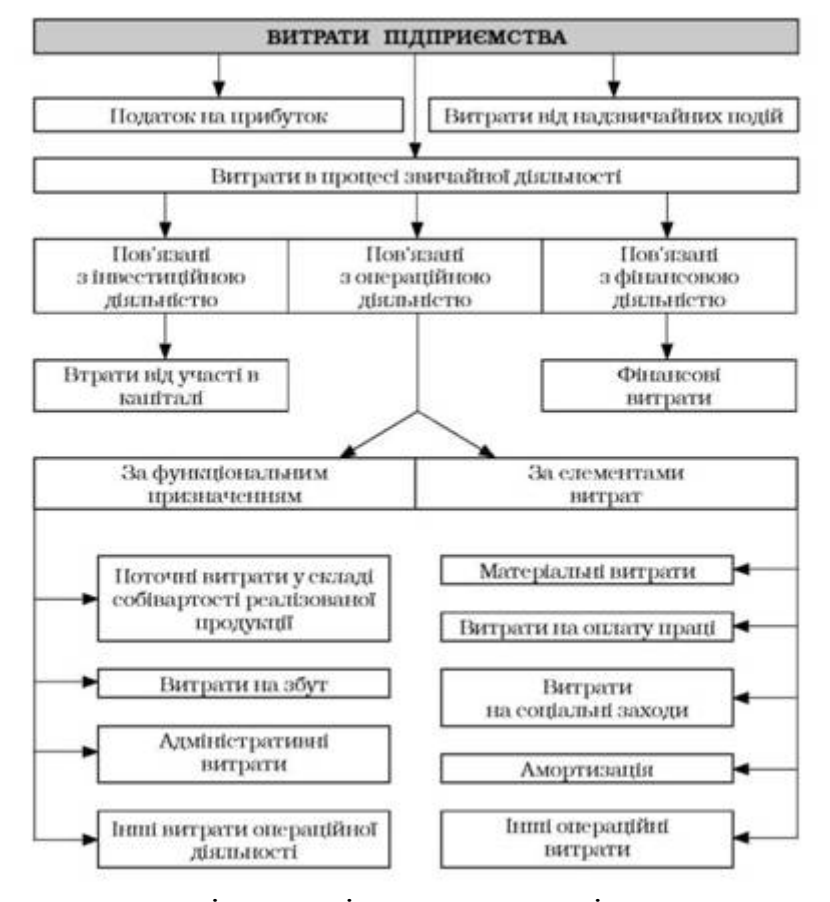

За видами діяльності витрати поділяють на витрати від звичайної діяльності та надзвичайної діяльності. В свою чергу витрати, що виникають в процесі звичайної діяльності, можна поділити на витрати від операційної (основної та іншої), інвестиційної, фінансової та іншої діяльності. Відповідно, витрати, пов'язані з операційною діяльністю, групують за функціями - витрати виробництва (реалізації), витрати на управління, збут та інші операційні витрати, а також за економічними елементами: матеріальні витрати; витрати на оплату праці; відрахування на соціальні заходи; амортизація; інші операційні витрати.

Крім функціональної ознаки класифікації витрат, виділяються інші (табл.

## 16.1).

Таблиця 16.1. Традиційна класифікація витрат

| Nº<br>п/п | Ознака                                                              | Види                                     |
|-----------|---------------------------------------------------------------------|------------------------------------------|
| 1         | Стосовно виробничого процесу                                        | Основні                                  |
|           |                                                                     | Накладні                                 |
| 2         | За способом віднесення на собівартість<br>окремих видів виробництва | Прямі                                    |
|           |                                                                     | Непрямі                                  |
| З         | За едністю складу                                                   | Одноелементні                            |
|           |                                                                     | Комплексні                               |
| 4         | Щодо обсягів виробництва                                            | Постійні                                 |
|           |                                                                     | Змінні                                   |
| 5         | За доцільністю                                                      | Продуктові                               |
|           |                                                                     | Непродуктові                             |
| 6         | За календарним періодом                                             | Поточні                                  |
|           |                                                                     | Одноразові                               |
|           | За видами витрат                                                    | За економічними<br>елементами            |
| 7         |                                                                     | За статтями калькуляції                  |
|           |                                                                     |                                          |
| 8         | За включенням до собівартості                                       | Включаються до<br>собівартості           |
|           |                                                                     | Не включаються до                        |
|           |                                                                     | coбiвapmocmi                             |
| 9         | За видами діяльності                                                | Витрати звичайної<br>діяльності          |
|           |                                                                     | Витрати надзвичайної<br>діяльності       |
| 10        | Стосовно об'єкта оподаткування                                      | Витрати, що визначаються<br>валовими     |
|           |                                                                     | Витрати подвійного<br>призначення        |
|           |                                                                     | Витрати, що не<br>включаються до валових |

16.2.2. Класифікація витрат для цілей управлінського обліку

Для потреб контролю, аналізу, обчислення собівартості та управління витратами їх поділяють на групи за такими ознаками, які представлені на рис.

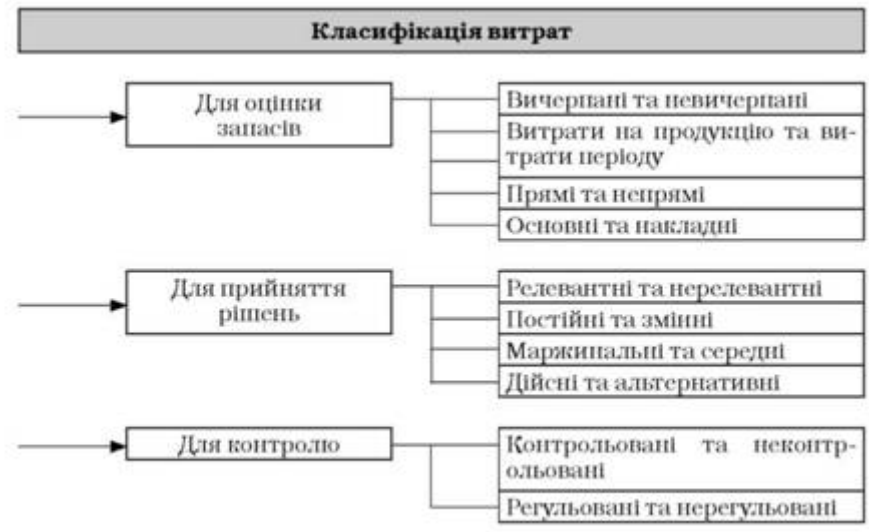

### 16.2.

В основу класифікації витрат в управлінському обліку покладено принцип: різні витрати для різних цілей, тобто мета, з якою здійснюють класифікацію, визначає її методику та склад окремих груп витрат. Перевагою даної класифікації є спроможність надавати інформацію для прогнозування короткострокових управлінських рішень та контролю витрат за сферами діяльності і центрами відповідальності.

#### *2. Витрати для оцінки запасів*

**Для оцінки запасів - сировини, матеріалів, МШП, незавершеного виробництва, напівфабрикатів, готової продукції, товарів використовують класифікацію витрат, притаманну бухгалтерському обліку.**

**Вичерпані (спожиті) витрати** - це витрати звітного періоду, що призводять до зменшення активів або збільшення зобов'язань у процесі поточної діяльності для отримання доходу у звітному періоді. До них можна віднести витрати сировини і матеріалів, нарахування оплати праці і на виробництво продукції, яка реалізована у звітному періоді. Вичерпані витрати відображають у звіті про фінансові результати як собівартість реалізованої продукції.

**Невичерпані (неспожиті) витрати** - це збільшення зобов'язань або зменшення активів у процесі поточної господарської діяльності для отримання доходу у майбутньому. До таких витрат можна віднести витрати на придбання матеріалів, які ще не витрачені (не спожиті), товарів, які ще не реалізовані і відображаються у складі активів підприємства як запаси.

**Витрати на продукцію** - це витрати, пов'язані з виробництвом продукції або придбанням товарів для реалізації, тобто це виробничі витрати.

**Витрати періоду** - це витрати, що не включаються у собівартість запасів і розглядають як витрати того періоду, в якому вони були здійснені. Вони не проходять стадію виробництва, а відразу впливають на обчислення прибутку.

**Прямі витрати** - це витрати, які можуть бути віднесені безпосередньо до певного об'єкта обліку витрат економічно доцільним методом. Це означає, що при вирішенні питання про доцільність прямого віднесення витрат на конкретний об'єкт обліку витрат (вид продукції, замовлення тощо) необхідно керуватися принципом співвідношення витрат і вигод. До прямих відносять в першу чергу вартість основних матеріалів та зарплати, витрачених на виготовлення конкретного виду продукції

**Непрямі (опосередковані) витрати** - це витрати, що не можуть бути віднесені безпосередньо до певного об'єкта обліку витрат прямим методом. Одні й ті ж витрати можуть бути одночасно прямими для одного об'єкта обліку витрат і непрямими - для іншого.

**Основні витрати** - це прямі витрати на продукцію, без яких саме виробництво продукції стає неможливим. До основних відносять: прямі витрати на оплату праці, прямі матеріальні витрати, інші прямі витрати.

**Накладні витрати** - це витрати на продукцію, які не можуть бути віднесені до певного об'єкта обліку витрат економічно доцільним методом. Це загальновиробничі витрати, і їх розподіляють між окремими видами продукції умовно, пропорційно до попередньо обраної бази.

До накладних належать витрати на обслуговування виробничого процесу й управління. Їх поділяють на виробничі та невиробничі накладні витрати (табл. 16.2).

**Таблиця 16.2** Класифікація витрат відповідно до П(С)БО 16

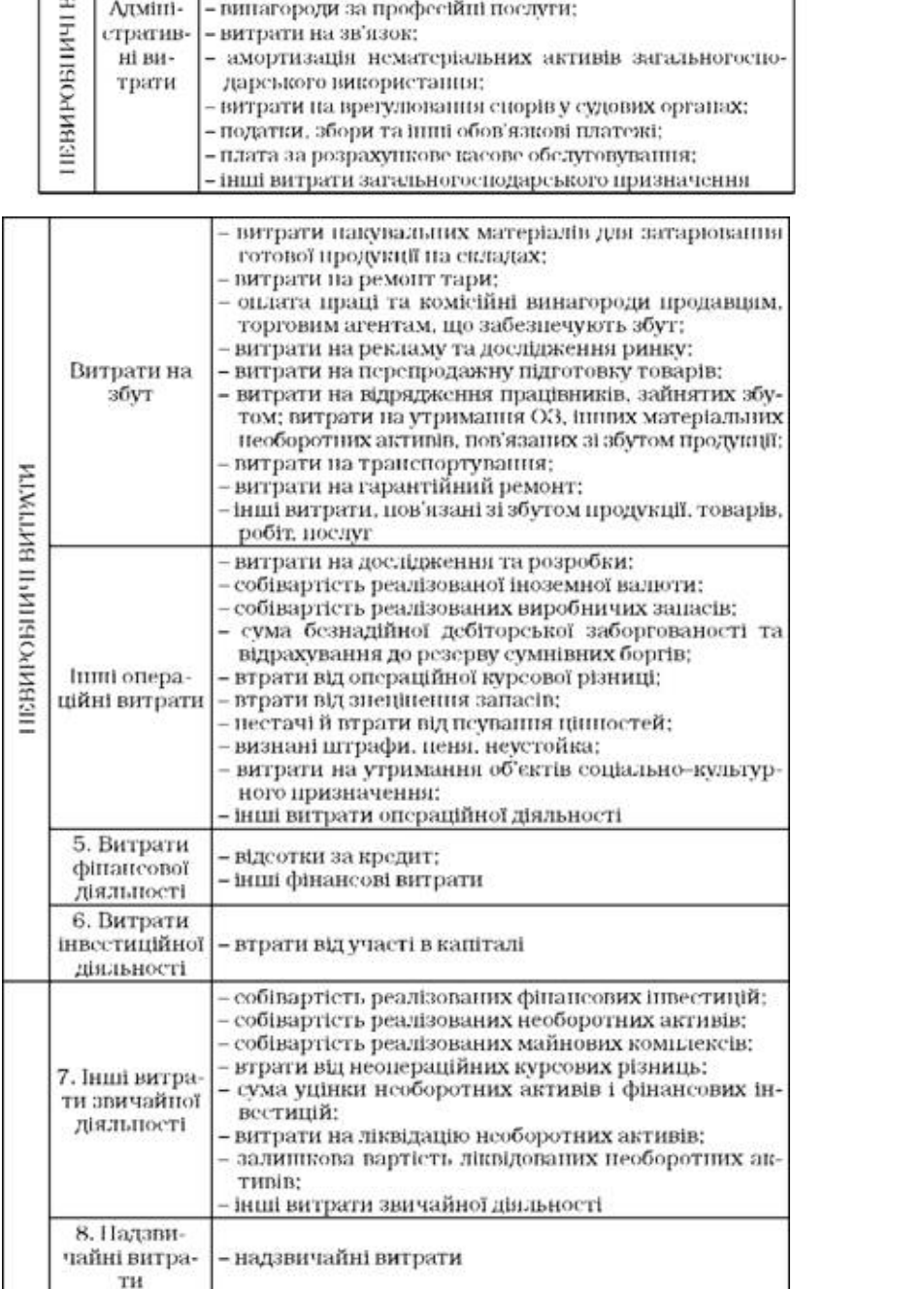

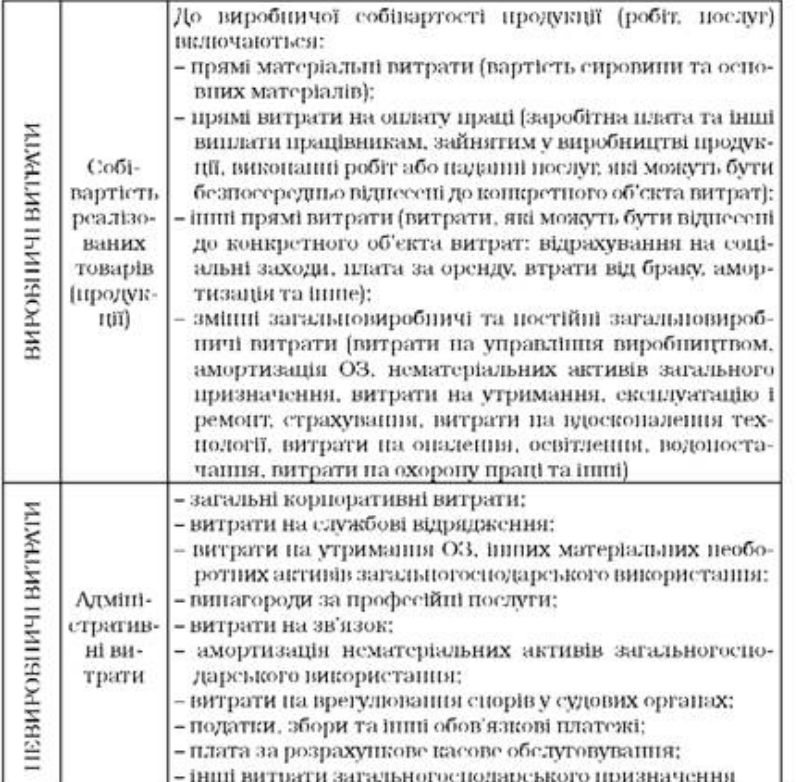

**Виробничі накладні витрати** - це витрати виробничих підрозділів, які, не мають безпосереднього зв'язку з виробничим процесом, а пов'язані лише з його обслуговуванням і створенням для нього необхідних умов (амортизаційні відрахування з вартості виробничих основних засобів, орендна плата, утримання апарату управління підрозділу тощо).

**Невиробничих накладні витрати** - це витрати на утримання центрального апарату управління підприємством (адміністративні витрати), комерційні та деякі інші витрати.

*3.Витрати для прийняття рішень*

. Оскільки управлінські рішення зазвичай спрямовані на перспективу, керівництву, насамперед, необхідна інформація про очікувані витрати та доходи. У зв'язку з цим вирізняють релевантні витрати та нерелевантні витрати.

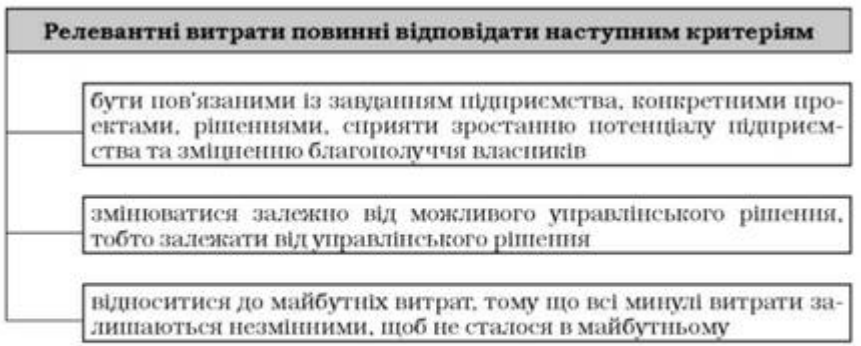

#### Рис. 16.3. Критерії визнання релевантних витрат

**Релевантні (очікувані) витрати** - це витрати, що можуть бути змінені внаслідок прийняття управлінських рішень, тобто майбутні витрати. Це витрати, що відрізняють одну альтернативу від іншої.

Не релевантні (безповоротні) витрати - це витрати, які не можуть бути змінені в результаті прийнятого управлінського рішення, тобто минулі витрати.

Важливим принципом класифікації витрат в управлінському обліку є принцип еластичності, під якою мається на увазі залежність між величиною витрат і зміною обсягу виробництва.

Явище еластичності визначає розподіл витрат за ступенем їхнього реагування на зміну масштабів виробництва на змінні і постійні витрати.

**Змінні витрати** змінюються в загальній сумі прямо пропорційно змінам обсягу виробництва, при цьому їх величина на одиницю продукції залишається без змін.

При збільшенні обсягу виробництва питома величина постійних витрат відносно зменшується. В теорії управлінського обліку виділяють наступні види змінних витрат (рис. 16.4):

**Постійні витрати** - це такі витрати, сума яких не залежить від обсягу виробництва, тобто вони не змінюються у разі зміни обсягу виробництва до певної межі.

**Маржинальні витрати** - це витрати на виробництво додаткової одиниці продукції понад досягнутий рівень, тобто це сума змінних витрат з розрахунку на одиницю продукції.

**Середні витрати** - це середня арифметична собівартість одиниці продукції, розрахована відношенням загальної суми витрат до кількості одиниць виготовленої продукції.

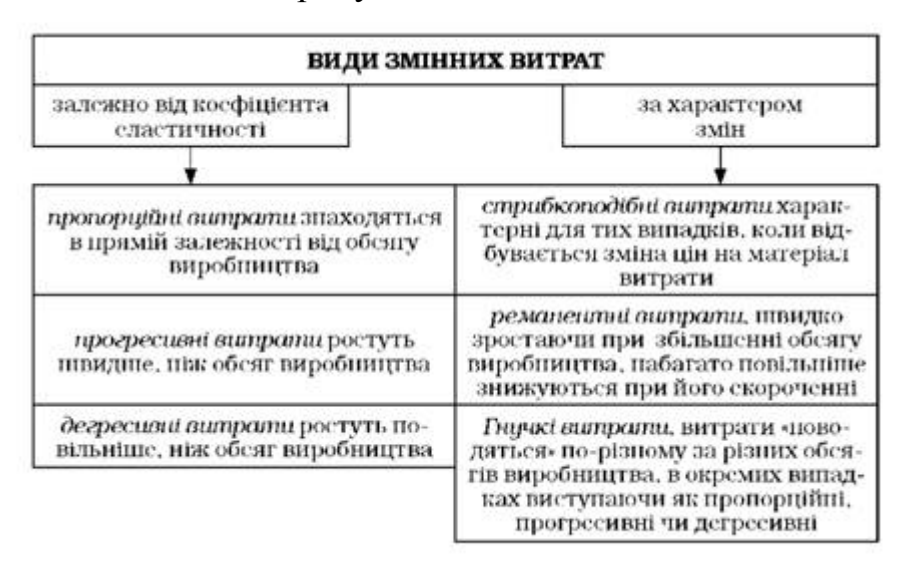

**Дійсні (реальні) витрати** - це витрати, які зумовлюють зменшення активів або збільшення зобов'язань і вимагають сплати грошей або витрачання інших активів. Дійсні витрати відображають в системі обліку в міру їх здійснення.

**Альтернативні (можливі) витрати** - це втрачена вигода, коли вибір одного варіанта рішення зумовлює відмову від іншого варіанта альтернативного рішення, який також забезпечував одержання певної вигоди. У такому випадку вибір одного варіанта призводить до втрати вигоди, яку міг би забезпечити інший варіант. Сума втраченої вигоди і враховується як можливі витрати.

Витрати, які відображаються за центрами відповідальності, класифікуються як контрольовані (регульовані) і неконтрольовані (нерегульовані) керівником відповідного рівня відповідальності.

**Контрольовані витрати** - це такі витрати, рівень яких керівник може контролювати або змінювати своїми діями (рішеннями). Рівень контрольованості витрат залежить від рівня управління та часу, протягом якого здійснюється контроль за витратами.

Неконтрольовані витрати- це витрати, які керівник не може контролювати та на які не може впливати своїми рішеннями. По суті, зовсім неконтрольованих витрат не буває, але є витрати, які не може проконтролювати конкретний керівник за відведений період часу.

**Регульовані витрати** - витрати, на величину яких може впливати керівник своїм рішенням.

**Нерегульовані витрати** - витрати, на величину яких не може впливати керівник

## *Тема 2. Методи обліку витрат виробництва та калькулювання собівартості продукції.*

#### **План**

- **1. Суть собівартості продукції, принципи та критерії її формування**
- **2. Система обліку витрат та калькулювання собівартості продукції**
- **3. Облік прямих витрат на виробництво**
- **4. Облік непрямих витрат**
- **5. Облік та інвентаризація незавершеного виробництва**

#### *1. Суть собівартості продукції, принципи та критерії її формування*

**Собівартість** – один із важливих узагальнюючих якісних показників ефективності виробництва, що дозволяє здійснювати контроль над витратами і оцінювати результати господарської діяльності підприємства. Собівартість формується безпосередньо на підприємстві та відображає індивідуальні витрати й умови виробництва, конкретні результати господарювання цього виробничого підприємства.

Зниження собівартості продукції має велике значення, оскільки одним із вирішальних джерел збільшення накопичень для цілей розширення виробництва та підвищення добробуту персоналу. Звідси випливає значущість ролі, що відводиться бухгалтерському обліку та калькулюванню собівартості продукції у процесі управління собівартістю підприємства. Здійснення економії коштів передбачає організацію обґрунтованого, повного, достовірного та своєчасного обліку виробничих витрат.

Найбільше на калькулювання та облік витрат на підприємстві впливає система внутрішнього обліку та звітності, оскільки в обліку витрат формується основна інформація для повсякденних потреб управління. Це пояснюється тим, що правильна організація обліку витрат на виробництво багато в чому залежить

від особливостей діяльності кожного підприємства. До таких особливостей належать:

установлення на підприємстві оптимальної структури управління виробництвом (відповідності організаційного поділу виробництва на цехи та дільниці технологічному процесу, доцільність цехової чи безцехової структури);

ступінь і повнота розробки виробничих і технологічних планів, деталізації та обґрунтованості норм матеріальних і трудових витрат та охоплення ними продукції, що виробляється;

наявність технологічних карт виробництва продукції;

− ступінь механізації та автоматизації виробництва;

− оснащеність ваговимірювальними приладами та пристосуваннями;

− організація постачання, складського господарства і технічного контролю над якістю продукції, що випускається;

установлення переліку цехів та видів продукції, щодо яких витрати мають обліковуватися відокремлено;

розробка номенклатури статей витрат для обліку витрат на виробництво;

визначення методів розподілу непрямих витрат за видами продукції, що випускається, а також між готовою продукцією та незавершеним виробництвом;

планування витрат і собівартості продукції по підприємству в цілому та по цехах, дільницях, бригадах тощо;

− рівень автоматизації облікових робіт тощо.

Усе викладене має бути зафіксовано в технологічній документації, у розпорядчих документах і стандартах підприємства, у документах про облікову політику підприємства. Крім того, підприємству необхідно розробити робочий план рахунків, форми регістрів бухгалтерського обліку, систему документообігу, форми внутрішньої бухгалтерської звітності та первинної документації, методику обліку окремих господарських операцій, закріплюючи ці моменти в наказі про організацію бухгалтерського обліку на підприємстві.

Доцільно також розробити робочу інструкцію щодо обліку витрат на виробництво та калькулювання собівартості продукції, в якій зазначити склад цехів основного і допоміжного виробництв, непромислових виробництв та господарств цього підприємства, визначити міру централізації чи децентралізації обліку витрат на підприємстві.

Тільки попереднє вирішення названих питань дозволить організувати обґрунтований облік витрат на виробництво та визначити реальний фінансовий результат роботи на будь-якому підприємстві.

Під виробничою собівартістю продукції (робіт, послуг) розуміють виражені у грошовій формі поточні витрати підприємства на її виробництво.

У плануванні, обліку та аналізі собівартості окремих видів продукції виділяють такі показники, як планова, нормативна і фактична (звітна) собівартість.

**Планова собівартість** є прогнозним значенням граничної величини витрат на виробництво окремих видів продукції (робіт, послуг), розрахованої на підставі прогресивних норм та економічних нормативів на планований період (квартал чи рік).

**Нормативна собівартість** визначає величину витрат на виріб у розрізі встановлених на підприємстві статей, за діючими поточними нормами, нормативами та кошторисами (нормами витрат сировини, матеріалів, напівфабрикатів, палива, енергії, нормами та розцінками заробітної плати).

**Фактична (звітна) собівартість** визначається на підставі даних бухгалтерського обліку після закінчення звітного періоду і являє собою достовірну інформацію про фактичні витрати на виробництво продукції, робіт, послуг. Вона є підґрунтям для економічного аналізу, прогнозування, планування та прийняття рішень на короткострокову і довгострокову перспективу щодо виготовлення, удосконалення чи заміни цього виду продукції.

Під **калькулюванням собівартості продукції** розуміється сукупність прийомів та способів, що забезпечують обчислення собівартості виготовленої продукції, виконаних робіт або наданих послуг.

**Калькуляція** – це частина процесу калькулювання, спосіб розрахунку (сукупність розрахункових процедур) собівартості одиниці продукції. За допомогою калькуляції визначається собівартість різних об'єктів обліку, атому вона є основою грошової оцінки об'єктів бухгалтерського обліку.

Хоча під калькулюванням собівартості часто розуміють лише визначення фактичної собівартості виготовленої продукції, насправді цей процес набагато ширший та включає також роботи з обчислення собівартості:

продукції, робіт і послуг допоміжних виробництв, що споживаються основним виробництвом;

− проміжних продуктів (напівфабрикатів) підрозділів основного виробництва, що використовуються на подальших стадіях виробництва;

продукції підрозділів підприємства для виявлення результатів їх діяльності;

усього товарного випуску підприємства;

випуску за видами продукції та напівфабрикатів власного виробництва, що реалізуються на сторону;

− одиниці виду готової продукції, напівфабрикатів власного виробництва, що реалізуються на сторону, виконаних робіт і наданих послуг.

Дані калькуляцій використовуються для управління собівартістю продукції, контролю за її рівнем, виявлення резервів зниження матеріальних, трудових і фінансових ресурсів та встановлення цін на вироби. Аналіз собівартості продукції підрозділів підприємства дає змогу оцінити результати їх роботи за звітний період. Використовуючи дані про собівартість продукції (робіт, послуг) допоміжних виробництв, можна зробити висновок про доцільність утримання таких виробництв порівняно з придбанням напівфабрикатів, що випускаються ними, виконанням робіт і послуг сторонніми організаціями.

Незалежно від галузевої приналежності та серійності виробництва процес обліку витрат і формування собівартості продукції на підприємствах складається переважно з таких етапів:

збирання, групування і деталізація первинних витрат на виробництво у процесі виробничої діяльності в розрізі калькуляційних статей, прив'язка (розподіл) прямих витрат до об'єктів обліку витрат і калькулювання;

локалізація даних про понесені витрати за видами діяльності, виробництвами, структурними підрозділами, місцями виникнення витрат, центрами відповідальності, продуктами, роботами тощо;

− розподіл загальних витрат підприємства між виробничими підрозділами;

− оцінка відходів, отриманих у процесі виробництва, та супутньої продукції;

визначення собівартості остаточного браку;

− розподіл виробничих витрат обслуговуючих (допоміжних) виробництв між незавершеною та готовою продукцією (виконаними роботами і послугами) і перерозподіл витрат за виробничими підрозділами – споживачами продукції, робіт і послуг обслуговуючих виробництв;

розподіл загальновиробничих витрат за видами продукції шляхом їх включення до складу її виробничої собівартості в розрізі кожного виробничого підрозділу;

виявлення та оцінка незавершеного виробництва;

− розмежування витрат на виробництво між готовою продукцією та незавершеним виробництвом;

обчислення собівартості всього обсягу товарної продукції, окремих видів продукції та одиниці продукції.

Калькуляційна робота організується відповідно до встановленої на підприємстві методології планування та обліку витрат на виробництво і реалізацію продукції. Вона вимагає дотримання загальних принципів, що забезпечують методологічну єдність обчислення собівартості продукції та можливість використання даних калькуляцій для аналізу та оцінки роботи як усього підприємства, так і його окремих внутрішньовиробничих ланок.

#### *2.Система обліку витрат та калькулювання собівартості продукції*

Усі витрати підприємства згідно з П(С)БО 16 "Витрати", поділяються на виробничі, операційні та інші витрати діяльності (рис. 2.1).

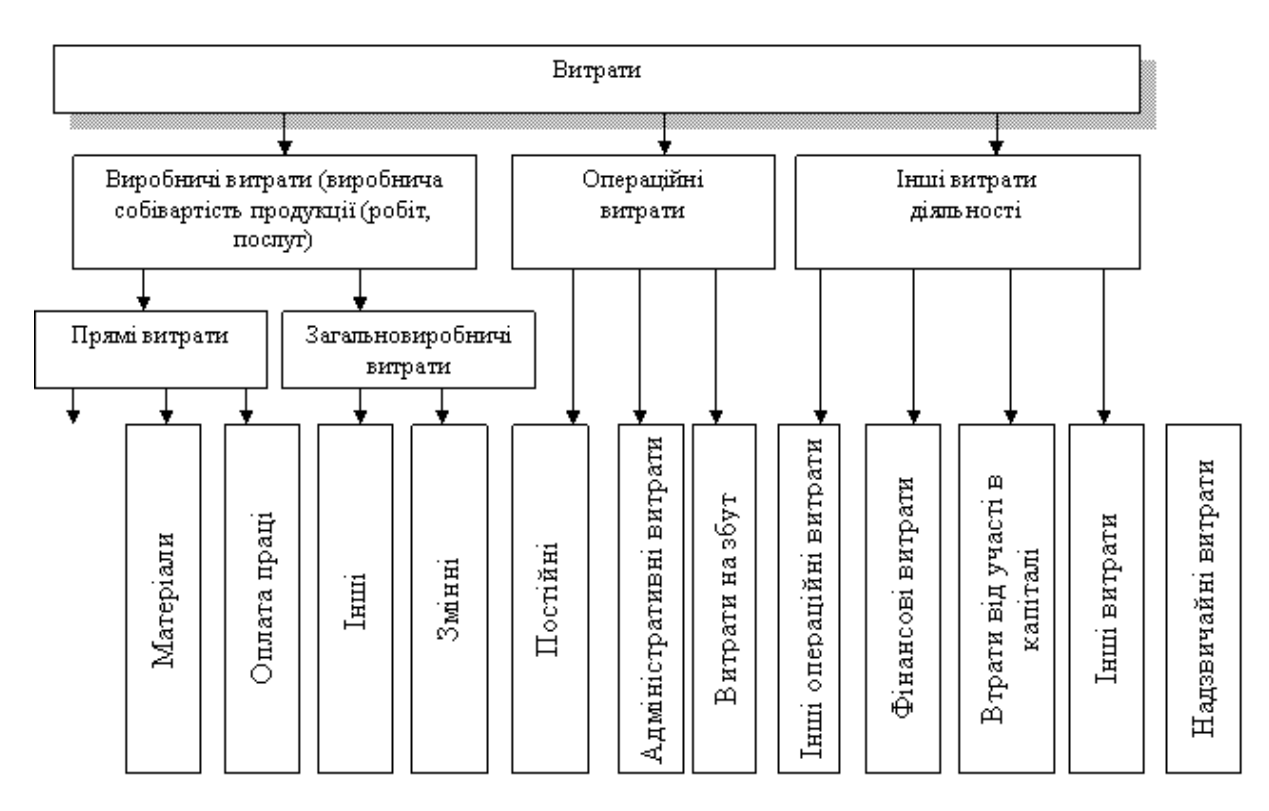

**Рис. 2.1. Склад і класифікація витрат підприємства згідно П(С)БО 16 "Витрати"**

До витрат на продукцію належать витрати, безпосередньо пов'язані з виробництвом продукції або придбанням товарів для реалізації. До витрат періоду належать витрати, що не включаються у собівартість запасів, а розглядаються як витрати того періоду, в якому вони мали місце.

Прямі витрати – це витрати, що можуть бути віднесені до певного об'єкта витрат економічно можливим шляхом. Відповідно, непрямі витрати - це витрати, що не можуть бути віднесені до певного об'єкта витрат економічно можливим шляхом.

До основних витрат належать прямі витрати на виготовлення продукції, тобто прямі матеріальні витрати, прямі витрати на оплату праці та інші прямі витрати. Накладні витрати – це витрати, що пов'язані з процесом виробництва, але не можуть бути віднесені до певного виробу економічно можливим шляхом.

Змінні витрати – це витрати, що змінюються прямо пропорційно до зміни обсягу діяльності або іншого фактора витрат. Постійні витрати – це витрати, що залишаються незмінними у випадку зміни обсягу діяльності (або іншого фактора витрат).

За Методичними рекомендаціями з формування собівартості продукції (робіт, послуг), затвердженими Державним комітетом промислової політики України від 02.02.01 № 47, витрати операційної діяльності підприємства групуються за такими ознаками (табл.2.1).

| Ознаки групування витрат                         | Склад, інтерпретація груп витрат                                                                   |
|--------------------------------------------------|----------------------------------------------------------------------------------------------------|
| За центрами відповідальності                     | Витрати групуються за місцями їх виникнення. Таке<br>групування необхідне для планового нормування |
|                                                  | витрат і контролю за їх фактичною сумою.                                                           |
| За видами продукції (робіт, послуг)              | Витрати на вироби, види виробів, групи однорідних                                                  |
|                                                  | виробів, одноразові замовлення, напівфабрикати,                                                    |
|                                                  | валову, товарну реалізовану продукцію.                                                             |
| За єдністю (однорідністю) складу                 | Одноелементні, комплексні витрати.                                                                 |
| витрат                                           | Використовуються при калькулюванні собівартості.                                                   |
| За способом перенесення вартості на<br>продукцию | Прямі та непрямі витрати.                                                                          |
| За видами витрат                                 | За економічними елементами (сукупність економічно                                                  |
|                                                  | однорідних витрат), статтями (видами витрат, що                                                    |
|                                                  | відносяться на об'єкт обліку).                                                                     |
| За ступенем впливу обсягу                        | Змінні та постійні витрати.                                                                        |
| виробництва на рівень витрат                     |                                                                                                    |
| За календарними періодами                        | Щомісячні, довгострокові (здійснюється в період, що                                                |
|                                                  | перевищує 9 місяців)                                                                               |
| За доцільністю здійснення                        | Продуктивні (доцільні) і непродуктивні (недоцільні).                                               |
| Стосовно до собівартості                         | Витрати на продукцию та витрати періоду.                                                           |

Таблиця 2.1. Групування витрат операційної діяльності

Система, яка базується на використанні методу обліку витрат і калькулювання повної собівартості, включає збір інформації про витрати, калькулювання повної собівартості продукції та видачу інформації про витрати, називається системою обліку та калькулювання за повними витратами. До складу повної собівартості продукції входять прямі й непрямі, виробничі й невиробничі витрати. Основні елементи повної собівартості зображено на рис. 2.2.

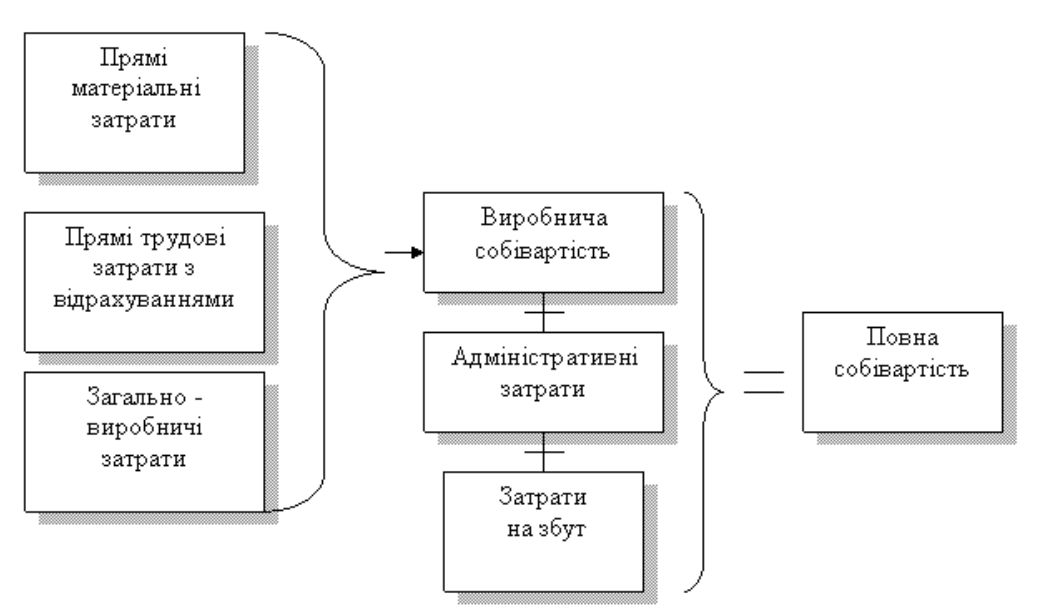

**Рис. 2.2. Основні елементи повної собівартості продукції**

Витрати, які безпосередньо входять до собівартості продукції, складаються із матеріальних і доданих витрат. Додані витрати - це витрати, до яких належать усі виробничі витрати, необхідні для перетворення матеріальних ресурсів у готову продукцію, тобто пряма заробітна плата та загальновиробничі витрати.

Витрати, які неможливо безпосередньо віднести на продукцію, розподіляють спочатку за центрами відповідальності, де вони виникли, а потім переносять на собівартість конкретних видів продукції пропорційно вибраній базі розподілу.

Існують різноманітні варіанти зведеного обліку витрат і калькулювання собівартості продукції. У вітчизняній системі обліку під зведеним обліком витрат на виробництво мають на увазі узагальнення всіх витрат за місяць за об'єктами обліку з урахуванням змін залишків незавершеного виробництва та калькулювання фактичної виробничої собівартості готової продукції (робіт, послуг). До основних варіантів обліку відносять напівфабрикатний та без напівфабрикатний варіанти обліку витрат..

Сучасні підходи до калькулювання повної собівартості полягають у розподілі всіх витрат виробництва між виготовленою продукцією та вартістю запасів. У зв'язку з цим невиробничі витрати не розподіляють на продукти, а відносять безпосередньо на прибутки і збитки.

У короткостроковому періоді розрахунок повної собівартості необхідний також для розрахунку фінансового результату, а в деяких випадках - для прийняття рішень відносно цін продукції.

Варіанти зведення витрат у системі управлінського обліку залежать від особливостей технології виробництва та цілей, яких необхідно досягти на основі облікової інформації. Порядок зведення витрат повинен бути обґрунтований і детально відображений в обліковій політиці підприємства.

У вітчизняній та зарубіжній літературі зустрічаються різні назви цієї системи: «абзорпшен-костинг», «калькулювання з включенням усіх витрат», «калькуляція собівартості з повним розподілом витрат», система обліку за повною собівартістю», «метод повного обліку витрат», «облік повного перенесення витрат». Ми зупинимося на назві система обліку та калькулювання за повними витратами».

Згідно з міжнародними стандартами та національними П(С)БО під час складання фінансових звітів, що призначені для зовнішніх користувачів, оцінка товарно-матеріальних запасів здійснюється на основі виробничих витрат. Тому між видами продукції розподіляються тільки виробничі витрати. Проте в системі обліку за повною собівартістю для прийняття управлінських рішень, зокрема прогнозування ціни реалізації, розподілу підлягають і непрямі невиробничі витрати. При здійсненні розрахунків на основі системи обліку за повною собівартістю застосовують показник «валовий прибуток» як різниця між виручкою і витратами на виробництво продукції.

Можна виділити таких два основних варіанти обліку витрат і калькулювання повної собівартості продукції, які можуть бути передбачені альтернативними обліковими політиками підприємства:

1) адміністративні та загальновиробничі витрати відносять на продукт, а витрати на збут є витратами періоду (рис. 2.3);

2) загальновиробничі витрати відносять на продукт, а адміністративні та витрати на збут відносять до витрат періоду (рис. 2.4).

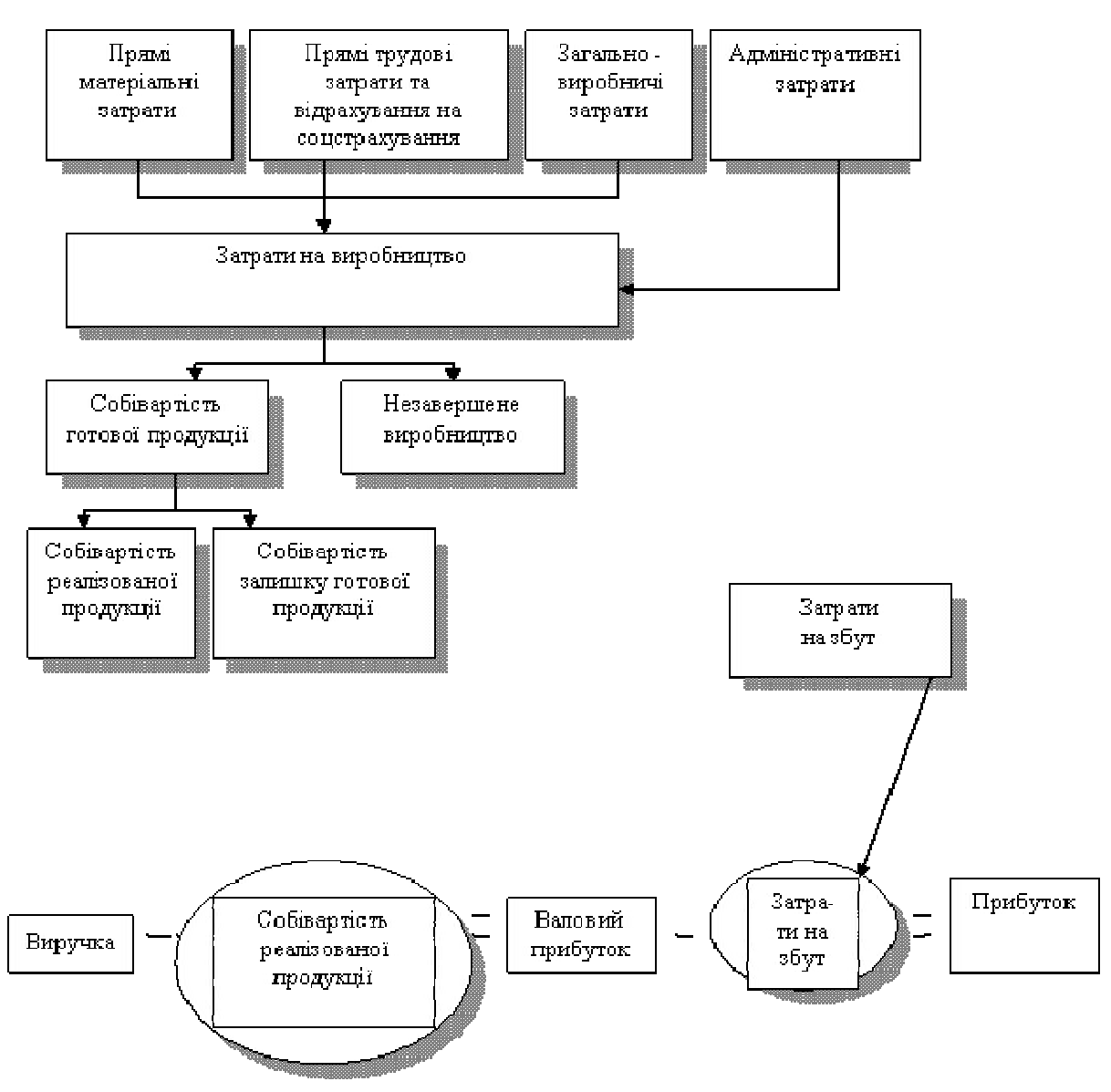

## **Рис. 2.3. Порядок формування та основні елементи повної собівартості (згідно з обліковою політикою підприємства, адміністративні та загально виробничі витрати відносять на продукт; витрати на збут вважаються витрати періоду)**

Перший варіант зведення витрат та калькулювання собівартості продукції включає такі основні етапи:

1) віднесення на собівартість продукції, крім прямих матеріальних, трудових витрат з відрахуваннями, загальновиробничих та адміністративних витрат;

2) розподіл виробничих витрат між готовою та незавершеною виробництвом продукцією. Собівартість виробництва продукції при цьому визначається як залишок незавершеного виробництва на початок періоду плюс

витрати на виробництво за звітний період мінус залишок незавершеного виробництва на кінець періоду;

3) калькулювання собівартості реалізованої продукції та оцінка залишків готової продукції. Собівартість реалізованої продукції визначається як залишок готової продукції на початок періоду плюс собівартість виготовленої продукції за звітний період мінус залишок готової продукції на кінець періоду;

4) віднесення витрат на збут на фінансовий результат.

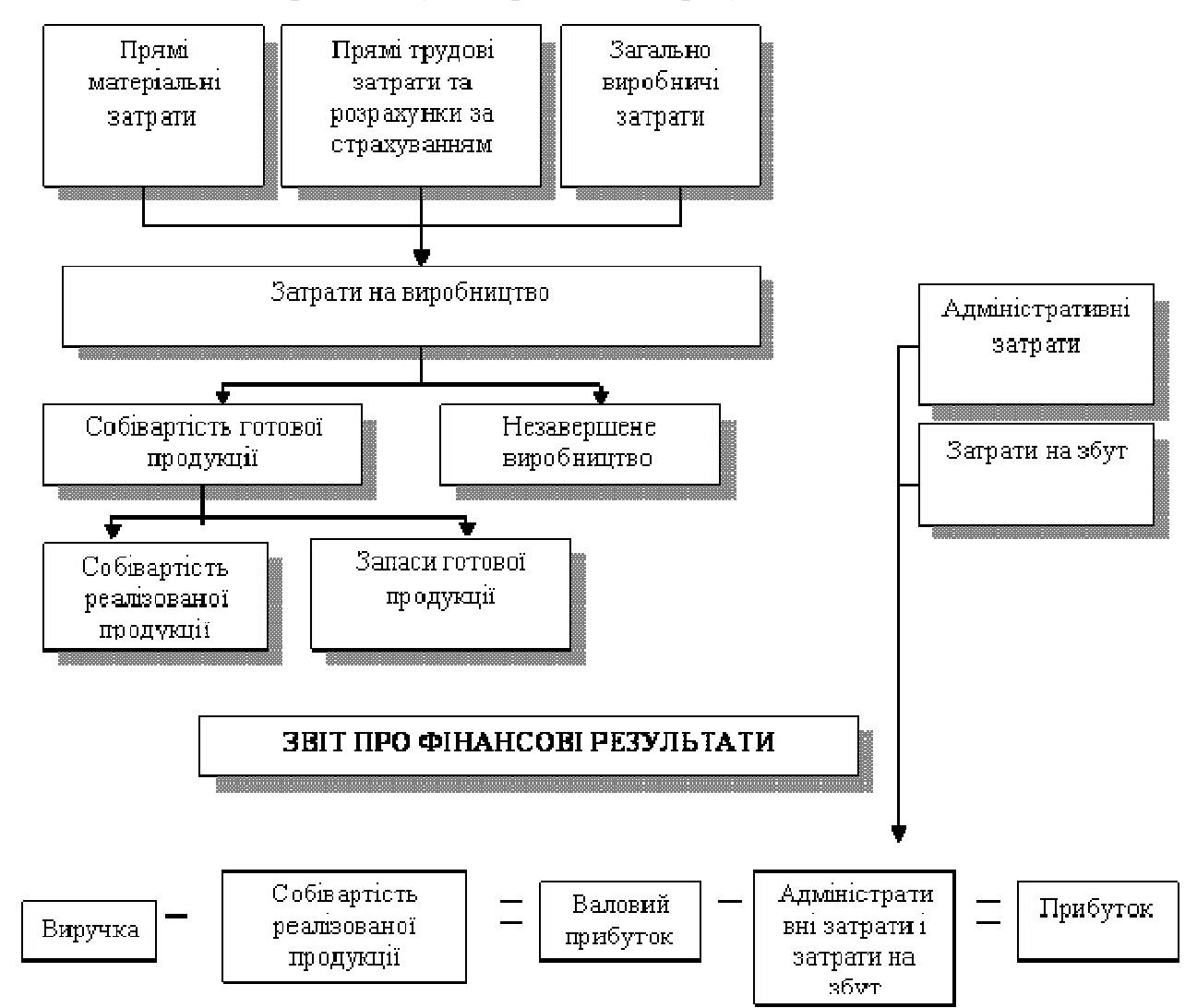

## **Рис. 2.4. Порядок формування та основні елементи повної собівартості (згідно з обліковою політикою, загально виробничі витрати відносять на продукт, а адміністративні та витрати на збут – до витрат періоду)**

Другий варіант зведення витрат і калькулювання собівартості продукції включає такі основні етапи:

1) віднесення на собівартість виробництва продукції прямих матеріальних і трудових витрат з відрахуваннями та загально виробничих витрат;

2) розподіл виробничих витрат між готовою та незавершеною виробництвом продукцією;

3) калькулювання собівартості реалізованої продукції та оцінка залишків готової продукції;

4) віднесення адміністративних витрат і витрат на збут на фінансовий результат.

Наведені варіанти методу обліку витрат та калькулювання повної собівартості продукції не враховують таку важливу обставину, що зі зміною обсягу випуску продукції змінюється собівартість одиниці продукції, а також змінюється прибуток на одиницю продукції. Якщо підприємство збільшує обсяг виробництва та реалізації, то собівартість одиниці продукції зменшується, а прибуток на одиницю продукції збільшується. Якщо ж обсяг виробництва та реалізації продукції скорочується, собівартість одиниці продукції зростає, а прибуток на одиницю продукції зменшується.

Із введенням П(С)БО система вітчизняного обліку та калькулювання собівартості продукції суттєво змінилась, що пояснюється принципово іншими підходами до оцінки запасів, які відображаються у формах зовнішньої звітності.

Розглянемо принцип формування витрат і калькулювання собівартості продукції, який діє відповідно до П(С)БО 16 «Витрати» (рис. 2.5).

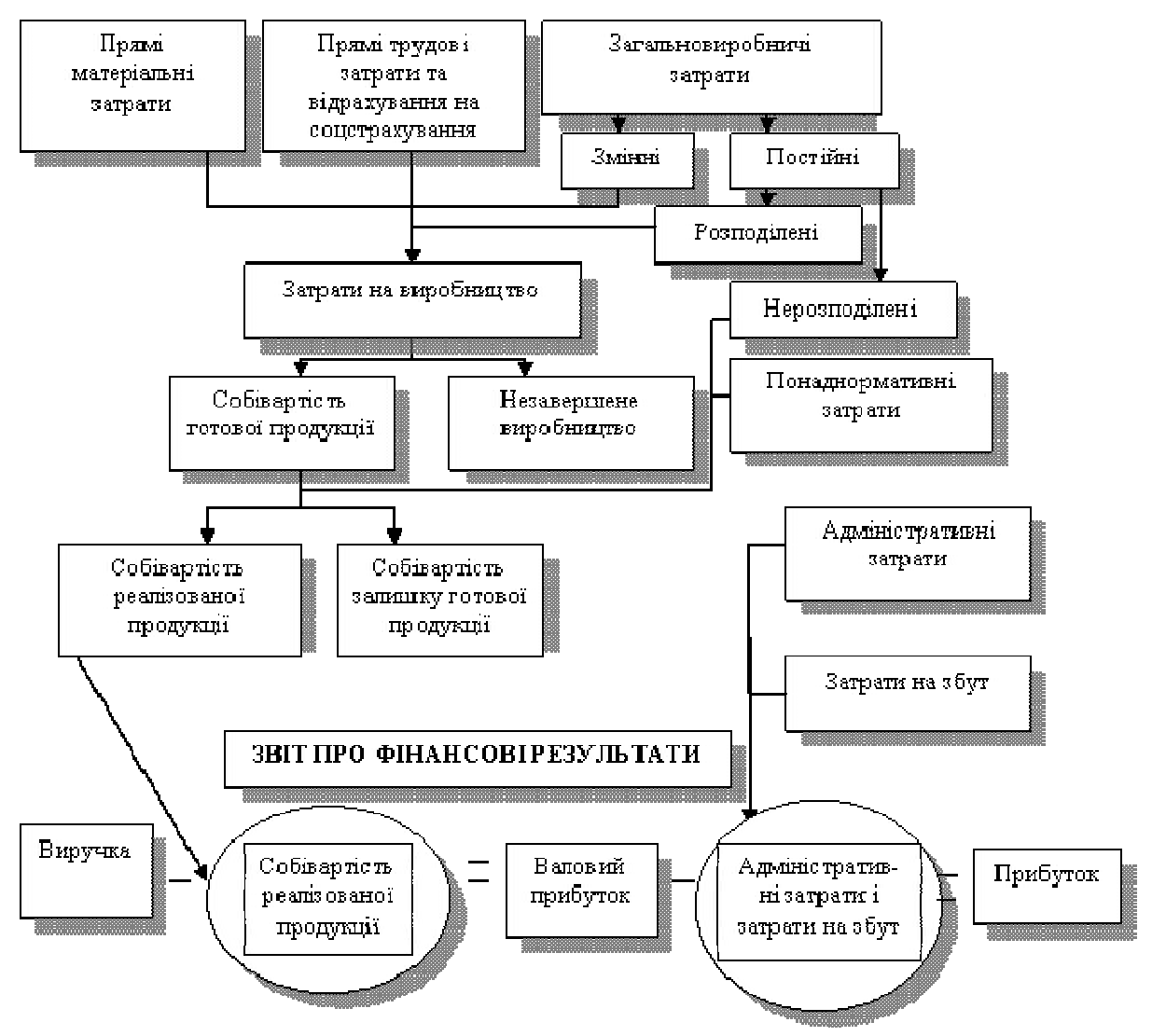

**Рис. 2.5. Система обліку витрат та калькулювання собівартості відповідно до П(С)БО 16 «Витрати»**

Варіант обліку витрат та калькулювання собівартості продукції, згідно з національними стандартами бухгалтерського обліку, включає такі основні етапи:

1)віднесення прямих матеріальних і трудових витрат із відрахуваннями, а також загальновиробничих (змінних та постійних розподілених) витрат на собівартість виробництва продукції;

2) розподіл виробничих витрат між готовою та не завершеною виробництвом продукцією;

3) віднесення постійних нерозподілених і наднормативних витрат на собівартість реалізованої продукції;

4) калькулювання собівартості реалізованої продукції та оцінка залишку готової продукції;

5) віднесення адміністративних витрат і витрат на збут на фінансовий результат діяльності підприємства.

Порядок обліку витрат і калькулювання собівартості продукції має бути відображений в обліковій політиці підприємства.

Якщо прямі витрати можна безпосередньо віднести на конкретний вид продукції (носій витрат), то для розподілу непрямих витрат між видами продукції необхідні спеціальні бази.

Прямому розподілу підлягають такі *прямі витрати:*

- прямі матеріальні витрати;

- прямі витрати на оплату праці;

- інші прямі витрати.

До непрямих належать витрати, які не можна безпосередньо віднести на об'єкт обліку. Тому практично нереально визначити точно, яка питома вага непрямих витрат відноситься на конкретний об'єкт витрат.

Непрямі (накладні) витрати поділяють на виробничі та невиробничі. До непрямих виробничих належать витрати, які пов'язані з виробництвом кількох видів продукції (виконанням робіт, наданням послуг) та відносять на собівартість продукції на основі спеціальних методів пропорційно прийнятій базі розподілу. Прикладом непрямих виробничих витрат є загальновиробничі (постійні), які відносять на собівартість продукції непрямим шляхом, тобто пропорційно:

- заробітній платі основних виробничих робітників;

- обсягу виробництва продукції (робіт, послуг);
- сумі прямих витрат;

- вартості прямих матеріальних витрат або будь-якій іншій базі розподілу.

До непрямих включаються також невиробничі витрати, до яких підносять витрати на збут і адміністративні витрати. Невиробничі непрямі витрати між об'єктами обліку теж розподіляють пропорційно спеціально прийнятій базі розподілу.

Отже, до *непрямих витрат* належать:

- загальновиробничі (постійні) витрати;

- адміністративні витрати;

- витрати на збут;

- інші витрати.

Метою організації обліку виробничих витрат підприємства є, по-перше калькулювання виробничої собівартості та оцінювання запасів незавершеної обробкою й готової продукції. По-друге, забезпечення інформацією керівництва про ефективність виробничих процесів для прийняття рішень.

Виділення центрів витрат і розподіл відповідальності за їх величину становить важливе завдання обліку виробничих витрат. При виділенні центрів витрат необхідно дотримуватися чіткої відповідності між видом діяльності та відповідальною особою за здійснення цієї діяльності.

Так, центр відповідальності може містити один центр витрат або кілька. Наприклад, в цеху є кілька верстатів. Якщо напрямок їх використання один то доцільно всі їх віднести до одного витрат. Навпаки, якщо напрями їх використання різні, то необхідно виділити кожен із них як окремий центр для подальшого розподілу між ними витрат.

Необхідність віднесення накладних витрат на окремі пов'язана з різним характером витрат та особливістю їх розподілу. Так, деякі з них, наприклад непрямі матеріали, заробітна плата керівника центру витрат можуть бути віднесені безпосередньо на конкретний центр витрат. Інші витрати, до яких належить орендна плата за приміщення або місцеві податки, мають бути розподілені між кількома центрами витрат.

Розподіл витрат, що формуються в центрах обслуговування, між виробничими підрозділами, пов'язаний з обчисленням усієї сукупності витрат та подальшим їх віднесенням на собівартість конкретного виду продукції. Центри обслуговування не виробляють продукцію для реалізації, а надають різноманітні послуги основним цехам для їх ритмічного та ефективного функціонування. Тому витрати центрів обслуговування підлягають розподілу між основними виробництвами.

Віднесення витрат виробничих центрів на об'єкти витрат (види продукції) пов'язане із визначенням питомої ваги непрямих виробничих витрат та віднесенням її до собівартості кожної одиниці продукції. Проблема розподілу непрямих витрат у сучасний період є надзвичайно актуальною, що пояснюється такими основними причинами:

постійним розширенням асортименту продукції та посиленням конкуренції на зовнішньому й внутрішньому ринках, у результаті чого підприємства змушені постійно визначати найбільш вигідні види продукції для розширення їх виробництва та найменш вигідні (збиткові) для їх скорочення;

скороченням питомої ваги заробітної плати основних виробничих робітників у собівартості продукції та постійним пошуком адекватних баз розподілу для прийняття правильних управлінських рішень;

− зростанням фондомісткості виробництва, що сприяє зростанню питомої ваги непрямих виробничих та невиробничих витрат у собівартості продукції.

У зв'язку з цим виникає постійна потреба пошуків альтернативних баз розподілу на основі принципу «витрати - вигода».

Питому вагу накладних витрат можна визначити на основі коефіцієнта розподілу, який попередньо розраховується як частка від ділення суми накладних витрат за звітний період (місяць, квартал) на базу розподілу (кількість продукції, кількість відпрацьованих робочих годин або машиногодин, величину заробітної плати основних виробничих робітників).

Зупинимося на особливостях обліку зворотних відходів, вартість яких вираховується із загальної суми матеріальних витрат, віднесеної на собівартість продукції.

Зворотні відходи – це залишки сировини, матеріалів, напівфабрикатів, теплоносіїв та інших видів матеріальних цінностей, що утворилися в процесі виробництва продукції (робіт, послуг), втратили повністю або частково споживчі властивості початкового матеріалу (хімічні або фізичні) і через це використовуються з підвищеними витратами (зниженням виходу продукції) або зовсім не використовуються за прямим призначенням.

До зворотних відходів не належать залишки матеріальних цінностей, які відповідно до встановленої технології передаються в інші цехи, підрозділи як повноцінний матеріал для виробництва інших видів продукції (робіт, послуг).

Зворотні відходи оцінюються:

- *за зниженою ціною вихідного матеріального ресурсу* (ціною можливого використання), якщо вони можуть бути використані для основного виробництва або з підвищенням витрат (зменшенням виходу готової продукції) для потреб допоміжного виробництва виготовлення предметів широкого вжитку або реалізації стороннім підприємствам і організаціям;

- за *повною ціною вихідного матеріального ресурсу,* якщо вони реалізуються стороннім підприємствам і організаціям або для виробництва іншої продукції.

Якщо відходи використовуються підприємством для власних потреб, наприклад для виготовлення продукції основного виробництва або виробів широкого вжитку, облік їх здійснюється аналогічно обліку сировини і матеріалів (відповідно до П(С)БО 9 «Запаси»).

Якщо відходи реалізуються, то їх вартість списується з рахунка обліку матеріальних цінностей і оформлюється як відпуск матеріалів стороннім організаціям.

Вартість списаних із виробництва й зданих на склад відходів відображається окремо за нормою та відхиленням від норм (як різниця між фактичною та нормативною собівартістю).

Незворотними (безповоротними) вважаються відходи, які неможливо або недоцільно використовувати в умовах існуючої техніки технології та організації виробництва.

Зворотні відходи оцінюють за повною ціною вихідного матеріалу якщо вони використовуються як повноцінний матеріал, і за неповною – у разі зменшення виходу продукції або за встановленими цінами на відходи, враховуючи витрати на їх додаткову обробку в разі, якщо вони використовуються на самому підприємстві або реалізуються на сторону.

Якщо пряме віднесення одержаних відходів на собівартість окремих виробів і замовлень ускладнене, безповоротні відходи враховуються загальною масою за загальним обсягом продукції а розподіл їх на окремі вироби здійснюється пропорційно обсягу виготовленої продукції.

У бухгалтерському обліку вартість зворотних відходів обліковується на субрахунку 209 «Інші матеріали». До них, зокрема, належать відходи виробництва (обрубки, обрізки, стружка), невиправний брак, матеріальні цінності, одержані від ліквідації основних засобів, які не можуть бути використані як матеріали.

Вартість списаних відходів залежно від виду виробництв, в яких вони були одержані, відображається таким записом:

Д-т 209 «Інші матеріали»

К-т 231 «Основне виробництво»

К-т 232 «Допоміжне виробництво».

Розглянемо облік амортизації - важливу складову загальновиробничих витрат.

До виробничої собівартості належить амортизація основних засобів та нематеріальних активів, яка, залежно від специфіки діяльності підприємства може включатися безпосередньо до собівартості продукції (у разі виготовлення одного виду продукції) або розподілятися між видами продукції (якщо виробляється кілька видів продукції).

За допомогою розрахунку амортизації підприємство визначає суми відшкодування вартості витрат виробництва, що включаються до собівартості продукції (робіт, послуг). Амортизація – важливий елемент витрат, який підлягає відшкодуванню з виручки від продажу продукції (робіт, послуг).

До принципових моментів нарахування амортизації належать:

− об'єднання інвентарних об'єктів в окремі групи, які характеризуються однаковим терміном використання (амортизаційним періодом), тобто тим періодом, протягом якого нараховується амортизація;

вибір найбільш прийнятних методів нарахування амортизації для однорідних груп інвентарних об'єктів, які дозволені для використання законодавством;

встановлення принципів формування величини амортизаційних відрахувань та адекватних їм за абсолютною величиною сум зносу основних засобів і нематеріальних активів, які передбачені обліковою політикою підприємства.

Амортизація розраховується на основі різноманітних методів, які мають бути передбачені обліковою політикою підприємства. Величина амортизації може суттєво коливатися і залежати від вибраного методу.

До витрат, пов'язаних із виробництвом продукції, належать витрати на брак, а вартість відходів вираховується. Розглянемо їх характеристику та порядок обліку.

Браком у виробництві вважається продукція, напівфабрикати, деталі, вузли й роботи, які не відповідають за своїми якісними характеристиками встановленим стандартам або технічним умовам і не можуть бути використані за своїм прямим призначенням або можуть бути використані тільки після додаткових витрат на усунення браку.

Не вважаються браком продукти, вироби, напівфабрикати, виготовлені за особливими підвищеними технічними вимогами у разі якщо вони не відповідають цим вимогам, але відповідають стандартам чи технічним умовам на аналогічні продукти або вироби широкого вжитку.

Не належать до браку втрати від сортності, тобто від зарахування продукції до нижчого сорту за якістю. Важливе значення для прийняття управлінських рішень має класифікація браку (табл. 2.2).

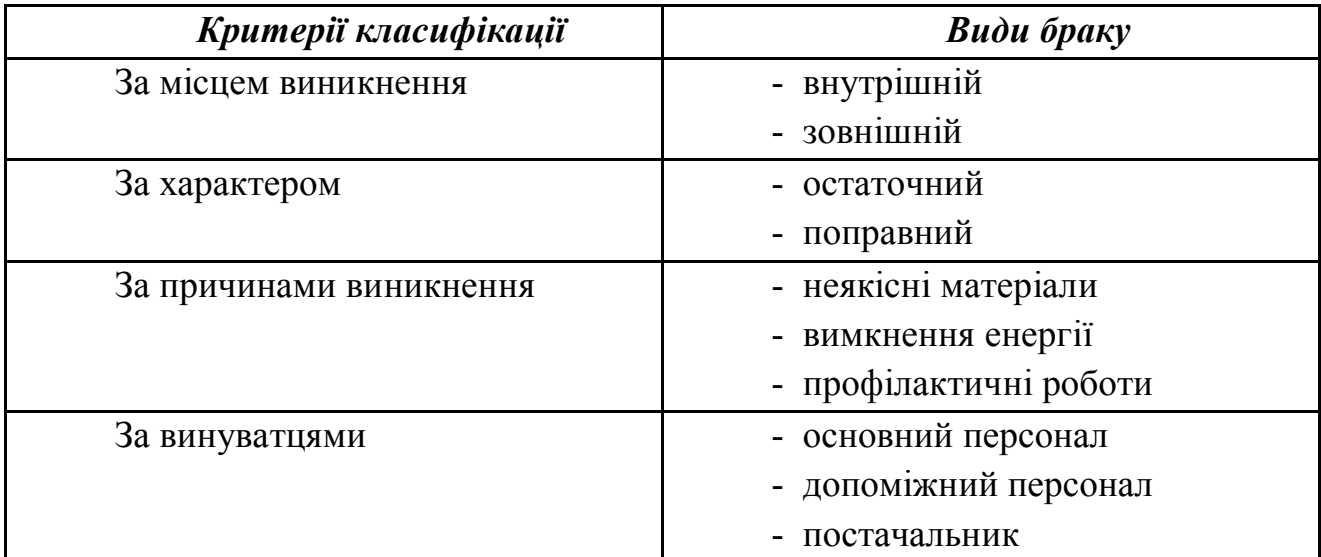

#### **Таблиця 2.2. Класифікація браку**

Розрізняють зовнішній і внутрішній брак.

*Внутрішній брак -* це брак продукції, виявлений на виробництві до її відправлення споживачу.

Втрати сировини, матеріалів, напівфабрикатів, деталей, вузлів виробів (крім нестач), які виникають у процесі виготовлення виробів розподіляються на такі групи:

− брак у виробництві;

технологічні втрати, спричинені рівнем розвитку техніки, пов'язані з технологічними процесами виготовлення деталей вузлів.

*Зовнішній брак -* це брак, який був виявлений споживачем у процесі комплектування, монтажу або під час експлуатації виробу та пред'явлений для відшкодування збитків.

До вартості зовнішнього браку належать:

вартість продукції (виробів), остаточно забракованої споживачами;

відшкодування покупцю витрат, пов'язаних із придбанням забракованої продукції;

витрати на демонтаж забракованих виробів;

− транспортні витрати, спричинені заміною забракованої продукції;

витрати на виправлення забракованої продукції, що знаходиться в споживача, якщо вона належать до виправного браку.

Втрати від внутрішнього браку відображають в витратах періоду, в якому був виявлений брак. Втрати від зовнішнього браку відображають в період в якому були пред'явлені претензії від споживача.

У свою чергу, внутрішній і зовнішній брак може бути виправним і невиправним (остаточним) залежно від характеру дефектів, виявлених під час технічного приймання.

Виправним браком вважають вироби, напівфабрикати, деталі, вузли та роботи, які після усунення недоліків можуть бути використані за прямим призначенням, тобто виправлення яких технічно можливе й економічно доцільне.

Остаточним браком вважають вироби, напівфабрикати, деталі, вузли та роботи, які після усунення недоліків можуть бути використані за прямим призначенням, тобто виправлення яких технічно можливе й економічно доцільне.

У системі управлінського обліку витрати на брак розглядають як технологічно зумовлені, що виникають у результаті нормального технологічного процесу.

До технологічних втрат належать вилучення напівфабрикатів, деталей вузлів і виробів унаслідок невідповідності вимогам нормативно-технічної документації, які виникають через недотримання технології виробництва, використання недосконалого технологічного обладнанням та вимірювальної матеріалів і напівфабрикатів оптимальним вимогам виробництва.

Оцінюють технологічні втрати згідно з чинними нормативними калькуляціями на початок поточного періоду за операціями, виконаними в процесі виробництва продукції. За статтями, які відображають вартість використаних матеріальних ресурсів до технологічних втрат відносять усі витрати включно до операції, на якій їх виявлено, а за статтями «основна та додаткова заробітна плата з нарахуваннями» - включно до попередньо оплаченої операції.

Загальновиробничі витрати включають за фактичними витратами відповідно до загально встановленого порядку їх розподілу.

Відображення браку, виявленого в процесі виробництва, здійснюють таким бухгалтерським записом:

Д-т 24 «Брак у виробництві»

К-т 23 «Виробництво».

Технологічні втрати, відображені на рахунку 23 «Виробництво» щомісячно повністю відносять на собівартість випуску продукції таким бухгалтерським записом:

Д-т 26 «Готова продукція»

К-т 24 «Брак у виробництві».

У незавершеному виробництві технологічні втрати можуть лише в разі відсутності випуску продукції.

Технологічні втрати та втрати від браку деталей, що використовуються під час виготовлення різних виробів, списують на собівартість цих виробів пропорційно обсягу випуску.

Для поточного обліку технологічно зумовленого браку і втрат від браку використовують лише оперативні дані, оскільки системний облік проводити економічно недоцільно. Калькуляцію браку, як правило, складають на окремі види продукції один раз за звітний період.

Технологічні втрати від браку, незалежно від місця їх виявлення, відносять на витрати цехів-винуватців. Це не стосується втрат із вини цехів допоміжного виробництва, які включають до витрат виробництва основних цехів, в яких вони були виявлені.

Можливий варіант, коли втрати від браку не виділяють в окрему статтю калькуляції, а включають до складу загально виробничих витрат.

Існує два принципово різних напрями оцінки витрат на брак продукції:

− оцінка за фактичною або нормативною собівартістю;

− оцінка за повною або обмеженою собівартістю.

Найбільш обґрунтованою є оцінка витрат на брак продукції за фактичною собівартістю, що стосується остаточного і виправного браку.

Для виробництв із великою номенклатурою випуску продукції допускається оцінка витрат на брак за нормативною собівартістю.

Для оцінки втрат від браку необхідно попередньо встановити перелік статей, включених до складу собівартості. Основним критерієм формування статей має стати принцип «причинності».

До собівартості внутрішньо виправного браку включають статті:

витрати на сировину, матеріали та напівфабрикати, використані на усунення дефектів продукції;

витрати на заробітну плату, нараховану робітникам за виконання операцій з виправлення браку;

відрахування на соціальне страхування;

частину загально виробничих витрат. До собівартості внутрішнього остаточного браку відносять витрати, встановлені відповідно до нормативних (планових) витрат, включаючи частину загальновиробничих витрат.

Брак, пов'язаний із виробництвом конкретного виду продукції, підлягає включенню до виробничої собівартості. Втрати від браку продукції визначають за формулою:

$$
\mathbf{b}_{\mathbf{n}} = \mathbf{b}_{\mathbf{0}} + 3_{\mathbf{B}} - (\mathbf{b}_{\mathbf{n},\mathbf{c}} + \mathbf{B}_{\mathbf{p}} + \mathbf{B}_{\mathbf{n}}),
$$
 (2.1)

**Бп –** втрати від браку, включені до виробничої собівартості, відносять до складу інших прямих витрат;

**Бо –** вартість остаточного забракованої продукції (виробів напівфабрикатів);

**З<sup>в</sup>** – витрати на виправлення браку;

**Бп.с р** – вартість остаточно забракованої продукції, реалізованої за справедливою вартістю;

**В<sup>р</sup>** – суми відшкодувань підприємству працівниками, які допустили брак;

**В<sup>п</sup>** – суми, отримані від постачальників у вигляді відшкодувань за неякісні матеріали та комплектуючі вироби.

Витрати на брак продукції повинні обчислюватися за прямим призначенням. Це означає, що втрати від браку включають до собівартості того виду продукції, де виявлено брак. Якщо виявиться, що об'єкт обліку ширший, ніж об'єкт калькулювання, тоді виникає необхідність непрямого розподілу витрат на брак між виробами прямо пропорційно виробничій нормативній собівартості.

Облік браку ведуть за місцями виникнення витрат. До прямих змінних витрат відносять матеріали, заробітну плату основних виробничих робітників, частину загальновиробничих (змінних) витрат, обчислених на час виявлення браку. Непрямі витрати відносять на забраковану продукцію наприкінці звітного періоду відповідно до фактичних витрат. На підприємствах для обліку втрат унаслідок браку та систематизації зведень про брак встановлюють перелік причин та винуватців браку, розробляють класифікатори виробів з переліком операцій, за якими передбачають технологічні втрати та плановий брак. Зазначені в класифікаторах шифри втрат від браку проставляють у первинних документах, у супровідних листах, маршрутних картках, актах про брак та зведеннях.

Сировину, матеріали та купівельні напівфабрикати, забраковані в процесі виробництва з вини постачальника, оформлюють, крім акта, спеціальним документом для пред'явлення претензій постачальнику. Порядок оформлення браку з вини постачальника та пред'явлення претензій (рекламацій) встановлюються з урахуванням конкретних умов згідно з угодами на постачання сировини, матеріалів, напівфабрикатів та виробів.

Втрати від браку, зумовлені низькою якістю матеріалів або напівфабрикатів, що підлягають стягненню з постачальників як відшкодування збитків, зменшують на відповідну суму після визнання претензій постачальниками або після задоволення позову арбітражним судом. На основі актів про брак (або первинних документів обліку виробітку) складають звіт про собівартість браку в звітному місяці, де визначають суму втрат від забракованої продукції, зазначають види продукції та винуватці браку.

Згідно з вітчизняним законодавством до статті калькуляції «Втрати від браку» відносять:

вартість остаточно забракованої продукції (виробів, напівфабрикатів) з технологічних причин;

вартість матеріалів, напівфабрикатів (деталей), зіпсованих під час налагодження устаткування;

− вартість скляних, керамічних і пластмасових виробів, розбитих у технологічному потоці під час їх виготовлення, оброблення, пакування та транспортування на виробництві (бій);

витрати на усунення браку;

витрати, що перевищують встановлені норми витрат на гарантійний ремонт. Такий вид втрат від браку виникає, якщо на підприємстві, відповідно до п. 13 П(С)БО 11 «Зобов'язання», створено резервний фонд для виконання гарантійних зобов'язань. До таких витрат належать 10% від сукупної вартості товарів, що були продані й по яких не закінчився термін гарантійного обслуговування, а також витрати на утримання гарантійних майстерень. Якщо на підприємстві не створено резервний фонд, усі фактичні витрати на гарантійний ремонт та гарантійне обслуговування включають до витрат на збут;

технологічні втрати.

В індивідуальному та дрібносерійному виробництві втрати від браку можуть бути віднесені до вартості незавершеного виробництва за умови, що ці втрати належать до конкретного замовлення, виробництво якого ще не закінчене.

Не допускається включення втрат від браку до інших статей калькуляції, тобто віднесення їх до фактичних витрат матеріалів, витрат на основну та додаткову заробітну плату.

Витрати від браку належать до непродуктивних, тому в умовах конкуренції виникає проблема постійного їх скорочення, що безпосередньо впливає на собівартість продукції.

Згідно з вітчизняним законодавством, витрати й втрати в межах норм відносять до виробничої собівартості (Д-т 23 «Виробництво»), а наднормативні виробничі витрати - до собівартості реалізованої продукції (Д-т 90 «Собівартість реалізації»).

З точки зору впровадження принципів ринкових відносин необхідно максимально скорочувати непродуктивні витрати і втрати, які не дають ані економічного, ані соціального ефекту. Оскільки витрати і втрати від наднормативного браку збільшують вартість спожитих ресурсів і одночасно зменшують виробничий, а отже, фінансовий результат, цей підхід дуже важливо впроваджувати в систему управлінського обліку.

## *3. Облік прямих витрат на виробництво*

Прямі матеріальні витрати визначаються як добуток кількості матеріалу, який можна віднести прямо на об'єкт обліку економічно обґрунтованим методом на ціну одиниці цього матеріалу.

Прикладом прямих матеріальних витрат є вартість сировини та основних матеріалів, які слугують основою будь-якої продукції. Матеріальні витрати займають значну питому вагу в складі собівартості продукції, тому правильний облік і жорсткий контроль за їх ефективним використанням сприяє скороченню собівартості продукції.

На відміну від основних засобів, матеріальні ресурси за один виробничий цикл повністю переносять свою вартість на продукцію, виготовлену в процесі виробництва. Тому кожен виробничий цикл потребує постійного надходження все нових і нових ресурсів одного й того ж найменування.

У процесі виробництва використовують також допоміжні матеріали, але їх використання не пов'язано безпосередньо з виробництвом конкретного продукту. Прикладом таких витрат є вартість мастильних матеріалів для змащування машин і деталей.

Матеріальні витрати, що включаються до складу собівартості продукції, містять такі основні статті:

- − сировина й основні матеріали;
- напівфабрикати власного виробництва;
- паливо й електроенергія на технологічні потреби;
- зворотні відходи (віднімаються).

Залежно від функціональної ролі й призначення в процесі виробництва продукції матеріальні ресурси поділяють на окремі групи. Так, в Плані рахунків бухгалтерського обліку активів, капіталу, зобов'язань і господарських операцій підприємств і організацій передбачено такі основні групи:

- − сировина й матеріали;
- − придбані напівфабрикати та комплектуючі вироби;
- − паливо;
- − матеріали, передані в переробку;
- − запасні частини;
- − інші матеріали.

Надзвичайно важливе значення для прийняття управлінських рішень має класифікація матеріальних витрат залежно від структури споживання (ХYZ аналіз). Класифікацію матеріалів за структурою споживання наведено у таблиці 3.1.

**Таблиця 3.1 Класифікація матеріалів за структурою**

| Матеріал | Структура споживання                |
|----------|-------------------------------------|
|          | постійний<br>Споживання<br>має      |
|          | характер                            |
|          | Споживання має тенденцію до         |
|          | скорочення, збільшення або сезонний |
|          | характер                            |
|          | Споживання має нерегулярний         |
|          | характер                            |

Класифікація матеріалів за структурою споживання - важливий інструмент прийняття рішень у сфері виробництва. ХYZ - аналіз розширює інформаційну базу для ефективного планування використання матеріалів, що дає змогу значно зменшити витрати в процесі діяльності. Подальша класифікація матеріалів може будуватися на принципах точності прогнозування використання матеріалів.

Облік і контроль наявності та руху матеріалів здійснюється не лише за окремими їх групами, підгрупами, а й за кожним найменуванням, видом та

сортом. Загальна класифікація матеріалів знаходить відображення в номенклатура – цінниках у вигляді систематизованого переліку матеріалів, що використовуються на підприємствах. У номенклатура - цінниках кожному найменуванню, сорту матеріалу присвоюється умовне цифрове позначення номенклатурний номер. Крім того, вказується одиниця виміру й ціна матеріалу. Номенклатурний номер застосовується в усіх первинних документах обліку руху матеріалів. Застосування номенклатурних номерів є обов'язковою передумовою автоматизованої обробки інформації під час обліку наявності й використання матеріалів, поліпшенні якості їх обліку, що сприяє запобіганню випадків пересортування. Номенклатурний номер - ознака (код), за якою можна визначити синтетичний рахунок, субрахунок, групу, підгрупу, найменування матеріалу, сорт, розмір.

Як правило, встановлюється десятизначний код номенклатури номера. Перший знак характеризує розділ матеріалів, другий та третій - групу й підгрупу матеріалів, четвертий та п'ятий знаки - технічну характеристику (марку, сорт), шостий, сьомий та восьмий - порядковий номер розміру, дев'ятий та десятий знаки - належність матеріалів до основного або допоміжного виробництва.

Номенклатура-цінник має важливе значення для організації належного контролю за наявністю запасів та їх ефективного використання. Так, використання номенклатур - цінників забезпечує єдність оцінки матеріалів у плановій, нормативній, технологічній, оперативно - технічній, бухгалтерській документації незалежно від структурного підрозділу, де вони створювалися.

Важливе значення в організації обліку матеріалів має їх оцінка. Так, згідно з П(С)БО 9 «Запаси», придбані (отримані) матеріали зараховуються на баланс підприємства за первісною вартістю. Первісною вартістю матеріалів, придбаних у постачальників, є собівартість матеріалів, яка складається з таких фактичних витрат:

− сум, що сплачуються згідно з угодою постачальнику (продавцю) за вирахуванням непрямих податків;

− сум ввізного мита;

− сум непрямих податків у зв'язку з придбанням матеріалів, які не відшкодовуються підприємству;

транспортно-заготівельних витрат, до яких включаються витрати на заготівлю матеріалів, оплата тарифів (фрахту) за вантажно - розвантажувальні роботи і транспортування матеріалів усіма видами транспорту до місця їх використання, включаючи витрати зі страхування ризиків транспортування запасів;

інших витрат, безпосередньо пов'язаних з придбанням матеріалів і доведенням їх до стану, в якому вони придатні для використання в запланованих цілях. До таких витрат, зокрема, належать прямі матеріальні витрати, прямі витрати на оплату праці, інші прямі витрати підприємства на доопрацювання та поліпшення технічних характеристик матеріалів.

Організація поточного обліку матеріалів за фактичною собівартістю вимагає значних трудових витрат. За умови використання значної номенклатури матеріалів їх фактичну собівартість можна визначити лише в кінці звітного періоду, коли в бухгалтерію надійдуть усі необхідні дані (рахунки, платіжні документи) про надходження та оприбуткування матеріалів. У зв'язку з тим, що на підприємство постійно надходять матеріали, здійснюються за них розрахунки, всі операції потребують відображення в обліку в процесі або зразу ж після їх здійснення. Тому в поточному обліку матеріалів використовуються умовні ціни, які називають *обліковими.*

Різновидом облікових цін можуть виступати середні закупівельні ціни, планова вартість придбання та нормативна вартість.

Відхилення фактичної вартості матеріалів від середньооблікової, або планової (нормативної), визначається наприкінці місяця та відображається на окремих аналітичних рахунках за групами матеріалів. Фактичну собівартість матеріалів можна визначити як суму (різницю) вартості матеріалів за обліковими цінами і відхилень облікових цін від фактичних.

Під час відпуску матеріальних цінностей на виробництво оцінка їх здійснюється за одним із таких методів:

− ідентифікованою собівартістю відповідної одиниці продукції

− середньозваженою собівартістю;

− собівартістю перших за часом надходження запасів (ФІФО);

− нормативними витратами.

Методи оцінки запасів, які надходять на виробництво, передбачені П(С)БО 9 «Запаси».

В умовах інфляції з точки зору оцінки фінансового стану та привабливості для інвесторів метод ФІФО є найбільш прийнятним порівняно з рештою розглянутих методів, однак, з точки зору оподаткування, найменш вигідним для підприємств.

Якщо порівнювати методи з точки зору реального стану підприємства, то найбільш точним із них є систематичний варіант методу середньозваженої собівартості.

Основна перевага методу середньозваженої собівартості (періодичний варіант) - простота розрахунку.

Застосування різноманітних методів відповідає досягненню різних цілей, тому основними принципами вибору того чи того методу для оцінки виробничих запасів мають стати:

− порівняння співвідношення «витрати - вигода»;

− відповідність методу поставленим цілям.

Отже, метод оцінки матеріалів, використаних на виробництво, має стати об'єктом особливої уваги менеджерів і повинен відображатися в обліковій політиці підприємства.

Облік використання виробничих запасів починається з моменту їх відпуску у виробництво, тобто з моменту їх видачі зі складу або з цехової комори безпосередньо на виробничі дільниці. Разом з тим відпуск матеріалів на склади (в комори цеху) розглядають як внутрішнє переміщення. Відпуск матеріалів зі складів здійснюється лише особам, які мають право на одержання матеріалів, відповідно до встановленого порядку відпуску запасів у виробництво зі складу цеху підприємства.

Важливою передумовою раціонального обліку використання матеріалів у процесі виробництва є своєчасне та якісне їх документальне оформлення. Разом із тим документальне оформлення операцій, яке стосується використання матеріалів, - одне з найважливіших завдань системи обліку.

Для раціонального використання матеріальних цінностей будь-яке їх витрачання підлягає жорсткому контролю, для чого використовуються:

- метод сигнального документування;
- метод партіонного розкрою;

інвентарний метод.

*Метод сигнального документування -* це метод обліку та контролю матеріальних витрат, який застосовується в разі позапланових змін норм або перевищення ліміту споживання виробничих ресурсів.

*Метод партіонного розкрою* - це метод обліку та контролю матеріальних витрат, коли у виробництво поступає наперед визначена партія матеріалів, із якої шляхом розкрою, нарізування або штампування виготовляється одна або кілька деталей.

*Інвентарний метод* **-** це метод обліку та контролю матеріальних витрат, який ґрунтується на даних інвентаризації матеріалів на робочих місцях і в незавершеному виробництві.

Понаднормативну кількість матеріалів відпускають на підставі сигнальних документів (із червоною лінією), що свідчить про перевитрачання конкретного виду матеріалу та є сигналом для прийняття відповідних заходів з боку керівництва.

Для контролю за витрачанням ресурсів матеріально відповідальні особи цеху періодично складають матеріальні звіти з відображенням окремим рядком відхилень від норм та виявляють причини, які зумовили ці відхилення. Ця інформація є базою для прийняття необхідних заходів щодо встановлення та усунення недоліків у роботі та забезпечення економного й раціонального використання сировини й матеріалів.

Раціонально розроблена первинна документація з обліку використання матеріалів забезпечує отримання необхідної інформації оперативного керівництва виробничим процесом та здійснення попереднього, поточного і наступного контролю за їх використанням.

Слід розрізняти внутрішнє переміщення матеріалів і фактичне їх споживання на виробничі потреби. До внутрішнього переміщений хоч і належать рух матеріалів зі складу на склад, повернення матеріалів на склад, відпуск матеріалів на інші склади з цехів або з центральних складів у цехові комори, але воно не належать до фактичного використання матеріалів. Основою для списання матеріалів на за витрати виробництва є належним чином оформлені первинні документи.

Вартість фактично використаних на виробництво матеріальних цінностей визначається за формулою:

$$
\mathbf{B}_{\phi} = \mathbf{3}_{\mathbf{M}} + \mathbf{H}_{\mathbf{M}} - \mathbf{B}_{\mathbf{n}} - \mathbf{3}_{\mathbf{\kappa}}
$$
 (3.1)

*Вф-* вартість матеріалів, фактично використаних на виробництво, грн..;

*Зм-* залишок матеріалів на початок місяця, грн.;

*Нм-* вартість матеріалів, що надійшли протягом місяця, грн.;

*Вп-* внутрішнє переміщення матеріалів протягом місяця, грн.;

З - залишок матеріалів на кінець місяця, грн.

Фактичне витрачання матеріалів на кожну одиницю продукції визначається шляхом їх розподілу пропорційно нормам витрат на одиницю продукції.

Важливою передумовою раціонального використання матеріальних ресурсів є ефективний контроль за наявністю, рухом та використанням матеріальних цінностей.

Забезпечення виробничого процесу матеріалами може здійснюватись екстенсивним (придбання надмірної кількості матеріалу - «про запас») або інтенсивним шляхом (більш економне використання матеріалів). Однак екстенсивний шлях - для підприємства небезпечний, оскільки вилучення значних коштів із обороту на придбання матеріальних цінностей негативно впливає на фінансовий стан підприємства. З іншого боку виникнення непередбачених ситуацій вимагає створення «страхових» запасів на випадок будь-яких форс-мажорних обставин.

Списання вартості використаних на виробництво матеріалів відображається таким бухгалтерським записом:

Д-т 23 «Виробництво»

К-т 201 «Сировина і матеріали».

Від вартості матеріальних цінностей, що включаються до собівартості продукції, віднімається вартість зворотних відходів.

Облік та документальне оформлення витрачання придбаних напівфабрикатів, комплектуючих виробів, палива та енергії здійснюється аналогічно обліку сировини й матеріалів за виробництвами, цехами та об'єктами калькуляції, а в розрізі об'єктів - за статтями калькуляції й видами матеріальних цінностей у натуральному та вартісному виразах за фактичною собівартістю.

Суми внутрішнього обороту (надходження, видатки) виробничих запасів (від однієї матеріально відповідальної особи до іншої, зі складу в цех, із цеху в інший цех або на склад) за місяць виділяються окремими сумами і мають бути рівними між собою.

Важливим елементом собівартості продукції є прямі трудові витрати, які включають заробітну плату, основних виробничих робітників, безпосередньо зайнятих виготовленням продукції.

Заробітна плата - це винагорода, обчислена, як правило, у грошовому виразі, яку за трудовою угодою власник або уповноважений ним орган (особа) зобов'язаний виплатити працівникові згідно з якістю та кількістю виконаної ним роботи.

Важливим показником, що підлягає обліку під час нарахування заробітної плати, є облік виробітку (кількості виготовленої продукції). Для його визначення застосовують такі методи:

*- інвентарний,* при якому облік виробітку здійснюється за кінцевою виробничою операцією бригади з урахуванням залишків деталей на початок і кінець звітного періоду. Цей метод застосовується переважно в умовах масового і великосерійного виробництв на поточних лініях, з нестабільними запасами деталей у незавершеному виробництві, неоднаковим виробітком на окремих проміжних операціях;

*- за кінцевою виробничою операцією,* при якій виробіток визначається за кількістю продукції, яка пройшла кінцеву виробничу операцію; метод характерний для виробництв, у яких відсутні або стабільні міжопераційні залишки незавершеного виробництва (при цьому виробіток на кінцевій операції відповідає виробітку на будь-якій проміжній операції), а також для виробництв із регламентованим ритмом, який дає змогу визначити виробіток усіх робітників (бригадна форма оплати праці);
*- за кожною виробничою операцією,* при якій облік виробітку здійснюється за кожним робочим місцем, для якого характерне виготовлення різних виробів; метод поширений в умовах серійного або масового виробництв;

*- розрахунковий,* характерний для виробництв, на яких для обліку виробітку неможливо використати жоден із вказаних методів.

Найпоширенішими способами контролю за використанням робочого часу є такі основні способи:

− жетонний – за допомогою табельних жетонів;

− картковий – за допомогою контрольного годинника;

пропускний – на основі здавання та видавання пропусків;

рапортно-відомчий – на основі використання рапорту або табельних відомостей керівника;

за допомогою контрольно-пропускних засобів.

Для стимулювання ефективності виконання робіт необхідно дотримуватися тісного зв'язку між досягнутими результатами та величиною матеріальної винагороди.

Відповідно до статті 2 Закону України від 24.03.1995 р. № 108-95 ВР «Про оплату праці» (зі змінами та доповненями), витрати на оплату праці складаються з основної заробітної плати, додаткової заробітної плати та інших заохочувальних і компенсаційних виплат.

До витрат на виплату основної заробітної плати належить заробітна плата, нарахована за виконану роботу (відпрацьований час) відповідно до встановлених норм праці (норм часу, виробітку, обслуговування, посадових обов'язків). Вона встановлюється на основі тарифних ставок (окладів) і відрядних розцінок для робітників та посадових окладів для службовців.

До витрат на виплату додаткової заробітної плати належать такі її види:

надбавки та доплати до тарифних ставок та посадових окладів у розмірах, передбачених чинним законодавством;

премії та заохочення робітникам, керівникам, спеціалістам та іншим службовцям за виробничі результати;

гарантійні та компенсаційні виплати;

− оплата відпусток;

− оплата іншого невідпрацьованого часу;

інші витрати на оплату праці.

До інших заохочувальних та компенсаційних виплат належте виплати у формі винагород за підсумками роботи за рік, премії спеціальними системами та положеннями, компенсаційні та інші грошові й матеріальні виплати, не передбачені актами чинного законодавства або які провадяться понад установлені зазначеними актами норми. Такі виплати належать до наднормативних виробничих витрат.

Для нарахування заробітної плати робітникам із погодинною оплатою праці використовують відомості про посадові оклади, присвоєні розряди, а також дані табельного обліку відпрацьованого часу за відповідний звітний період.

Віднесення трудових витрат на собівартість продукції відображається таким записом:

Д-т 23 «Виробництво»

К-т 66 «Розрахунки з оплати праці».

Крім матеріальних і трудових витрат, до прямих належать інші прямі витрати, які безпосередньо можна віднести на об'єкт витрат (продукцію, роботи, послуги). Наприклад, вартість придбаних напівфабрикатів та комплектуючих виробів, робіт і послуг виробничого характеру сторонніх підприємств і організацій, палива та електроенергії на технологічні цілі. До інших прямих витрат належать також втрати від браку. Це пояснюється тим, що брак завжди пов'язаний з конкретним видом продукції.

Згідно з п. 14 П(С)Б016 «Витрати», до складу інших прямих витрат включаються всі інші виробничі витрати, які можуть бути безпосередньо віднесені до конкретного об'єкта витрат, зокрема, відрахування на соціальні заходи, плата за оренду земельних та майнових паїв, амортизація, втрати від браку, які становлять вартість остаточно забракованої продукції (виробів, напівфабрикатів) та витрати на виправлення браку за вирахуванням: остаточно забракованої продукції за справедливою вартістю; суми, що відшкодовується працівниками, які допустили брак; суми, що одержана від постачальників за неякісні матеріали й комплектуючі вироби.

Нарахування в фонди соціального страхування здійснюються залежно від величини основної заробітної плати за встановленими законодавством нормативами. Синтетичний облік розрахунків з органами соціального страхування ведеться на рахунку 65 «Розрахунки за страхуванням» у розрізі таких субрахунків:

відрахування на обов'язкове державне пенсійне забезпечення;

− відрахування на загальнообов'язкове державне соціальне страхування на випадок безробіття;

− відрахування на соціальне страхування у зв'язку з тимчасовою втратою працездатності;

відрахування на загальнообов'язкове соціальне страхування від нещасного випадку.

При здійсненні відрахувань у фонди соціального страхування в синтетичному обліку здійснюються такі проведення:

Д-т 23**,** 24, 25 К-т 651 «Відрахування на обов'язкове державне пенсійне забезпечення»;

Д-т 23, 24, 25 К-т 652 «Відрахування на загальнообов'язкове державне соціальне страхування на випадок безробіття»;

Д-т 23, 24, 25 К-т 653 «Відрахування на загальнообов'язкове державне соціальне страхування в зв'язку з тимчасовою втратою працездатності»;

Д-т 23, 24**,** 25 К-т 654 «Відрахування на соціальне страхування від нещасного випадку».

Дня переважної більшості підприємств до прямих виробничих витрат належать лише прямі матеріальні та трудові витрати з відрахуваннями на соціальні заходи.

## *4 Облік непрямих витрат*

До непрямих належать витрати, що не можуть бути віднесені безпосередньо до конкретного об'єкта обліку економічно доцільним шляхом. Непрямі витрати ще називають накладними.

Накладні витрати можна класифікувати за функціональними ознаками, наприклад на виробничі та невиробничі. Невиробничі, у свою чергу, поділяються на адміністративні та збутові. Така класифікація дає змогу пов'язати витрати з конкретною одиницею продукції, якщо це виробничі накладні витрати і віднести до витрат періоду, якщо це адміністративні витрати або витрати на збут.

Загальновиробничі витрати – це витрати, які включаються до складу виробничих витрат підприємств і пов'язані з обслуговуванням основних і допоміжних виробництв.

Розрізняють цехову і безцехову структуру управління.

При цеховій структурі управління до загальновиробничих витрат належать витрати на утримання та експлуатацію машин і обладнання та витрати на організацію й управління виробництвом у розрізі кожного цеху основних і допоміжних виробництв за статтями.

При безцеховій структурі управління до складу загальновиробничих витрат належать витрати на утримання й експлуатацію машин і обладнання та витрати на організацію й управління в цілому по підприємству.

Характерні особливості загальновиробничих витрат:

− формування на рівні виробничих та обслуговуючих підрозділів;

- планування за місцем їх виникнення;
- включення до їх складу різних елементів витрат;

здійснення контролю на основі заздалегідь розроблених кошторисів;

здійснення їх розподілу непрямим шляхом між готовою та незавершеною обробкою продукцією.

Характерною особливістю непрямих витрат є неможливість недоцільність (за співвідношенням «витрати - вигода») їх безпосереднього розподілу на конкретний носій витрат (вид продукції, робіт, послуг). Неможливість розподілу непрямих витрат спонукає використовувати інші (непрямі) методи, які є значно складнішими, ніж прямий розподіл і призводять до одержання неточних результатів.

У практичній діяльності широко застосовуються різні методи розподілу непрямих витрат для визначення повної собівартості одиниці продукції. Калькулювання собівартості одиниці продукції важливо здійснювати, якщо ціна реалізації продукції визначається на основі її собівартості. Крім того, якщо не відносити частину непрямих витрат на собівартість продукції, то це призведе до заниження ціни продажу а в довгостроковому періоді - до неможливості відшкодування всіх витрат, що матиме негативні наслідки для фінансового стану підприємства.

З іншого боку, використання повної собівартості для прийняття рішень щодо розширення ринків збуту призводить до помилкових висновків. Це стосується і прийняття рішень відносно оптимізації фінансового результату на підставі аналізу конкретної ситуації.

Прикладом загальновиробничих витрат є непряма заробітна плата працівників, не зайнятих безпосередньо процесом виробництва конкретного виду продукції. До них належить заробітна плата керівників структурних підрозділів, майстрів, прибиральниць.

Пряма заробітна плата та загальновиробничі витрати часто об'єднуються в окрему групу витрат, які називаються доданими витратами. *Додані витрати* можна охарактеризувати як виробничі витрати, необхідні для перетворення матеріальних витрат у готову продукцію. Надзвичайно складною є проблема віднесення загальновиробничих витрат на об'єкти обліку.

Процес розподілу загальновиробничих витрат здійснюється протягом трьох етапів:

на першому етапі вибирається об'єкт витрат, тобто носій, на який відносять витрати;

на другому етапі визначаються, відображаються та групуються витрати, які необхідно перерозподілити;

на третьому етапі вибирається база розподілу, яка найбільше відповідає загальновиробничим витратам конкретного структурного підрозділу.

Для розподілу загальновиробничих витрат найпоширенішими є такі бази:

*І) основна заробітна плата виробничих робітників.* Вибір цієї бази розподілу зумовлений значною питомою вагою заробітної плати порівняно з іншими витратами і використовується на виробництвах із низьким рівнем механізації та автоматизації робіт;

*2) людино-години,* відпрацьовані виробничими робітниками. Використання цієї бази зумовлено простотою її використання та наявністю інформації в нарядах на виконання робіт;

*3) машино-години.* Використання цієї бази поширено на виробництвах з високою питомою вагою механізованих і автоматизованих робіт;

*4) прямі витрати.* Згідно з цією базою вважається, що непрямі витрати мають бути розподілені прямо пропорційно прямим витратам, тобто чим більше прямих витрат, тим більше непрямих витрат відносять на об'єкт;

5*) прямі матеріальні витрати.* Ця база поширена на виробництвах, де значну питому вагу займають матеріальні витрати, що характерно для матеріаломістких виробництв;

*6) кошторисні (нормативні ставки).* Ця ставка визначається на основі попередньо розробленого кошторису для загально виробничих витрат (для підприємства в цілому або для окремого структурного підрозділу);

*7) ринкові ціни.* Вибір цієї бази зумовлений попитом на продукцію. Вважається, що чим вищі ціни, тим більшу частку загальновиробничих витрат слід відносити на цей продукт;

*8) обсяг виробництва продукції.* Ця база, на відміну від попередньої, орієнтована не на ринок, а на виробництво. Крім того, вона може бути використана лише для видів продукції з приблизно однаковою трудомісткістю, що зменшує можливості її використання.

При виборі бази розподілу має бути використаний принцип пропорційності. Це означає, що розподіл непрямих витрат і вибрана база для їх розподілу мають бути в пропорційній залежності.

Загальновиробничі витрати можна класифікувати за такими основними групами:

− витрати на організацію та управління виробництвом;

− витрати на утримання й експлуатацію обладнання.

До кожної із наведених груп включаються витрати різного економічного змісту, тому для них слід вибрати адекватні економічно обґрунтовані бази розподілу.

Загальновиробничі витрати розподіляють у порядку, встановленому обліковою політикою підприємства. Найчастіше їх розподіляють за видами продукції пропорційно витратам на оплату праці основних виробничих робітників, враховуючи витрати на утримання машин і обладнання. При цьому загальновиробничі витрати, які відносять на роботи і послуги, що виконуються для інших цехів, визначають як загальний обсяг цих витрат та списують на витрати цехів - споживачів робіт і послуг. У разі виконання цехом робіт і послуг для власних потреб витрати на оплату праці робочих і відрахування на соціальне страхування, а також вартість основних матеріалів включають у собівартість виробів, робіт і послуг відповідного підрозділу (цеху).

До основних напрямів формування непрямих виробничих витрат можна віднести:

- *виробничу діяльність -* витрати, пов'язані з виробничою діяльністю, яка виникає у виробничих відділах, наприклад відділі контролю; обслуговуючих відділах; відділах ремонту основних засобів, відділах, які займаються водопостачанням та водовідведенням, пов'язаних безпосередньо з процесом виробництва;

- *діяльність окремих служб* - витрати, пов'язані з функціонуванням служб, які займаються навантаженням, транспортуванням та розвантаженням матеріалів і продукції, а також відділу технічного контролю;

- *витрати, пов'язані з експлуатацією будівель та управлінням виробництва,* до яких належать заробітна плата апаратові управління виробництвом, а також місцеві податки, плата за світло, опалення, плата за оренду приміщення.

Процес розподілу непрямих витрат значно складніший, ніж процес віднесення прямих витрат на об'єкт обліку. Попередньо було відзначено, що розподіл накладних витрат є поетапним процесом. Він складається з таких основних етапів:

− *перший*: збирання й відображення накладних витрат на рахунках бухгалтерського обліку за статтями;

другий: виділення центрів витрат і розподіл відповідальності за величину витрат між конкретними особами;

− *третій:* розподіл накладних витрат за центрами витрат;

− *четвертий:* розподіл витрат допоміжних цехів (центрів обслуговування) між виробничими центрами витрат;

− *п'ятий:* вибір бази розподілу та віднесення витрат виробничих центрів на види продукції.

Процес розподілу фактичних накладних витрат зображено на рис. 4.1.

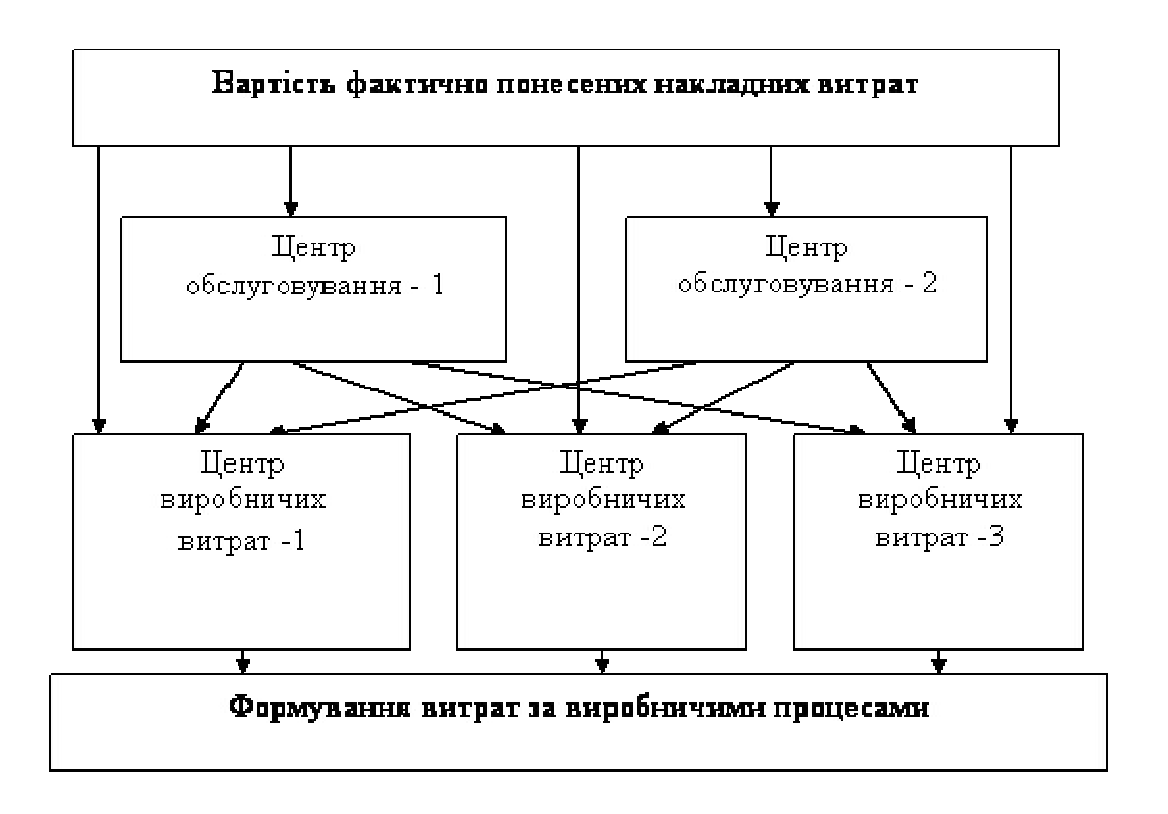

**Рис. 4.1. Послідовність розподілу накладних витрат між виробничими центрами витрат**

Відображення накладних витрат на рахунках бухгалтерського обліку за статтями здійснюється на основі даних різноманітних первинних документів, які складаються під час відпуску матеріальних ресурсів, нарахуванні непрямої заробітної плати та амортизації.

Відповідно до міжнародних стандартів бухгалтерського обліку в собівартість продукції мають включатися лише виробничі витрати

Адміністративні витрати та витрати на збут належать до витрат періоду, а тому не можуть брати участі в калькулюванні собівартості продукції. Відповідно до національних П(С)БО, у формуванні виробничої собівартості адміністративні витрати і витрати на збут участі не беруть (рис. 4.2).

До виробничої собівартості, крім прямих матеріальних та трудових витрат, включаються також змінні загальновиробничі та постійні розподілені загальновиробничі витрати. Відповідно до П(С)БО I6 «Витрати», постійні загальновиробничі витрати передбачено розподіляти на кожен об'єкт витрат із використанням бази розподілу (годин праці, заробітної плати, обсягу діяльності, прямих витрат) при нормальній потужності.

Під *нормальною потужністю* мають на увазі очікуваний середній обсяг діяльності, що може бути досягнутий за умов звичайної діяльності підприємства протягом кількох років або операційних цикл з урахуванням запланованого обслуговування даного виробництва. Нерозподілені постійні загальновиробничі витрати включаються до складу собівартості реалізованої продукції (робіт, послуг) у періоді їх виникнення. Загальна сума розподілених та нерозподілених постійних загальновиробничих витрат не може перевищувати їх фактичну величину.

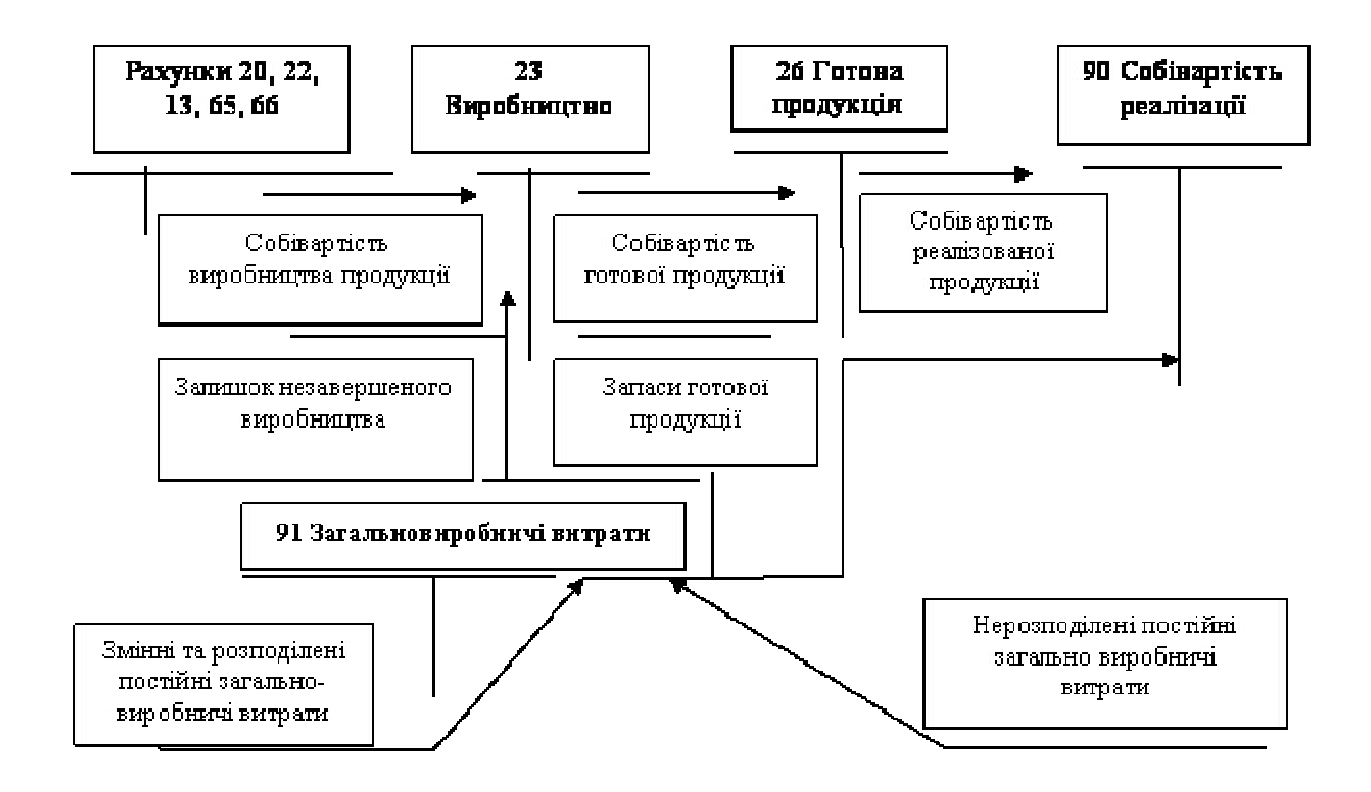

# **Рис. 4.2. Порядок формування виробничої собівартості продукції відповідно до П(С)БО 16 «Витрати»**

Важливою проблемою при визначенні виробничої собівартості продукції є оцінка незавершеного виробництва та розподіл фактичних витрат між готовою продукцією та незавершеним виробництвом.

На підприємствах, що обчислюють витрати на виробництво в цілому по підприємству (варіант підприємства з безцеховою структурою управління), фактична наявність деталей та вузлів, а також нестачі й надлишки незавершеного виробництва оцінюються на основі нормативних калькуляцій або технологічних карт за встановленими статтями у відомостях, які складаються в цілому по підприємству.

На підприємствах, що обчислюють витрати за цехами на підставі нормативних (планових) калькуляцій або технологічних карг, враховується

частка витрат кожного цеху в загальних витратах на виготовлення цих виробів (деталей, вузлів) за встановленими статтями.

Облік загальновиробничих витрат ведеться на синтетичному рахунку 91 «Загальновиробничі витрати» в кореспонденції із рахунками розрахунків з оплати праці, розрахунків за страхуванням, виробничих запасів, зносу (амортизації) необоротних активів і відображаються бухгалтерськими проведеннями:

Д-т 91 «Загальновиробничі витрати»

К-т 201 «Сировина і матеріали»

К-т 66 «Розрахунки з оплати праці»

К-т 65 «Розрахунки за страхуванням»

К-т 13 «Знос (амортизація) необоротних активів»

Аналітичний облік загальновиробничих витрат може бути організований за кожним структурним підрозділом, а в розрізі структурних підрозділів - за кожною статтею.

Як правило, на підприємствах попередньо складають кошторис загальновиробничих витрат, який є орієнтиром та базою для прийняття обґрунтованих рішень. У процесі діяльності вносяться корективи в кошторис. Він залежить від фактично досягнутого обсягу діяльності. Відхилення кошторису від фактичних витрат є цінною інформацією, яку менеджери використовують для прийняття рішень щодо користування діяльності. На суму фактичних загальновиробничих витрат у бухгалтерському обліку здійснюють такі записи:

Д-т 231 «Основне виробництво»

Д-т 232 «Допоміжне виробництво»

К-т 91 «Загальновиробничі витрати»

Відображення витрат допоміжних виробництв, залежать від характеру їх діяльності. Як правило, допоміжні цехи не виробляють продукцію на продаж, а створюють необхідні умови для ритмічного функціонування основних цехів. До допоміжних належать виробництва, які забезпечують основні цехи парою та електроенергією, займаються переробкою відходів основного виробництва, виготовленням тари виробництвом запасних частин, деталей, інструментів, а також ремонтно-механічні майстерні, транспортні цехи та інші.

Витрати допоміжних виробництв відображаються на окремому субрахунку рахунка23 «Виробництво» (232 «Допоміжні виробництва») Продукція допоміжних виробництв оцінюється за фактичною собівартістю. Номенклатура калькуляційних статей може відрізнятися від загальноприйнятої номенклатури і залежить від виду та технологічних особливостей допоміжних виробництв.

За дебетом субрахунку 232 «Допоміжне виробництво» відображаються прямі та непрямі витрати, а також втрати від браку. Списаним фактичної собівартості продукції допоміжних виробництв здійснюється наприкінці місяця з кредиту рахунка 232 «Допоміжне виробництво» в дебет рахунка 231 «Основне виробництво».

Враховуючи, що на кінець звітного періоду на субрахунку 232 «Допоміжне виробництво» може бути залишок незавершеного виробництва, наприклад, незакінчені окремі ремонтні роботи, виникає потреба визначення фактичної собівартості виконаних і списаних з субрахунку 232 робіт за формулою:

$$
CB = 3n + Bn - 3\kappa
$$
 (4.1)

*СВ* – собівартість робіт допоміжних виробництв;

*З<sup>п</sup>* – залишок витрат на початок періоду;

 $B_n$ — витрати звітного періоду;

*З<sup>к</sup>* – залишок витрат на кінець періоду.

Аналітичний облік витрат допоміжних виробництв здійснюється за окремими їх видами (ремонтно-механічні, транспортні, парокотельні тарні цехи) та в розрізі видів продукції (робіт, послуг) і статей калькуляції.

У допоміжних виробництвах, де виробляється однорідна продукція, облік витрат здійснюється без поділу на види продукції або робіт. У таких виробництвах собівартість одиниці продукції (робіт, послуг) визначається як частка від ділення загальних витрат на кількість виготовленої продукції (наданих послуг, виконаних робіт).

У таких виробництвах широко застосовується позамовний метод обліку витрат (інструментальний цех, модельний цех), згідно з яким облік витрат здійснюється за окремими замовленнями, виконаними роботами, наданими послугами за статтями.

Допоміжні виробництва, як правило, використовують скорочену номенклатуру статей, яка включає:

- − сировину і матеріали;
- − заробітну плату;
- − відрахування на соціальне страхування;
- − знос (амортизацію) необоротних активів;
- − інші витрати.

Вартість робіт, виконаних для власного споживання, а також робіт і послуг, виконаних у вигляді надання зустрічних послуг одними цехами для інших, визначають на основі сукупності прямих та загальновиробничих витрат. Взаємні послуги в поточному обліку оцінюються, як правило, за плановою собівартістю, а відхилення, які виникли між фактичною та плановою собівартістю наприкінці місяця відносять на відповідні рахунки пропорційно до кількості виготовленої та відпущеної основним цехам продукції.

У разі відпуску продукції на сторону до загальних фактичних витрат включають частину адміністративних витрат.

Розподіл собівартості послуг, наданих допоміжними виробництвами, здійснюється на підставі кількості наданих послуг та фактичної собівартості одиниці послуг.

Основна проблема розподілу послуг виникає тоді, коли зустрічні послуги допоміжні виробництва надають один одному. У вітчизняному обліку поширений метод оцінки зустрічних послуг основі планової собівартості.

Наприклад, енергоцех і парокотельна надають зустрічні послуги. Фактична собівартість 1т пари паракотельні обчислюється за формулою:

$$
C_{n,\phi} = (3 + C_{n,e} - C_{n,n})/K_n.
$$
 (4.2)

*Спф –* фактична собівартість 1 т пари;

*З* – власні витрати парокотельні;

*Спе* – планова собівартість одержаної електроенергії;

*Спп* – планова собівартість відпущеної пари для енергоцеху;

*К<sup>п</sup>* – кількість пари, яка була відпущена основним споживачам.

Аналогічно розраховується фактична собівартість 1 кВт / год електроенергії, виробленої енергоцехом:

$$
C_{e,\phi} = (3 + C_{n.n.} - C_{n.e.})/K_e
$$
 (4.3)

*Се.ф*. – фактична собівартість 1 кВт/год, електроенергії;

*З* – власні витрати енергоцеху;

*Спп –* планова собівартість одержаної пари;

*Сле* – планова собівартість відпущеної електроенергії для парокотельні;

*К<sup>е</sup> –* кількість електроенергії, відпущеної основним споживачам

У зарубіжному обліку відомі три методи розподілу послуг допоміжних виробництв:

− *прямий метод,* згідно з яким усі витрати підлягають списанню на витрати основних цехів;

− *метод поетапного розподілу,* відповідно до якого витрати списуються поетапно на основні та обслуговуючі підрозділи й розподіляються пропорційно обсягу наданих послуг;

− *метод розподілу згідно з системою лінійних рівнянь.*

Розглянемо на конкретному прикладі результати розподілу витрат допоміжних виробництв, одержані на основі застосування перелічених методів.

Результати розподілу зустрічних послуг на основі різних методів та загальних непрямих витрат дають змогу сформулювати такі висновки:

перш ніж вибрати конкретний метод для розподілу зустрічних послуг, слід визначити мету, яку необхідно на основі одержаних даних досягти. Тобто потрібно визначити, для яких цілей нам необхідні дані (оптимальне розміщення ресурсів, оцінка активів та визначення фінансових результатів для зовнішніх користувачів, стимулювання результатів діяльності, прийняття економічно оптимальних рішень для вирішення конкретних завдань на відповідних рівнях управління, контроль за відшкодуванням усієї сукупності витрат);

у разі необхідності одночасного досягнення кількох цілей слід вибрати домінуючу та адекватний метод для її реалізації.

#### *5. Облік та інвентаризація незавершеного виробництва*

З балансового рівняння узагальнення витрат виробництва продукції виведемо формулу, за якою визначимо виробничу собівартість готової продукції:

$$
C_n = HB_n + 3 - 36 - B_6 - HB_k
$$
 (5.1)

*С<sup>п</sup>* – виробнича собівартість готової продукції;

*НВ<sup>п</sup>* – вартість незавершеного виробництва на початок звітного періоду;

*3* – витрати, які існували протягом звітного періоду;

*З<sup>б</sup>* – витрати на брак;

*В<sup>в</sup>* – вартість відходів;

*НВк* - вартість незавершеного виробництва на кінець звітного періоду.

Розглянемо встановлений порядок обліку та оцінювання незавершеного виробництва.

До незавершеного виробництва належить не закінчена обробкою продукція, що не пройшла всіх стадій, фаз, переділів, передбачених технологічним процесом або не прийнята технічним контролем. До незавершеного виробництва не включають матеріали, не розпочаті обробкою, придбані напівфабрикати, що не пройшли першої стадії обробки, остаточний брак деталей та інших напівфабрикатів.

Можна виділити два основних підходи до кількісної оцінки незавершеного виробництва:

− інвентаризація, яка проводиться наприкінці звітного періоду;

− облік руху, який здійснюють протягом звітного періоду в процесі виробництва продукції.

Інвентаризацію проводять періодично для виявлення фактичної наявності незавершеного виробництва, браку та обчислення собівартості продукції. В результаті інвентаризації також виявляють нестачі, лишки та узгоджують дані

бухгалтерського обліку з фактичною їх наявністю. Інвентаризацію не завершеної обробкою продукції та зняття натуральних залишків слід проводити на робочих місцях у мінімально короткі терміни за кожною операцією окремо, а не тільки за кожним видом продукції. Крім того, необхідно виявляти величину не завершеної обробкою продукції за анульованими або призупиненими замовленнями.

У процесі інвентаризації незавершеного виробництва необхідно визначити два кількісних показники:

кількість не завершеної обробкою продукції;

кількість сировини й матеріалів, які входять до складу не завершеної обробкою продукції.

За результатами інвентаризації складають інвентаризаційні описи, на підставі яких заповнюють відомість оцінки залишків незавершеного виробництва в цілому по підприємству й окремо за місцями їх знаходження та видами продукції. Дані цих відомостей є базою розподілу витрат, по-перше, між готовою продукцією і незавершеним виробництвом і, по-друге, між окремими видами продукції.

Для розподілу витрат використовують метод балансового узагальнення за формулою:

$$
HB_n + 3 = C_n + 3_\delta + B_\epsilon + HB_\kappa \tag{5.2}
$$

*НВ<sup>п</sup> –* вартість незавершеного виробництва на початок звітного періоду;

*З* – витрати, які існували протягом звітного періоду;

*С<sup>п</sup>* – собівартість готової продукції;

*З<sup>б</sup>* – витрати на брак;

*В<sup>в</sup>* – вартість відходів;

*НВк –* вартість незавершеного виробництва на кінець звітного періоду.

Важливим завданням розподілу накладних витрат є оцінка незавершеного виробництва.

На вибір підходу до оцінки незавершеного виробництва впливають такі основні чинники:

тип виробництва;

− метод обліку витрат на виробництво;

− ступінь кількісної (не)стабільності незавершеного виробництва.

Головною вимогою до оцінки незавершеного виробництва має стати вибір такого способу, згідно з яким собівартість готової продукції відображала б результати господарської діяльності у звітному періоді.

Необхідно виділити два принципово різні методи оцінки незавершеного виробництва:

за фактичною або нормативною собівартістю;

за повною або обмеженою собівартістю.

Для різних типів виробництв використовують різні види оцінок. Так, в масовому та серійному виробництві найбільш прийнятною є оцінка незавершеного виробництва за нормативною собівартістю.

В індивідуальному виробництві незавершене виробництво відображається в бухгалтерському балансі за фактичною собівартістю.

Існують різні способи оцінки, згідно з якими в незавершене виробництво включають або лише витрати на сировину та матеріали, або витрати на матеріали, до яких додають половину витрат на обробку продукту. Останній спосіб - простіший, оскільки зникає необхідність поопераційного обліку руху виробів.

У вітчизняній системі обліку фактичну собівартість незавершеного виробництва визначають згідно з порядком, встановленим відповідними галузями промисловості. Так, вибір підходу до оцінки незавершеного виробництва в промисловості регламентується Методичними рекомендаціями з формування собівартості продукції (робіт, послуг) у промисловості, відповідно до яких залишки незавершеного виробництва оцінюють за такими оцінками:

- за плановою (нормативною) виробничою собівартістю;
- − за плановими прямими витратами;
- за собівартістю сировини, матеріалів і напівфабрикатів.

Крім того, відповідно до Закону України «Про оподаткування прибутку підприємств», платник податку, з метою оподаткування, веде податковий облік приросту (убування) балансової вартості запасів, які включають вартість сировини, матеріалів, комплектуючих виробів, напівфабрикатів, малоцінних предметів у незавершеному виробництві та залишках готової продукції. Якщо балансова вартість запасів на кінець звітного періоду перевищує їх балансову вартість на початок звітного періоду, різниця включається до складу валових доходів платника податку в такому звітному періоді. Якщо балансова вартість таких запасів на кінець звітного періоду є меншою за їх балансову вартість на початок звітного періоду, різниця включається до складу валових витрат платника податку в такому звітному періоді.

Тому для прийняття рішень необхідно враховувати існуючі законодавчі норми щодо оподаткування для оптимізації оподатковуваного прибутку.

На вибір підходу до оцінки незавершеного виробництва впливає також ступінь кількісної (не)стабільності незавершеного виробництва. У виробництвах зі стабільним незавершеним виробництвом прийнятний будьякий із таких способів оцінки: за нормативною або за фактичною собівартістю, за повними або обмеженими витратами. Це пов'язано з тим, що витрати в незавершеному виробництві на початок звітного періоду врівноважуються витратами в незавершеному виробництві на кінець звітного періоду. Наприклад, гірничодобувні цехи мають постійне незавершене виробництво. Тому під час визначення собівартості руди їх незавершене виробництво не підлягає оцінці та вартісному обліку (крім технічного та маркшейдерського відділів, де воно підлягає обліку в натурі).

На підприємствах з нестабільним незавершеним виробництвом доцільніше оцінку здійснювати на основі фактичних витрат власне на виробництво.

Дані про собівартість незавершеного виробництва групують за виробами, замовленнями, групами та видами продукції.

Залишки незавершеного виробництва, залежно від специфіки діяльності підприємства, відображають або на рахунку 23 «Виробництво» за відповідними субрахунками або на рахунку 20 «Запаси».

Для визначення виробничої собівартості продукції необхідно враховувати зміну залишків витрат майбутніх періодів та резервів наступних витрат, а також зміну залишків незавершеного виробництва.

Для зведеного обліку витрат на виробництво застосовують відомість зведеного обліку*.*

Фактична виробнича собівартість готової продукції, виконаних робіт і послуг визначається на основі арифметичного розрахунку: витрати на незавершене виробництво на початок звітного періоду плюс виробничі витрати за місяць, мінус витрати на незавершене виробництво на кінець місяця, мінус витрати остаточного браку, мінус втрати нестач незавершеного виробництва.

На підставі даних зведеного обліку витрат на виробництво складають калькуляції фактичної виробничої собівартості*.*

Звітні калькуляції складають на всі види продукції, виготовлені підприємством.

У масових і багатосерійних виробництвах обчислюють середню собівартість кожного найменування одиниці продукції, що випускається в звітному періоді. В індивідуальному та дрібносерійному виробництвах обчислюють середню собівартість одиниці продукції серії (замовлення).

У галузях промисловості, де звітні калькуляції складають щомісяця, квартальні та річні калькуляції обчислюють як середньозважені на основі місячних звітних калькуляцій. Якщо застосовують нормативний метод обліку, перед заповненням форм звітної калькуляції складають відомість розрахунку собівартості кожного виду продукції, в якій собівартість одиниці продукції визначають за цехами і окремими статтями витрат із відділенням за нормами і відхиленнями від норм.

#### **План**

# **1.Облік прямих матеріальних витрат 2.Облік прямих витрат на оплату праці 3.Облік інших прямих витрат**

#### *1.Облік прямих матеріальних витрат*

Нагадаємо, що до прямих матеріальних витрат відносять витрати на сировину, основні та допоміжні матеріали, куповані напівфабрикати, енергію та інші матеріальні ресурси, **використані безпосередньо у процесі виробництва продукції**. Про те, як обліковувати відпуск та використання таких ресурсів у виробництві, ми зараз розповімо. А почнемо з документального боку питання.

#### *Документування відпуску та використання запасів у виробництві*

Отримання запасів зі складів у виробництво — робота не для кожного. Її можуть виконувати тільки ті особи, які уповноважені **на отримання матеріальних цінностей.** Списки осіб, яким надано право отримувати зі складів матеріали, узгоджують **з головним бухгалтером.** Списки таких осіб, а також зразки їх підписів мають бути передані цехами (іншими структурними підрозділами) підприємства відповідним особам, які здійснюють зазначений відпуск матеріалів зі складів (комор).

Відпуск матеріалів зі складів (комор) підприємства на виробництво (ділянкам, бригадам, на робочі місця), як правило, має здійснюватися на основі **попередньо встановлених лімітів.** Їх установлюють заводські служби планування за участі відповідних технічних служб і відділу матеріально-технічного постачання на основі чинних норм витрати матеріалів і виробничої програми підрозділів підприємства, з урахуванням залишків (перехідних запасів) матеріалів на початок і кінець планованого періоду. Установлені ліміти можуть змінюватися у зв'язку з умовами виробництва.

Для оформлення відпуску матеріальних цінностей у виробництво використовують такі документи:

— **лімітно-забірні карти** (типові форми № М-8 і № М-9) використовують для оформлення відпуску матеріалів, які **систематично** витрачають при виготовленні продукції, а також для поточного контролю за дотриманням установлених лімітів відпуску матеріалів на виробничі потреби;

— **акт-вимога на заміну (додатковий відпуск) матеріалів** (типова форма № М-10) — використовують для обліку відпуску матеріалів **понад** **установлений ліміт** або при заміні матеріалів. Зауважимо, що відпуск матеріалів понад ліміт здійснюють **тільки за наявності дозволу керівника** (або осіб, ним на те уповноважених) і зазначення на документах причини такого понадлімітного відпуску;

— **накладні-вимоги на відпуск (внутрішнє переміщення) матеріалів** (типова форма № М-11) — використовують для обліку руху матеріальних цінностей усередині підприємства та їх відпуску господарствам свого підприємства, розташованим за межами його території, а також стороннім організаціям;

— **картки складського обліку матеріалів** (типова форма № М-12) застосовують для обліку руху матеріалів на складі **за кожним сортом, видом і розміром**.

Зразки зазначених вище форм затверджено *наказом № 193*. Проте виходячи з конкретних умов діяльності підприємства, останнє може, крім затверджених форм первинних облікових документів, застосовувати **самостійно розроблені** форми первинних облікових документів з руху виробничих запасів. При цьому зазначені форми **повинні містити обов'язкові реквізити**, передбачені *ч. 2 ст. 9 Закону про бухоблік*.

#### *Облік операцій зі списання запасів на виробництво*

Щоб розібратися, як списувати запаси на виробництво, потрібно звернутися до профільного *П(С)БО 9*. Так, згідно з *п. 16 П(С)БО 9* при відпуску запасів у виробництво (а також з виробництва та при іншому вибутті) необхідно застосовувати **один з таких методів**:

— ідентифікованої собівартості відповідної одиниці запасів;

- середньозваженої собівартості;
- собівартості перших за часом надходження запасів (ФІФО);
- нормативних витрат.

При цьому для всіх одиниць бухгалтерського обліку запасів, що мають **однакове призначення та однакові умови використання**, використовують **тільки один** з наведених вище методів. Детальніше про них ви можете дізнатися з тематичного номера «Податковий кодекс: консультації та коментарі», 2012, № 6 (30), с. 19.

Солідарний з бухгалтерським обліком у цьому питанні й податковий облік. Так, згідно з *п. 140.4 ПК* платник податків проводить оцінку вибуття запасів за методами, установленими відповідним П(С)БО. Для всіх одиниць запасів, що мають однакове призначення та однакові умови використання, і в податковому обліку застосовують тільки один з дозволених методів оцінки їх вибуття.

У регістрах бухобліку передачу матеріальних цінностей у виробництво відображають таким чином:

### — **при використанні рахунків класів 8\* і 9**:

Дт 80 (відповідні субрахунки) — Кт 20, 22, 28

Дт 23 (відповідні субрахунки) — Кт 80 (відповідні субрахунки);

— **при використанні рахунків тільки класу 9**:

Дт 23 (відповідні субрахунки) — Кт 20, 22, 28.

*\* Підприємство самостійно вирішує, чи використовувати йому разом з рахунками класу 9 рахунки класу 8 для узагальнення інформації про витрати за елементами, про що зазначає в обліковій політиці підприємства (п. 2.1 Методрекомендацій № 635).*

Нагадаємо, що рахунки класу 8 призначені для відображення витрат підприємства **за елементами**.

Зауважте, що до виробничої собівартості потрапить також і **сума ТЗВ, які були віднесені безпосередньо до складу вартості придбаних запасів**. Нагадаємо також, що та сума ТЗВ, яку не включають до складу первісної вартості запасів, а **обліковують на окремому субрахунку**, повинна **щомісячно розподіляться** між сумою залишку запасів на кінець звітного місяця і сумою запасів, що вибули (використані, реалізовані, безоплатно передані тощо) за звітний місяць. Порядок обліку ТЗВ має бути визначений в обліковій політиці підприємства (*п. 2.1 Методрекомендацій № 635*).

ТЗВ, що стосуються вартості запасів, відпущених у виробництво, списують **на ті самі рахунки, у кореспонденції з якими відображено вибуття цих запасів**.

Майте на увазі, що відпуск запасів **у цехові комори** розглядають не як витрати на виробництво, а як **переміщення таких запасів**. Тому на підприємствах, що використовують рахунки класу 8, вартість запасів, переданих у виробництво, але не використаних на кінець місяця, **щомісячно списують методом «червоне сторно»**:

Дт 80 — Кт 20, 22, 28

Дт 23 — Кт 80,

а при використанні тільки рахунків класу 9:

Дт 23 — Кт 20, 22, 28.

Першим числом наступного місяця цю суму в розрізі найменувань матеріальних витрат записують у надходження цеху (у тій самій сумі прямим записом).

Зауважимо, що при передачі **напівфабрикатів власного виробництва** для виробництва продукції **рахунки класу 8 не використовують**, оскільки при формуванні собівартості напівфабрикатів витрати на їх виготовлення вже були згруповані на рахунках цього класу (Дт  $23 - KT 25$ ).

У податковому обліку, нагадаємо, склад прямих матеріальних витрат збігається зі складом аналогічних витрат у бухгалтерському облік, тому жодних нюансів обліку податкових витрат матеріальних ресурсів, що відносяться безпосередньо до конкретного об'єкта витрат, немає.

### *Облік відходів виробництва*

На деяких підприємствах у процесі виробництва утворюються відходи матеріалів, облік яких не менш важливий, ніж облік самих матеріалів. Річ у тім, що згідно з *п. 12 П(С)БО 16* прямі матеріальні витрати **зменшують** на вартість **поворотних** відходів. Те ж саме відбувається і в податковому обліку (*п.п. 138.8.1 ПК*). Тому для правильного обліку прямих матеріальних витрат, а отже, і розрахунку собівартості виробленої продукції вкрай важливо визначити, які відходи виробництва є поворотними, а які безповоротними.

Поворотні відходи — це залишки сировини, матеріалів, напівфабрикатів та інших матеріальних цінностей, які утворилися у процесі виробництва продукції (робіт, послуг), втратили повністю або частково споживчі властивості вихідного матеріалу (хімічні та фізичні) і через це **їх використання можливе з підвищеними витратами** (зниженням виходу продукції) або **використання за прямим призначенням узагалі неможливе** (*абз. 2 п. 2.13 Методрекомендацій № 2*). Прикладами такого виду відходів можуть бути стружка, обрубки металу, обрізки тканини тощо.

При цьому **до поворотних відходів не належать**:

— залишки матеріальних цінностей, які згідно з установленою технологією передають до інших цехів, підрозділів як повноцінний матеріал для виробництва інших видів продукції (робіт, послуг);

— супровідна продукція, що отримується в комплексному виробництві.

Безповоротними відходами, відповідно, є відходи, які **неможливо або недоцільно використовувати** при існуючій техніці, технології та організації виробництва (розпил, чад, усихання, випаровування тощо). Безповоротні відходи **не визнають активами підприємства**, тому оцінці вони не підлягають. Їх відображають в обліку тільки в кількісному вираженні.

У зв'язку з тим, що кількість поворотних відходів безпосередньо впливає на величину собівартості одиниці виходу продукції, облік загальної величини отриманих відходів ведуть **як у місцях їх виникнення, так і за конкретними виробами**.

Кількість і вартість поворотних відходів доцільно за кожним видом продукції визначати прямим шляхом, а при неможливості — розподіляти поворотні відходи за видами продукції пропорційно кількості та вартості витраченої сировини або матеріалів.

Поворотні відходи, передані на склад, які є частиною запасів підприємства, оцінюють згідно з вимогами *п. 12 П(С)БО 16*:

— для тих, що не використовуються у виробничому процесі, **за справедливою вартістю поворотних відходів, що реалізовуються**;

— для споживаних у виробничому процесі — **в оцінці можливого їх використання**.

Водночас, оскільки поворотні відходи є одним з різновидів запасів підприємства, можлива їх оцінка **за вартістю вихідної сировини** (*п. 24 П(С) БО 9*). Обраний метод оцінки відходів зазначають у наказі про облікову політику.

Отже, оскільки до складу прямих матеріальних витрат уключають тільки вартість безпосередньо витрачених запасів на виготовлення конкретного об'єкта, отже, **вартість поворотних відходів**, отриманих у процесі виробництва, необхідно **виключити із суми виробничих витрат**.

Вартість списаних з витрат на виробництво і зданих на склад поворотних відходів відносять до складу **виробничих запасів** і відображають на субрахунку 209 «Інші матеріали». Їх оприбутковування на підставі накладної-вимоги на відпуск (внутрішнє переміщення) матеріалів відображають такою кореспонденцією рахунків: Дт 209 — Кт 23.

При оприбутковуванні поворотних відходів підприємствами, які використовують рахунки класу 8, виникають труднощі у відображенні поелементних витрат. Так, при первинному списанні сировини та матеріалів у виробництво їх вартість відображено у складі елементу на субрахунку 801 «Витрати сировини та матеріалів». При подальшому використанні таких поворотних відходів у виробництві їх вартість буде облікована в собівартості виробленої продукції у складі елементу витрат «Інші матеріальні витрати» (субрахунок 809). Тому виникає ситуація, за якої вартість таких відходів буде **двічі відображена в оборотах за рахунком 80** «Матеріальні витрати», що приведе до викривлення облікових даних і як наслідок неправильного заповнення ф. № 2 «Звіт про фінансові результати (Звіт про сукупний дохід)».

У цьому випадку можна порекомендувати у момент оприбутковування поворотних відходів на величину їх вартості **провести зменшення обороту за субрахунком 801 коригуванням методом «червоне сторно»**: Дт 801 — Кт 801. Таким чином буде забезпечено достовірне відображення витрат підприємства звітного періоду за елементами витрат.

У підприємств, які не використовують рахунки класу 8, таких проблем не виникне, оскільки відсутнє ведення «поелементного» обліку витрат у системі рахунків бухгалтерського обліку.

У разі подальшого використання відходів підприємством на виготовлення продукції їх списання у виробництво здійснюють у тому самому порядку, що й облік сировини й основних матеріалів.

У податковому обліку, нагадаємо, **вартість поворотних відходів** також необхідно **виключити зі складу прямих матеріальних витрат**, що формують собівартість виготовлених і реалізованих товарів. При цьому в разі реалізації отриманих у процесі виробництва поворотних відходів підприємство має право відобразити в податковому обліку витрати за меншою з двох оцінок: первісною вартістю або чистою вартістю реалізації, у податковому періоді, в якому визнано доходи від їх реалізації (*лист ДПСУ від 30.01.2013 р. № 1445/6/15- 1415*).

#### *2.Облік прямих витрат на оплату праці*

Істотним елементом собівартості продукції (робіт, послуг) на будь-якому підприємстві є витрати на оплату праці. Їх визначають виходячи з відрядних розцінок, тарифних ставок і посадових окладів, які встановлюють залежно від результатів праці, її кількості та якості, стимулюючих і компенсаційних виплат, систем преміювання робітників, керівників, фахівців, службовців за виробничі результати.

#### *Форми оплати праці*

На більшості промислових підприємств для оплати праці виробничих робітників, безпосередньо зайнятих виготовленням продукції (робіт, послуг), застосовують **відрядну форму оплати праці**. Її суть полягає в тому, що заробіток нараховують працівнику за заздалегідь установленими розцінками **за кожну одиницю якісно виробленої продукції** (виконаної роботи). При цьому основними елементами відрядної оплати праці є **відрядна розцінка**, яку встановлюють на кожну визначену роботу (операцію) виходячи з тарифної ставки, що відповідає розряду роботи, і норми виробітку або норми часу на цю роботу.

Заробітну плату при **погодинній формі оплати праці** нараховують **за фактично відпрацьований робочий час** відповідно до тарифної ставки (погодинної, денної, місячної), установленої з урахуванням кваліфікації робітника і характеру виконуваних робіт. Таку форму оплати праці застосовують у поєднанні з установленням нормованих завдань, нормативів чисельності та норм обслуговування для відповідних категорій робітників. Її використовують, зокрема, на ділянках і видах робіт з регламентованим режимом виробництва, на потокових лініях, на операціях, де потрібна особлива точність виготовлення виробів, у дослідних виробництвах тощо.

Крім того, на підприємстві можуть бути передбачені **додаткові виплати працівникам**, що включають доплати, надбавки, гарантії та компенсаційні виплати, передбачені чинним законодавством, а також премії за виконання виробничих завдань і функцій.

### *Документування виробітку та використання робочого часу*

Залежно від особливостей роботи підприємства в цехах (на ділянках) **для обліку виробітку** продукції та витрат на заробітну плату застосовують різні варіанти обліку та форми первинних документів. Основними з них є:

— **рапорт про виробіток і приймання робіт** — застосовують в умовах потоково-масового виробництва на конвеєрних лініях з регламентованим ритмом роботи і на потокових лініях з вільним ритмом, за умови закріплення **операцій за кожним робітником.** Згідно з рапортом здійснюють щоденне прийняття виробітку бригади (конвеєра) протягом звітного місяця. Розрахунок заробітної плати робітника (члена бригади) виконують на зворотньому боці рапорту;

— **маршрутний лист (маршрутна карта)** — застосовують для продукції **серійного виробництва**, в якому рух деталей у процесі обробки здійснюється заздалегідь сформованими партіями. Маршрутний лист (маршрутна карта) є документом, що супроводжує партію деталей у процесі виробництва за операціями їх обробки в цехах. Залежно від умов роботи підприємства маршрутні листи можуть застосовувати у поєднанні з рапортами про виробіток продукції за зміну. У цьому випадку **змінний рапорт** виконує роль розрахункового документа, до якого щодня з маршрутних листів записують результати технічного приймання продукції за кожною операцією;

— **відомість про виробіток**;

— **наряд** — застосовують на підприємствах з **індивідуальним і дрібносерійним типами виробництва** і для обліку виконаних **ремонтних робіт**. У цьому випадку виробниче завдання видають у вигляді наряду на відрядну роботу на одну зміну або на більш тривалий строк дії. У ньому зазначають обсяги роботи і норми часу на їх виконання. Виписку нарядів на відрядну роботу проводять до її початку на основі технологічних карт або інших технічних документів і згідно з планованими обсягами виробництва. Наряд на відрядну роботу можуть бути як **індивідуальними** (що видаються на одного працівника), так і **колективними** (що видаються на групу (бригаду) робітників).

Для обліку використання робочого часу, контролю за дотриманням працівниками встановленого режиму роботи та розрахунку заробітної плати при **почасовій формі оплати праці** застосовують **табель обліку використання робочого часу** (типова форма № П-5), затверджений *наказом № 489*.

Також зазначимо, що при розрахунку та виплаті **доплат до заробітної плати**, тобто оплати додатково виконаних операцій, не передбачених установленим технологічним процесом, потрібно застосовувати такі документи:

— **листок на доплату** — у разі здійснення **передбачених на підприємстві доплат**;

— **наряд на відрядну роботу з відмітним знаком** (наприклад, з червоною смугою по діагоналі бланка наряду) — при оплаті додаткових операцій, **не передбачених установленим технологічним процесом**.

#### *Облік нарахування заробітної плати виробничим працівникам*

Заробітну плату робітників, зайнятих у виробництві продукції (робіт, послуг), безпосередньо включають у собівартість відповідних видів продукції (груп однорідних видів продукції) (*п. 13 П(С)БО 16*). При **відрядній формі оплати праці** не виникає проблем з віднесенням нарахованої заробітної плати працівників до складу виробничої собівартості продукції (робіт, послуг). Її суму **включають до виробничої собівартості** на підставі первинних документів.

У бухгалтерському обліку таку зарплату, а також інші витрати на оплату праці, які можна **безпосередньо віднести до конкретного об'єкта обліку**, нараховують такими проводками:

#### — **при використанні рахунків класів 8 і 9**:

Дт 81 (відповідні субрахунки) — Кт 661, 471\*

Дт 23 (відповідні субрахунки) — Кт 81 (відповідні субрахунки);

— **при використанні рахунків тільки класу 9**:

Дт 23 (відповідні субрахунки) — Кт 661, 471.

Щодо оплати праці, нарахованої **за відпрацьований час**, і різних доплат виникають складнощі в розподілі цієї суми між об'єктами витрат. У цьому випадку таку заробітну плату неможливо прямо віднести до конкретного об'єкта витрат, тому вона є непрямими виробничими витратами. Отже, її включають **до складу загальновиробничих витрат з подальшим розподілом між об'єктами витрат** згідно з обраною на підприємстві базою розподілу.

У такому разі нараховану заробітною плату, а також інші «зарплатні» виплати, які неможливо віднести до конкретного об'єкта обліку, у бухобліку необхідно відображати за дебетом рахунка 91 «Загальновиробничі витрати» (замість рахунка 23 «Виробництво») за відповідною статтею витрат, а саме:

— **при використанні рахунків класів 8 і 9**:

Дт 81 (відповідні субрахунки) — Кт 661, 471

Дт 91 — Кт 81 (відповідні субрахунки);

## — **при використанні рахунків тільки класу 9**:

Дт 91 — Кт 661, 471.

Постійні **розподілені** загальновиробничі витрати, як ми говорили на початку номера, також зможуть потрапити на рахунок 23 після їх щомісячного списання з рахунка 91: Дт 23 — Кт 91. А ось нерозподілена частина таких витрат потрапить уже до собівартості реалізованої продукції (робіт, послуг), тобто на відповідний субрахунок рахунка 90.

У податковому обліку витрати на оплату праці виробничих працівників підприємства **мають право бути включеними до податкових витрат** на підставі *п. 142.1 ПК*. Визнавати такі витрати необхідно:

— у частині витрат, що належать до прямих, змінних і постійних **розподілених** загальновиробничих витрат, — у тому звітному періоді, в якому **визнані доходи від реалізації виготовлених товарів**, виконаних робіт, наданих послуг (*п. 138.4 ПК*);

— у частині витрат, що належать до **нерозподілених** постійних загальновиробничих витрат, — **у періоді їх здійснення** (*п. 138.5 ПК*).

Зауважимо також, що податковий облік не оперує таким поняттям, як «резерв відпусток», тому одразу включити витрати на його створення до складу податкових не вийде. Це стане можливим тільки **в періоді нарахування виробничим працівникам відпускних**.

### *3.Облік інших прямих витрат*

«Асортимент» інших прямих витрат досить великий. До них відносять усі виробничі витрати, які можуть бути безпосередньо віднесені до конкретного об'єкта витрат, безумовно, крім матеріальних витрат і витрат на оплату праці, які ми розглянули вище. Це і соціальні нарахування на заробітну плату виробничих працівників, і плата за оренду земельних і майнових паїв, і амортизація необоротних активів виробничого призначення, і втрати від браку та витрати на його виправлення, тощо. Зараз ми розглянемо два основні елементи таких витрат — **відрахування на соціальні заходи** та **амортизаційні нарахування**.

#### *Відрахування на соціальні заходи*

З процесом нарахування та виплати заробітної плати пов'язана необхідність здійснення відповідних нарахувань на неї, а саме — **ЄСВ**. База, ставки і порядок нарахування ЄСВ, нагадаємо, установлені *Законом про ЄСВ*.

Зауважимо, що між заробітною платою і нарахованим на неї ЄСВ існує тісний зв'язок. Так, у бухгалтерському обліку зазначені нарахування на заробітну плату виробничих робітників відносять на ті самі рахунки обліку витрат, **на яких відображають і нарахування самої заробітної плати**, тобто включають до складу **виробничої собівартості** продукції (робіт, послуг) або, у разі неможливості прямого віднесення до об'єкта витрат, до складу **загальновиробничих витрат** з подальшим їх розподілом. Проілюструємо це проводками:

1) у разі прямого віднесення до об'єкта витрат:

— **при використанні рахунків класів 8 і 9**:

Дт 821 — Кт 651

Дт 23 (відповідні субрахунки) — Кт 821;

— **при використанні рахунків тільки класу 9**:

Дт 23 (відповідні субрахунки) — Кт 651;

2) у разі неможливості прямого віднесення до об'єкта витрат:

— **при використанні рахунків класів 8 і 9**:

Дт 821 — Кт 651

Дт 91 — Кт 821;

## — **при використанні рахунків тільки класу 9**:

Дт 91 — Кт 651.

У податковому обліку перешкод щодо віднесення ЄСВ, нарахованого на заробітну плату виробничих працівників, у витрати теж немає. Про це свідчить *п. 143.1 ПК.* Визнають такі витрати в **тому самому періоді, що й витрати на заробітну плату, на яку такий ЄСВ було нараховано,** тобто:

— у частині витрат, що належать до прямих, змінних і постійних **розподілених** загальновиробничих витрат — у тому звітному періоді, в якому **визнано доходи від реалізації виготовлених товарів**, виконаних робіт, наданих послуг (*п. 138.4 ПК*);

— у частині витрат, що належать до **нерозподілених** постійних загальновиробничих витрат, — **у періоді їх здійснення** (*п. 138.5 ПК*).

### *Амортизація необоротних активів*

Як ми вже зазначали, до складу виробничої собівартості включають також амортизацію ОЗ, інших необоротних матеріальних активів, а також нематеріальних активів. Методологічні основи формування в бухгалтерському обліку інформації про амортизацію ОЗ та інших необоротних матеріальних активів регулює *П(С)БО 7,* а нематеріальних активів — *П(С)БО 8.*

Якщо стосовно активу, на який нараховують амортизацію, **можна визначити фактичний обсяг виробленої продукції**, то доцільно застосовувати **виробничий метод** нарахування амортизації. Хоча це й не обов'язково. На вибір суб'єктів господарювання доступні всі 5 методів нарахування амортизації ОЗ і нематеріальних активів (прямолінійний,

зменшення залишкової вартості, прискореного зменшення залишкової вартості, кумулятивний і виробничий). Головне — зазначити обраний метод нарахування амортизації виробничих ОЗ і нематеріальних активів у наказі про облікову політику підприємства. А ось для інших **необоротних матеріальних активів передбачено** тільки два можливі методи нарахування амортизації **прямолінійний** і **виробничий**,за винятком **МНМА і бібліотечних фондів,** амортизація на яких може нараховуватися також методом «**50%/50%»** або методом «**100 %»** вартості таких активів\*.

У податковому обліку методи нарахування амортизації аналогічні бухгалтерському обліку, з урахуванням таких особливостей:

1) **метод прискореного зменшення залишкової вартості** можна застосовувати тільки при нарахуванні амортизації до об'єктів ОЗ **груп 4** (машини та обладнання) і **5** (транспортні засоби) (*абз. 2 п.п. 3 п.п. 145.1.5 ПК*);

2) на об'єкти такої групи ОЗ, як **інші ОЗ**, амортизація може нараховуватися виключно **прямолінійним** або **виробничим** методом (*п.п. 145.1.6 ПК*);

3) такі інші необоротні матеріальні активи, як **бібліотечні фонди** та **МНМА**, можуть амортизуватися тільки **методом «50 %/50%»** і **методом «100 %»** вартості таких активів. Прямолінійний і виробничий методи для них не доступні (*п.п. 145.1.6 ПК*).

Також підприємство як у бухгалтерському, так і в податковому обліку, **самостійно визначає строки корисного використання необоротних активів**.

Суму амортизації необоротних активів, які **безпосередньо беруть участь у виробництві певного виду продукції**, прямо включають до складу **витрат на виробництво продукції**. Проте найчастіше необоротні активи використовують для виробництва різних видів продукції. У цьому випадку суму амортизаційних відрахувань відносять на **загальновиробничі витрати** відповідного цеху з подальшим розподілом за видами продукції пропорційно обраній базі.

Нарахування амортизації ОЗ і нематеріальних активів за кожен звітний період здійснюють у відомості розрахунку амортизації в пооб'єктному розрізі.

Стандартно наведемо кореспонденцію рахунків, що використовується при нарахуванні амортизації на виробничі необоротні активи:

1) у разі прямого віднесення до об'єкта витрат:

— **при використанні рахунків класів 8 і 9**:

Дт 83 (відповідні субрахунки) — Кт 13 (відповідні субрахунки)

Дт 23 (відповідні субрахунки) — Дт 83 (відповідні субрахунки);

— **при використанні рахунків тільки класу 9**:

Дт 23 (відповідні субрахунки) — Кт 13 (відповідні субрахунки);

2) у разі неможливості прямого віднесення до об'єкта витрат:

# — **при використанні рахунків класів 8 і 9**:

Дт 83 (відповідні субрахунки) — Кт 13 (відповідні субрахунки)

Дт 91 — Кт 83 (відповідні субрахунки);

# — **при використанні рахунків тільки класу 9**:

Дт 91 — Кт 13 (відповідні субрахунки).

Насамкінець зазначимо, що поелементний облік інших прямих витрат, крім розглянутих нами вище, ведуть на рахунку 84 «Інші операційні витрати». В усьому іншому ж їх відображення в бухгалтерському обліку відбувається стандартно для всіх прямих витрат. Тобто на **рахунку 23** відображаємо витрати, які **прямо включають до виробничої собівартості** продукції (робіт, послуг), а на **рахунку 91** — **виробничі накладні витрати**.

*Тема 4. Організація обліку та розподіл загальновиробничих витрат.*

### **План**

**1.Склад загальновиробничих витрат**

**2.Розподілені тане розподілені загальновиробничі витрати**

**3.Розподіл загальновиробничих витрат між об'єктами калькулювання**

# **4.Облік загальновиробничих витрат**

# *.1. Склад загальновиробничих витрат*

Сама назва цієї групи витрат говорить нам про те, що до неї включаються витрати, безпосередньо пов'язані з виробничим процесом, а саме: витрати на утримання, організацію виробництва та управління ним.

Перелік загальновиробничих витрат наведено в **п. 15 [П\(С\)БО](https://i.factor.ua/ukr/law-118/section-580/article-11646) 16**.

До складу загальновиробничих витрат включаються:

1. Витрати на управління виробництвом (оплата праці апарату управління цехами, дільницями тощо; відрахування на соціальні заходи й медичне страхування апарату управління цехами, дільницями; витрати на оплату службових відряджень персоналу цехів, дільниць тощо).

2. Амортизація основних засобів загальновиробничого (цехового, дільничого, лінійного) призначення.

3. Амортизація нематеріальних активів загальновиробничого (цехового, дільничого, лінійного) призначення.

4. Витрати на утримання, експлуатацію та ремонт, страхування, операційну оренду основних засобів, інших необоротних активів загальновиробничого призначення.

5. Витрати на вдосконалення технології й організації виробництва (оплата праці та відрахування на соціальні заходи працівників, зайнятих удосконаленням технології й організації виробництва, поліпшенням якості продукції, підвищенням її надійності, довговічності, інших експлуатаційних характеристик у виробничому процесі; витрати матеріалів, купівельних комплектуючих виробів і напівфабрикатів, оплата послуг сторонніх організацій тощо).

6. Витрати на опалення, освітлення, водопостачання, водовідведення та інше утримання виробничих приміщень.

7. Витрати на обслуговування виробничого процесу (оплата праці загальновиробничого персоналу; відрахування на соціальні заходи, медичне страхування робітників та апарату управління виробництвом; витрати на здійснення технологічного контролю за виробничими процесами та якістю продукції, робіт, послуг).

8. Витрати на охорону праці, техніку безпеки і охорону навколишнього природного середовища.

9. Інші витрати (внутрішньозаводське переміщення матеріалів, деталей, напівфабрикатів, інструментів зі складів до цехів і готової продукції на склади; нестачі незавершеного виробництва; нестачі і втрати від псування матеріальних цінностей у цехах; оплата простоїв тощо).

### *2. Розподілені та нерозподілені загальновиробничі витрати*

Ви, звичайно ж, пам'ятаєте, що **п. 11 [П\(С\)БО](https://i.factor.ua/ukr/law-118/section-580/article-11646) 16** дозволяє нам відносити до складу виробничої собівартості не всі загальновиробничі витрати, а тільки **змінні та постійні розподілені** загальновиробничі витрати. Нерозподілений залишок постійних загальновиробничих витрат зараховується до складу собівартості реалізованої продукції (робіт, послуг). Тобто всі загальновиробничі витрати можна розподілити на **змінні** та **постійні**, а останні, у свою чергу, — **на розподілені** та **нерозподілені** ( **п. 16 [П\(С\)БО](https://i.factor.ua/ukr/law-118/section-580/article-11646) 16**).

До **змінних** загальновиробничих витрат відносять витрати на обслуговування та управління виробництвом (цехом, дільницею), які змінюються прямо пропорційно зміні обсягу діяльності.

До **постійних** загальновиробничих витрат відносять витрати на обслуговування та управління виробництвом, які залишаються незмінними (або майже незмінними) при зміні обсягу діяльності.

Задля справедливості зазначимо: розподіл витрат на постійні та змінні вельми **умовний**. На практиці при збоях у виробництві (недопостачання сировини, розірвання контрактів на постачання готової продукції, аварійні ситуації) підприємства часто економлять саме на постійних витратах. Не проводять у повному обсязі ремонтні та профілактичні роботи з обладнанням, переводять на скорочений робочий день працівників-почасовиків тощо. Тобто насправді сума постійних витрат не така вже й постійна. Вона залежить від рівня цін на споживані ресурси, стабільності в роботі підприємства і частково від обсягів його діяльності. А ось запропонований у **[П\(С\)БО](https://i.factor.ua/ukr/law-118/) 16** розподіл загальновиробничих витрат на постійні та змінні, орієнтований на стабільні ціни та стабільну роботу, а також на те, що всі витрати, враховані при плануванні, будуть понесені в повному обсязі.

Перелік і склад змінних та постійних загальновиробничих витрат підприємство установлює **самостійно**, виходячи зі специфіки його діяльності, та фіксує у наказі про облікову політику ( *[п](https://i.factor.ua/ukr/law-118/section-580/article-11646)***.** *16 [П\(С\)БО](https://i.factor.ua/ukr/law-118/section-580/article-11646) 16*).

Для наочності класифікацію загальновиробничих витрат і порядок їх уключення до собівартості продукції (робіт, послуг) представимо у вигляді схеми (див. рис. 8.1).

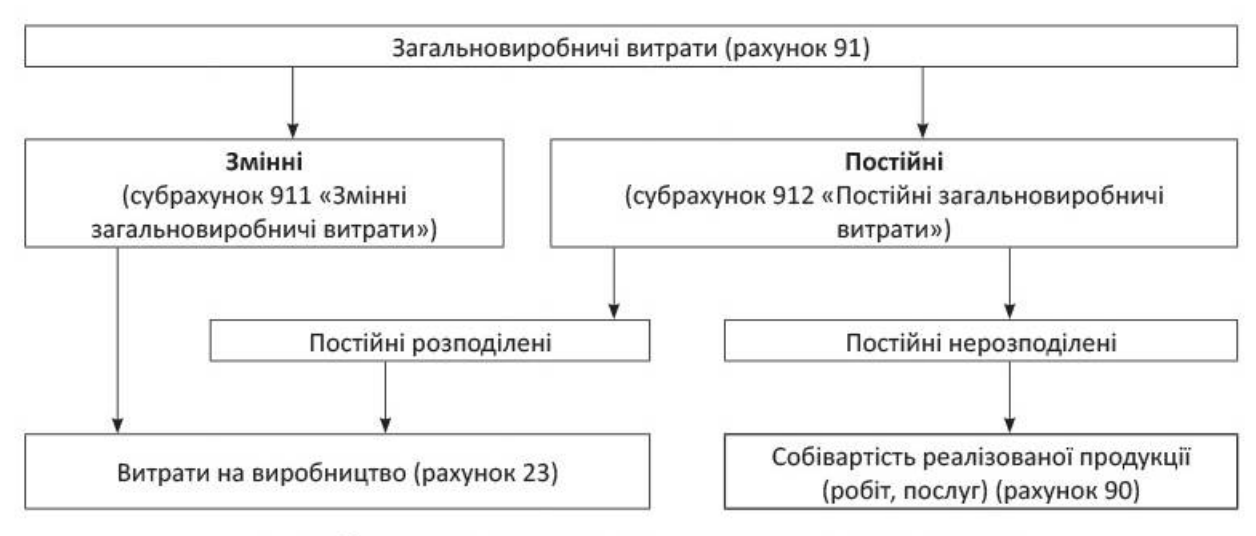

Рис. 8.1. Схема розподілу загальновиробничих витрат

Вам уже, напевно, не терпиться дізнатися, як відбувається розподіл загальної суми постійних загальновиробничих витрат. Давайте швидше розбиратися.

Як свідчить **п. 16 [П\(С\)БО](https://i.factor.ua/ukr/law-118/section-580/article-11646) 16**, постійні загальновиробничі витрати відносять до складу виробничої собівартості в **частині, що відповідає нормальній виробничій потужності**.

Нагадаємо: **нормальна потужність** є очікуваним середнім обсягом діяльності, який може бути досягнуто в умовах звичайної діяльності підприємства протягом декількох років або операційних циклів з урахуванням

запланованого обслуговування виробництва ( *п. 4 [П\(С\)БО](https://i.factor.ua/ukr/law-118/section-580/article-11644) 16*). Звичайно, що **фактична потужність** за звітний період може відрізнятися від нормальної як у бік збільшення, так і в бік зменшення.

Щоб визначити суму постійних загальновиробничих витрат, які включають до складу виробничої собівартості продукції (робіт, послуг) звітного періоду, потрібно знати **норматив (коефіцієнт)** таких витрат на одиницю бази розподілу.

Цей показник є відношенням постійних загальновиробничих витрат при нормальній потужності до бази розподілу зазначених витрат, що відповідає нормальній потужності підприємства. Формула розрахунку виглядає так:

Розмір постійних загальновиробничих Норматив постійних витрат при нормальній потужності загальновиробничих витрат  $\blacksquare$ Показник бази розподілу при нормальній на одиницю бази розподілу потужності

Тут одразу ж виникає запитання: що таке база розподілу і як її визначити?

Під **базою розподілу** розуміють показник (грошовий або натуральний), з розрахунку на одиницю виміру якого встановлюється норматив розподілу загальновиробничих витрат.

Базу розподілу підприємство обирає самостійно і затверджує в наказі про облікову політику

За базу розподілу загальновиробничих витрат можна прийняти:

— основну заробітну плату робітників, зайнятих у виробництві продукції;

— години роботи (відпрацьовані станко-години, машино-години, людино-години);

— обсяг діяльності (наприклад, кількість готової продукції (штук, тонн, куб. м тощо) або обсяг послуг чи робіт у вартісному вираженні);

— прямі витрати тощо.

До вибору бази розподілу слід підійти дуже відповідально. Так, приймати за базу розподілу відпрацьовані людино-години або прямі витрати на оплату праці доцільно там, де застосовується переважно ручна праця. У свою чергу, на повністю автоматизованому виробництві виправданим буде використовувати як базу розподілу машино-години роботи обладнання, а на матеріаломісткому виробництві — прямі матеріальні витрати.

**Новостворені підприємства** обирають базу розподілу на підставі прогнозних (планованих) даних.

Підприємства **з цеховою структурою** управління виробництвом для планування та розподілу загальновиробничих витрат обирають базу розподілу і, відповідно, розраховують норматив постійних загальновиробничих витрат у

розрізі кожного цеху. При цьому база розподілу може бути різною для різних центрів виникнення витрат (цехів, структурних підрозділів).

Підприємство може переглянути чинну базу розподілу та обрати нову. Необхідність у цьому виникає в тому випадку, коли змінюються обставини, на яких базувався її вибір. Наприклад, причиною перегляду бази розподілу може стати збільшення часу роботи обладнання у зв'язку з переходом на дво-, тризмінну роботу підприємства тощо.

Суму **розподілених постійних загальновиробничих витрат** звітного періоду визначають за формулою:

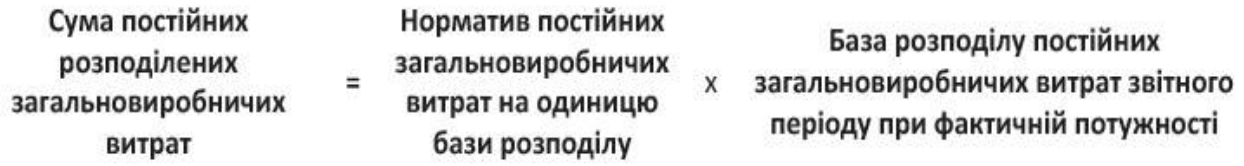

**Важливо!** Загальна сума розподілених і нерозподілених постійних загальновиробничих витрат не може перевищувати їх фактичну величину.

Таким чином, якщо фактичний розмір постійних загальновиробничих витрат звітного періоду буде менше розрахованого за формулою показника, до виробничої собівартості продукції (робіт, послуг) звітного періоду включається величина постійних загальновиробничих витрат, що фактично склалася, а не сума, обчислена за допомогою нормативу.

А якщо фактичний розмір постійних загальновиробничих витрат звітного періоду перевищить отриманий розрахунковим шляхом показник? Тоді до складу виробничої собівартості продукції (робіт, послуг) належатиме тільки частина постійних загальновиробничих витрат звітного періоду в межах такого показника. Решта суми вважається постійними нерозподіленими загальновиробничими витратами і піде на збільшення собівартості реалізованої продукції (робіт, послуг).

Закінчимо опис процедури розподілу загальновиробничих витрат тим, що ще раз сформулюємо алгоритм дій підприємства. Отже, щоб правильно розрахувати суму постійних розподілених і нерозподілених загальновиробничих витрат, потрібно:

1) обрати базу розподілу загальновиробничих витрат;

2) установити розмір бази розподілу при нормальній потужності виходячи з очікуваного обсягу діяльності підприємства за звичайних умов господарювання;

3) визначити загальну планову величину загальновиробничих витрат, у тому числі з розбиттям на змінні та постійні;

4) розрахувати норматив постійних загальновиробничих витрат на одиницю бази розподілу;

5) визначити фактичну суму постійних загальновиробничих витрат. Для цього віднімаємо від суми загальновиробничих витрат, що фактично склалася у звітному періоді, у цілому по підприємству (при цеховій структурі — по цеху) їх змінну величину;

6) визначити розрахункову величину постійних загальновиробничих витрат, яка може бути включена до собівартості продукції (робіт, послуг) у результаті застосування нормативу;

7) порівняти фактичну величину постійних загальновиробничих витрат з отриманою в результаті застосування нормативу. У разі перевищення фактичної величини над розрахунковою здійснити їх розподіл.

**8.3. Розподіл загальновиробничих витрат між об'єктами калькулювання**

Загальновиробничі витрати (змінні та розподілені постійні) доводиться **щомісячно розподіляти між різними видами продукції (робіт, послуг)**.

Як це робити, **[П\(С\)БО](https://i.factor.ua/ukr/law-118/) 16** не регламентує, а отже, алгоритм розподілу загальновиробничих витрат між об'єктами калькулювання підприємство розробляє самостійно та фіксує в наказі про облікову політику

Водночас є декілька загальних правил, які при цьому потрібно враховувати.

Почнемо з того, що розподіл загальновиробничих витрат між об'єктами калькулювання має проводитися **пропорційно обраній базі розподілу**. Обирають базу, як правило, з урахуванням таких умов:

— база відображає зв'язок між накладними витратами та причинами, що впливають на них;

— за базу приймають таку характеристику виробничого процесу, зміна якої найбільшою мірою впливає на величину накладних витрат.

Якщо ж підприємство обере невідповідну базу, тоді суми загальновиробничих витрат, що відносяться на окремі вироби або замовлення, неточно відобразять фактично понесені витрати.

Залежно від галузевої приналежності підприємства базою для розподілу загальновиробничих витрат між окремими видами продукції (робіт, послуг) можуть бути:

— загальний фонд оплати праці або нарахована заробітна плата основних робітників виробництва за видами продукції (робіт, послуг);

— прямі витрати на виробництво продукції (робіт, послуг);

— прямі матеріальні витрати;

— кошторисні ставки за коефіцієнто-машино-годинами роботи обладнання;

— кількість відпрацьованого обладнання машино-годин;

— витрати праці в людино-годинах;

— обсяг виробітку в натуральних або вартісних показниках тощо.

Найчастіше розподіл загальновиробничих витрат між окремими видами продукції (робіт, послуг) здійснюють пропорційно нарахованій заробітній платі основних робітників виробництва або сумі прямих витрат. Технічно перший спосіб простіший, проте менш точний і сильніше викривляє реальне значення собівартості.

Як правило, для уніфікації облікових процедур і скорочення їх трудомісткості підприємства застосовують схожі методики розподілу загальновиробничих витрат як між готовою продукцією і НЗВ, так і між видами продукції. Крім того, важливо застосовувати однакові методики розподілу при плануванні собівартості та при її обліку.

Зауважте: критерії розподілу загальновиробничих витрат між об'єктами калькулювання та критерії розподілу постійних загальновиробничих витрат на такі, що відносяться до складу витрат на виробництво продукції (робіт, послуг) і до собівартості реалізації, можуть не збігатися.

Для розподілу витрат між об'єктами (наприклад, собівартістю декількох видів продукції) необхідно визначити **норматив (коефіцієнт) розподілу витрат** на одиницю об'єкта калькулювання:

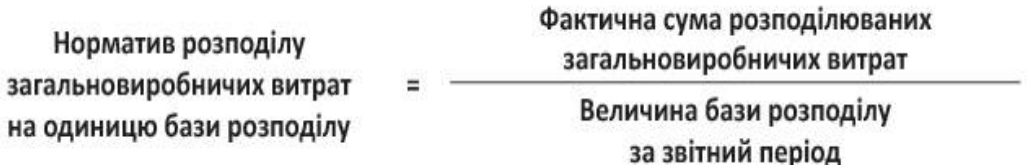

Потім, помноживши отриманий за цією формулою норматив розподілюваних (змінних і розподілених постійних) загальновиробничих витрат на величину бази розподілу, що належить до конкретного об'єкта витрат (виду продукції, робіт, послуг), ми зможемо визначити **частину загальновиробничих витрат, що включаються до виробничої собівартості цього виду продукції (робіт, послуг)** у звітному періоді.

Можливий і інший варіант. Загальновиробничі витрати звітного періоду можна розподілити між об'єктами калькулювання, визначивши **питому вагу** баз розподілу відповідних об'єктів калькулювання в загальному обсязі величини бази розподілу. Множенням питомої ваги на суму загальновиробничих витрат, що включаються до виробничої собівартості звітного періоду, знаходимо суму загальновиробничих витрат, що відноситься до виробничої собівартості конкретного виду продукції (робіт, послуг).

Тобто для того, щоб правильно віднести загальновиробничі витрати до складу витрат на виробництво окремих видів продукції (робіт, послуг), потрібно:

1) обрати базу розподілу;

2) визначити величину загальновиробничих витрат, що відносяться на витрати виробництва, шляхом сумування змінних і постійних розподілених загальновиробничих витрат звітного періоду в розрізі структурних підрозділів підприємства;

3) обчислити:

варіант 1 — норматив розподілу загальновиробничих витрат на одиницю бази розподілу або

варіант 2 — питому вагу бази розподілу окремих об'єктів калькулювання в загальному обсязі бази розподілу;

4) розрахувати суму загальновиробничих витрат звітного періоду, що включається до витрат на виробництво окремих видів продукції (робіт, послуг). Для цього:

варіант 1 — норматив розподілу загальновиробничих витрат помножити на базу розподілу окремого об'єкта калькулювання або

варіант 2 — суму розподілюваних загальновиробничих витрат помножити на питому вагу бази розподілу відповідного об'єкта калькулювання.

*4. Бухоблік загальновиробничих витрат*

У бухгалтерському обліку сума визнаних загальновиробничих витрат відображається за дебетом однойменного **рахунка 91**. Його використовують господарюючі суб'єкти всіх видів діяльності (за винятком торговельних підприємств). Цей рахунок є збирально-розподільним і не має сальдо на кінець звітного періоду.

Для окремого обліку постійних і змінних загальновиробничих витрат до рахунка 91 рекомендується відкривати рахунки другого порядку. Наприклад:

— **911 «Змінні загальновиробничі витрати»**;

# — **912 «Постійні загальновиробничі витрати»**.

Аналітичний облік загальновиробничих витрат ведуть за місцями їх виникнення (цехами, дільницями та іншими підрозділами), а всередині підрозділів — за статтями (видами) витрат. Промислові підприємства з цеховою структурою управління обліковують загальновиробничі витрати за цехами.

Для аналітичного обліку цих витрат використовують відомості обліку витрат, які відкривають на кожен цех окремо. Записи в цих відомостях ведуть на підставі первинних документів і розробницьких таблиць розподілу матеріалів, заробітної плати, послуг допоміжних виробництв, розрахунку

амортизації необоротних активів та листків-розшифровок за іншими грошовими витратами. Надалі суму постійних розподілених загальновиробничих витрат (відповідну нормальній потужності) і загальну суму змінних загальновиробничих витрат звітного періоду включають у порядку розподілу до складу виробничої собівартості об'єктів калькулювання.

Окремо скажемо про особливості бухгалтерського обліку нерозподілених постійних загальновиробничих витрат у ситуації, коли у звітному періоді підприємство продукцію виробляло (роботи виконувало), але не реалізовувало. У цьому випадку виникає питання стосовно щомісячного закриття рахунка 91.

Існує точка зору, згідно з якою в цій ситуації суму нерозподілених загальновиробничих витрат потрібно віднести до дебету **субрахунку 949** з відображенням **у рядку 2180** Звіту про фінансові результати за формою № 2 і № 2-м або **в рядку 2165** форми № 2-мс.

Крім того, припустимий й інший варіант. Вам уже відомо, що згідно з **[п.](https://i.factor.ua/ukr/law-118/section-580/article-11646) 11 П(С)БО 16** сума нерозподілених постійних загальновиробничих витрат є однією з трьох складових собівартості реалізованої продукції (див. рис. 3.1 на с. 12). Інакше кажучи, її законне місце **в рядку 2050 форми № 2, № 2-м або № 2 мс.** Тому, незважаючи на відсутність у звітному місяці реалізації, зазначені витрати можна, як завжди, відобразити проводкою Дт 901 — Кт 91.

При цьому який би варіант ви не обрали, пам'ятайте: нерозподілені постійні загальновиробничі витрати мають потрапити **до витрат поточного звітного періоду**.

І ще один момент. Усі перелічені в табл. 8.1 (див. с. 69) види витрат обліковують на рахунку 91 тільки в тому випадку, якщо вони **пов'язані з виробництвом продукції (робіт, послуг)**. Тобто в разі, якщо протягом місяця виробництво відсутнє (наприклад, у зв'язку з тривалим простоєм), немає підстав для відображення на цьому рахунку витрат на амортизацію, ремонт та утримання необоротних активів, заробітної плати персоналу цехів тощо. Зазначені витрати слід вважати іншими операційними витратами та відображати проводкою: Дт 949 — Кт 13, 20, 22, 66, 65 тощо.

Проте врахуйте: відсутність у поточному місяці виробництва не завжди свідчить про те, що витрати не пов'язані з ним. Наприклад, у сезонних галузях промисловості підприємства можуть здійснювати витрати, пов'язані з виробництвом продукції в майбутньому. На період сезонних перерв у роботі всі витрати на обслуговування виробництва включають **до витрат майбутніх періодів** (*п. 404 Методрекомендацій № 373*). Тобто їх збирають за дебетом рахунка 39.

Із загальновиробничими витратами ми закінчили. Перейдемо до обліку витрат допоміжних виробництв.

#### **План**

#### **1.Основні питання організації обліку витрат**

**2.Особливості організації обліку витрат допоміжних виробництв**

**3.Особливості організації обліку витрат у допоміжних виробництвах, що випускають різнорідну продукцію**

*1.Основні питання організації обліку витрат*

При організації обліку витрат допоміжного виробництва встановлюють:

— перелік допоміжного, побічного та інших видів виробництва, за якими ведуть окремий облік витрат;

— перелік статей обліку витрат і склад витрат, що включаються до кожної статті по кожному виробництву;

— об'єкти калькуляції собівартості продукції і послуг, а також способи включення витрат допоміжного виробництва до витрат основного виробництва підприємства тощо.

Крім того, вирішують питання обліку та розподілу витрат з організації виробництва та управління.

Визначаючи перелік видів допоміжного виробництва, за якими слід вести облік, необхідно мати на увазі, що якщо виробництво невелике і витрати незначні, то їх можна обліковувати безпосередньо у складі відповідних накладних (загальновиробничих) витрат основного виробництва.

При цьому детальний перелік витрат за кожною статтею обліку підприємство визначає самостійно. Витрати з організації виробництва та управління обліковують окремо по кожному виробництву. Між видами продукції їх розподіляють за допомогою способів, установлених у розпорядчих документах підприємства. Питання калькуляції також вирішують на розсуд підприємства.

Майте на увазі: чимало питань організації обліку допоміжних виробництв, наприклад обліку основних витрат, загальновиробничих витрат, контролю виробничих втрат, зведеного обліку, вирішують приблизно так, як і в основному виробництві.

Організація обліку витрат починається з визначення складу основного та допоміжного виробництва на підприємстві, вибору об'єктів калькуляції і методів обліку витрат на виробництво і калькуляції собівартості продукції у кожному з цехів.

Якщо цехи основного виробництва безпосередньо займаються виготовленням продукції, що реалізовується на сторону, то **допоміжне**
**виробництво покликане обслуговувати основне виробництво**. Витрати допоміжного виробництва на випуск продукції, виконання робіт і послуг для основного виробництва потрібно розподілити і включити до собівартості відповідних видів продукції основного виробництва або віднести до складу загальновиробничих та адміністративних витрат, витрат на збут, інших витрат операційної діяльності залежно від функціонального призначення витрат.

При цьому відпуск продукції, виконання робіт і надання послуг допоміжними виробництвами основному виробництву, іншим допоміжним виробництвам підприємства, для адміністративних і збутових потреб, невиробничих цілей, здійснюють **за фактичною виробничою собівартістю**. Відповідну частину адміністративних витрат і витрат на збут обліковують для визначення ціни тільки на ту частину продукції і послуг, яку відпускають на сторону іншим підприємствам.

Для визначення собівартості продукції, робіт і послуг допоміжних виробництв необхідно знати загальні вартісні витрати на їх випуск та обсяг наданих послуг у кількісному вимірі в цілому та за напрямами. Так, у паросилових, компресорних, енергетичних та інших цехах обсяг виробленої і відпущеної продукції визначають за даними лічильників, а також на основі технічних розрахунків. Обсяг виконаних робіт ремонтно-механічного цеху визначають за даними актів приймання робіт, а транспортного — за даними маси вантажу і відстані перевезень, що зазначаються в подорожніх листах. Кількість продукції, виготовленої інструментальним цехом, визначають за накладними, якими оформляють надходження інструментів та устаткування на склад.

Для узагальнення інформації про витрати на виробництво відповідно до *Плану рахунків* використовують *рахунок 23 «Виробництво»*. Для обліку витрат допоміжних виробництв у межах цього рахунка рекомендуємо відкрити окремий *субрахунок «Допоміжні виробництва»*. Аналітичний облік за цим субрахунком необхідно вести за кожним окремим цехом (дільницею, виробництвом). Це може бути субрахунок другого порядку або облік без відкриття додаткових субрахунків (виходячи з особливостей обраного методу обліку витрат на виробництво (наприклад, у розрізі замовлень, видів продукції тощо)).

### *2.Особливості організації обліку витрат допоміжних виробництв*

У першу чергу пропонуємо вам розглянути облік витрат у допоміжних виробництвах, що випускають **однорідну продукцію.** У таких виробництвах витрати обліковують тільки за калькуляційними статтями. Собівартість **одиниці продукції** при цьому обчислюють діленням **суми витрат на виробництво за місяць на число одиниць виробленої продукції.** Зауважте: із загальної кількості продукції (кожного виду) виключають спожиту протягом місяця продукцію на **власні потреби.** Тобто в цьому випадку застосовують однопередільний **(простий) метод калькуляції.**

Простий метод обліку витрат і калькуляції собівартості може застосовуватися, наприклад, в енергетичних цехах. При цьому слід ураховувати, що в енергетичних цехах промислових підприємств є, як правило, декілька ділянок (відділень), що виробляють певний вид енергії. Облік витрат при цьому ведуть **окремо за кожною з таких ділянок**. Витрати на утримання заводських енергетичних комунікацій (мереж) відносять на собівартість відповідного виду енергії.

Важливий момент: загальновиробничі витрати в допоміжних цехах обліковують безпосередньо на аналітичних субрахунках, що відкриваються для кожного з таких виробництв, до субрахунку «*Допоміжні виробництва» рахунка 23 «Виробництво».* Тобто **не на рахунку** *91 «Загальновиробничі витрати»***!** Його в цьому випадку не використовують, оскільки ці **витрати тут є прямими.**

Наведемо приклад визначення вартості електроенергії, переданої електропідстанцією.

*Приклад. Витрати на утримання електропідстанції за місяць склали 42024 грн.*

*Усього за місяць отримано електроенергії 1095 тис. кВт/год. На потреби самої електропідстанції витрачено 65 тис. кВт/год*.

Собівартість передачі 1 тис. кВт/год. електроенергії становить: 42024 :  $(1095 - 65) = 40,80$  (грн.).

Послуги допоміжних цехів, виконані для інших підрозділів підприємства, необхідно відповідним чином розподілити. Здійснюють такий розподіл на підставі обраної бази.

Розподілені витрати допоміжних виробництв групують у відомостях за споживачами продукції. За їх даними здійснюють записи на рахунках за списанням витрат допоміжних виробництв.

З виробництвами, що випускають однорідну продукцію, розібралися, саме час перейти до речей трохи складніших.

*3.Особливості організації обліку витрат у допоміжних виробництвах, що випускають різнорідну продукцію*

Якщо в допоміжних цехах виробляють різнорідну продукцію, то облік **витрат потрібно вести за видами продукції або окремими роботами,** а всередині **них — за статтями витрат.**

У **ремонтно-механічних цехах** облік витрат на виробництво та калькуляцію собівартості продукції, як правило, здійснюють **позамовним методом у розрізі замовлень за статтями витрат**. Замовлення відкривають на кожен ремонтований об'єкт. При цьому методі обліку собівартістю продукції є сума витрат, облікованих за замовленням. На деяких підприємствах в обліку капітального ремонту обладнання успішно застосовують принципи нормативного методу. Пов'язано це з тим, що велика кількість замовлень на ремонти не завжди забезпечує правильність віднесення на кожен з них витрат на матеріали і зарплату.

Нормативну собівартість ремонту механічного обладнання (металоріжучого, підйомно-транспортного тощо) установлюють на одиницю ремонтної складності, енергетичного ж — на відповідні об'єкти ремонту (електроустаткування верстатів, кранів тощо). Відхилення фактичної собівартості ремонту від нормативної відносять тільки на закінчені об'єкти. Незавершене виробництво у свою чергу оцінюють тільки за нормативною вартістю.

Фактичні витрати за місяць за річним замовленням на виконання ремонтних робіт щомісячно (навіть якщо роботи повністю не завершені) списують на витрати цеху-замовника.

**Інструментальні цехи** промислових підприємств характеризуються дрібносерійним виробництвом і коротким виробничим циклом. Облік витрат на виробництво в цих цехах організовують за **позамовним або нормативним методом**. Окремі замовлення при цьому відкривають або на кожну партію інструменту та устаткування, або на серію інструменту, що виготовляється, за замовленнями або партіями інструменту, що виготовляється.

Зведений облік витрат на виробництво в інструментальних цехах ведуть за групами однорідних виробів і статтями витрат з підрозділом на витрати за нормами та відхиленнями від норм. Фактичну собівартість обчислюють шляхом множення планової (нормативної) собівартості на коефіцієнт (індекс) відхилень, установлений за групами виробів і статтями витрат

Допоміжні виробництва на промислових підприємствах, як правило, пов'язані між собою наданням зустрічних послуг. Так, транспортний цех надає послуги з перевезень усім цехам допоміжних виробництв, а сам користується послугами і продукцією ремонтно-механічного, енергетичного та інших цехів.

Взаємне обслуговування цехів допоміжних виробництв визначає особливості і породжує труднощі в обчисленні собівартості їх продукції, робіт і послуг. У цих випадках загальні витрати і собівартість одиниці продукції того чи іншого цеху можна визначити тоді, коли буде заздалегідь визначена собівартість взаємних послуг. Наприклад, при взаємозв'язку «транспортний цех — ремонтний цех» для обчислення собівартості робіт ремонтного цеху необхідно знати собівартість послуг з транспортування. Для визначення собівартості транспортних послуг треба знати собівартість виконаних робіт ремонтного цеху.

При цьому можливе застосування таких методів проведення калькуляції:

# **1. Метод послідовного розподілу**;

## **2. Метод одночасного розподілу**.

Якщо використовують **метод послідовного розподілу**, калькуляцію витрат починають з тих цехів, які найменше споживають послуг інших основних і допоміжних виробництв. Тільки після цього калькулюють витрати цехів, що споживають витрати цих (уже «прокалькульованих») цехів. Це роблять з тією метою, щоб більш-менш достовірно визначити в кінцевому підсумку собівартість виробництва продукції (робіт, послуг).

Послідовність калькуляції при цьому здійснюють у такому порядку:

**1)** «Енергетичний цех»;

**2)** «Транспортний цех»;

**3)** «Ремонтно-механічний цех»;

**4)** «Природоохоронні споруди»;

**5)** «Цехи основного виробництва».

При використанні **методу одночасного розподілу** виникає необхідність складання та вирішення систем алгебраїчних рівнянь з двома невідомими.

Ураховуючи складність таких розрахунків, оцінку взаємних послуг одного з взаємопов'язаних виробництв здійснюють умовно за плановою собівартістю звітного року або за фактичною собівартістю попереднього року (місяця).

Існує декілька варіантів застосування планових показників при формуванні витрат допоміжних цехів. Припустимо, транспортний і ремонтний цехи надають один одному послуги. У цьому випадку планові показники можуть установлюватися таким чином:

**1**. Установлюють планову (нормативну) вартість послуг, що надаються цехом. Тобто до складу загальновиробничих витрат, наприклад, ремонтного цеху, уключають планову собівартість послуг транспортного цеху.

**2**. Установлюють планову (нормативну) ціну одиниці послуг, що надаються. У цьому випадку вартість послуг, що надаються транспортним цехом ремонтному, визначають виходячи з фактичної кількості та планової (нормативною) ціни.

**3**. Установлюють плановий відсоток (або планову суму) загальновиробничих витрат за цехом, який надає послугу. Тобто вартість послуг транспортного цеху формують виходячи з планової величини загальновиробничих витрат.

Планові (нормативні) показники, що застосовуються для визначення вартості послуг допоміжних цехів, можуть установлювати на рівні фактичного значення попереднього місяця.

Далі ознайомтеся з прикладом розрахунку витрат допоміжних виробництв при взаємному обслуговуванні **способом установлення планової ціни одиниці послуг, що надаються**.

*Приклад. Для розрахунку прийнято такі умовні дані:*

*1. Фактичні витрати ремонтно-механічного цеху (без вартості послуг транспортного цеху) у звітному періоді склали 98598 грн., витрати транспортного цеху (без вартості послуг ремонтно-механічного цеху) за цей самий період — 136847 грн.*

*2. Здійснено роботи ремонтно-механічним цехом — 9000 ремонто-годин; із них 200 ремонто-годин — для транспортного цеху.*

*3. Виконано робіт транспортним цехом в обсязі 10300 машино-годин, з них для ремонтно-механічного цеху — 30 машино-годин.*

*4. Планова собівартість 1 машино-годин становить 13,40 грн.*

Визначення і списання собівартості робіт за взаємним обслуговуванням виробництв здійснюють у такому порядку:

**1.** Списують вартість послуг транспортного цеху, здійснених для ремонтно-механічного за плановою собівартістю в сумі 402 грн. (30 машино-годин х 13,40 грн.).

**2.** Визначають загальну фактичну собівартість ремонтних робіт у сумі 99000 грн. (98598 грн. + 402 грн.). Виходячи з цього фактична собівартість 1 ремонто-годин дорівнює 11 грн. (99000 грн. : 9000 ремонто-годин).

**3.** Списують вартість ремонтних робіт за фактичною собівартістю, відпущену:

а) транспортному цеху — 2200 грн. (11 грн. х 200 ремонто-годин);

б) іншим цехам — 96800 грн. (11 грн. х 8800 ремонто-годин, або 99000 грн. - 2200 грн.), де 8800 ремонто-годин складають різницю між 9000 ремонто-годин виконаних робіт у цілому і 200 ремонто-годин виконаних робіт для транспортного цеху.

**4.** Визначають і списують фактичну собівартість робіт, виконаних транспортним цехом для інших цехів: 138645 грн. (136847 грн. - 402 грн. + 2200 грн.) і фактична собівартість 1 машино-годин робіт — 13,50 грн. (138645 грн. : (10300 машино-годин - 30 машино-годин)).

У допоміжних виробництвах, які виробляють неоднорідну продукцію, загальновиробничі витрати відображають згідно з установленою підприємством номенклатурою на *рахунку 91 «Загальновиробничі витрати».* Наприкінці місяця їх списують у порядку розподілу на субрахунок «*Допоміжні виробництва».*

Субрахунок «Допоміжні виробництва» наприкінці місяця закривають. Усі витрати, зібрані в його дебеті, без залишку розподіляють за рахунками. **Дебетове сальдо** (незавершене виробництво) **може залишатися тільки за субрахунками ремонтно-механічного та інструментального цехів**.

Це все, що ми хотіли розповісти вам про витрати допоміжних виробництв. Далі вашій увазі представляємо облік незавершеного виробництва (і його інвентаризацію).

#### *Тема 5. Організація обліку витрат допоміжних виробництв*

## **План**

**1.Основні питання організації обліку витрат**

**2.Особливості організації обліку витрат допоміжних виробництв**

# **3.Особливості організації обліку витрат у допоміжних виробництвах, що випускають різнорідну продукцію**

#### *1.Основні питання організації обліку витрат*

При організації обліку витрат допоміжного виробництва встановлюють:

— перелік допоміжного, побічного та інших видів виробництва, за якими ведуть окремий облік витрат;

— перелік статей обліку витрат і склад витрат, що включаються до кожної статті по кожному виробництву;

— об'єкти калькуляції собівартості продукції і послуг, а також способи включення витрат допоміжного виробництва до витрат основного виробництва підприємства тощо.

Крім того, вирішують питання обліку та розподілу витрат з організації виробництва та управління.

Визначаючи перелік видів допоміжного виробництва, за якими слід вести облік, необхідно мати на увазі, що якщо виробництво невелике і витрати незначні, то їх можна обліковувати безпосередньо у складі відповідних накладних (загальновиробничих) витрат основного виробництва.

При цьому детальний перелік витрат за кожною статтею обліку підприємство визначає самостійно. Витрати з організації виробництва та управління обліковують окремо по кожному виробництву. Між видами продукції їх розподіляють за допомогою способів, установлених у розпорядчих документах підприємства. Питання калькуляції також вирішують на розсуд підприємства.

Майте на увазі: чимало питань організації обліку допоміжних виробництв, наприклад обліку основних витрат, загальновиробничих витрат, контролю виробничих втрат, зведеного обліку, вирішують приблизно так, як і в основному виробництві.

Організація обліку витрат починається з визначення складу основного та допоміжного виробництва на підприємстві, вибору об'єктів калькуляції і методів обліку витрат на виробництво і калькуляції собівартості продукції у кожному з цехів.

Якщо цехи основного виробництва безпосередньо займаються виготовленням продукції, що реалізовується на сторону, то **допоміжне виробництво покликане обслуговувати основне виробництво**. Витрати допоміжного виробництва на випуск продукції, виконання робіт і послуг для основного виробництва потрібно розподілити і включити до собівартості відповідних видів продукції основного виробництва або віднести до складу загальновиробничих та адміністративних витрат, витрат на збут, інших витрат операційної діяльності залежно від функціонального призначення витрат.

При цьому відпуск продукції, виконання робіт і надання послуг допоміжними виробництвами основному виробництву, іншим допоміжним виробництвам підприємства, для адміністративних і збутових потреб, невиробничих цілей, здійснюють **за фактичною виробничою собівартістю**. Відповідну частину адміністративних витрат і витрат на збут обліковують для визначення ціни тільки на ту частину продукції і послуг, яку відпускають на сторону іншим підприємствам.

Для визначення собівартості продукції, робіт і послуг допоміжних виробництв необхідно знати загальні вартісні витрати на їх випуск та обсяг наданих послуг у кількісному вимірі в цілому та за напрямами. Так, у паросилових, компресорних, енергетичних та інших цехах обсяг виробленої і відпущеної продукції визначають за даними лічильників, а також на основі технічних розрахунків. Обсяг виконаних робіт ремонтно-механічного цеху визначають за даними актів приймання робіт, а транспортного — за даними маси вантажу і відстані перевезень, що зазначаються в подорожніх листах. Кількість продукції, виготовленої інструментальним цехом, визначають за накладними, якими оформляють надходження інструментів та устаткування на склад.

Для узагальнення інформації про витрати на виробництво відповідно до *Плану рахунків* використовують *рахунок 23 «Виробництво»*. Для обліку витрат допоміжних виробництв у межах цього рахунка рекомендуємо відкрити окремий *субрахунок «Допоміжні виробництва»*. Аналітичний облік за цим субрахунком необхідно вести за кожним окремим цехом (дільницею, виробництвом). Це може бути субрахунок другого порядку або облік без відкриття додаткових субрахунків (виходячи з особливостей обраного методу обліку витрат на виробництво (наприклад, у розрізі замовлень, видів продукції тощо)).

## *2.Особливості організації обліку витрат допоміжних виробництв*

У першу чергу пропонуємо вам розглянути облік витрат у допоміжних виробництвах, що випускають **однорідну продукцію.** У таких виробництвах витрати обліковують тільки за калькуляційними статтями. Собівартість **одиниці продукції** при цьому обчислюють діленням **суми витрат на виробництво за місяць на число одиниць виробленої продукції.** Зауважте: із загальної кількості продукції (кожного виду) виключають спожиту протягом місяця продукцію на **власні потреби.** Тобто в цьому випадку застосовують однопередільний **(простий) метод калькуляції.**

Простий метод обліку витрат і калькуляції собівартості може застосовуватися, наприклад, в енергетичних цехах. При цьому слід ураховувати, що в енергетичних цехах промислових підприємств є, як правило, декілька ділянок (відділень), що виробляють певний вид енергії. Облік витрат при цьому ведуть **окремо за кожною з таких ділянок**. Витрати на утримання заводських енергетичних комунікацій (мереж) відносять на собівартість відповідного виду енергії.

Важливий момент: загальновиробничі витрати в допоміжних цехах обліковують безпосередньо на аналітичних субрахунках, що відкриваються для кожного з таких виробництв, до субрахунку «*Допоміжні виробництва» рахунка 23 «Виробництво».* Тобто **не на рахунку** *91 «Загальновиробничі витрати»***!** Його в цьому випадку не використовують, оскільки ці **витрати тут є прямими.**

Наведемо приклад визначення вартості електроенергії, переданої електропідстанцією.

*Приклад. Витрати на утримання електропідстанції за місяць склали 42024 грн.*

*Усього за місяць отримано електроенергії 1095 тис. кВт/год. На потреби самої електропідстанції витрачено 65 тис. кВт/год*.

Собівартість передачі 1 тис. кВт/год. електроенергії становить: 42024 :  $(1095 - 65) = 40,80$  (грн.).

Послуги допоміжних цехів, виконані для інших підрозділів підприємства, необхідно відповідним чином розподілити. Здійснюють такий розподіл на підставі обраної бази.

Розподілені витрати допоміжних виробництв групують у відомостях за споживачами продукції. За їх даними здійснюють записи на рахунках за списанням витрат допоміжних виробництв.

З виробництвами, що випускають однорідну продукцію, розібралися, саме час перейти до речей трохи складніших.

*3.Особливості організації обліку витрат у допоміжних виробництвах, що випускають різнорідну продукцію*

Якщо в допоміжних цехах виробляють різнорідну продукцію, то облік **витрат потрібно вести за видами продукції або окремими роботами,** а всередині **них — за статтями витрат.**

У **ремонтно-механічних цехах** облік витрат на виробництво та калькуляцію собівартості продукції, як правило, здійснюють **позамовним методом у розрізі замовлень за статтями витрат**. Замовлення відкривають на кожен ремонтований об'єкт. При цьому методі обліку собівартістю продукції є сума витрат, облікованих за замовленням. На деяких підприємствах в обліку капітального ремонту обладнання успішно застосовують принципи нормативного методу. Пов'язано це з тим, що велика кількість замовлень на ремонти не завжди забезпечує правильність віднесення на кожен з них витрат на матеріали і зарплату.

Нормативну собівартість ремонту механічного обладнання (металоріжучого, підйомно-транспортного тощо) установлюють на одиницю ремонтної складності, енергетичного ж — на відповідні об'єкти ремонту (електроустаткування верстатів, кранів тощо). Відхилення фактичної собівартості ремонту від нормативної відносять тільки на закінчені об'єкти. Незавершене виробництво у свою чергу оцінюють тільки за нормативною вартістю.

Фактичні витрати за місяць за річним замовленням на виконання ремонтних робіт щомісячно (навіть якщо роботи повністю не завершені) списують на витрати цеху-замовника.

**Інструментальні цехи** промислових підприємств характеризуються дрібносерійним виробництвом і коротким виробничим циклом. Облік витрат на виробництво в цих цехах організовують за **позамовним або нормативним методом**. Окремі замовлення при цьому відкривають або на кожну партію інструменту та устаткування, або на серію інструменту, що виготовляється, за замовленнями або партіями інструменту, що виготовляється.

Зведений облік витрат на виробництво в інструментальних цехах ведуть за групами однорідних виробів і статтями витрат з підрозділом на витрати за нормами та відхиленнями від норм. Фактичну собівартість обчислюють шляхом множення планової (нормативної) собівартості на коефіцієнт (індекс) відхилень, установлений за групами виробів і статтями витрат

Допоміжні виробництва на промислових підприємствах, як правило, пов'язані між собою наданням зустрічних послуг. Так, транспортний цех надає послуги з перевезень усім цехам допоміжних виробництв, а сам користується послугами і продукцією ремонтно-механічного, енергетичного та інших цехів.

Взаємне обслуговування цехів допоміжних виробництв визначає особливості і породжує труднощі в обчисленні собівартості їх продукції, робіт і послуг. У цих випадках загальні витрати і собівартість одиниці продукції того чи іншого цеху можна визначити тоді, коли буде заздалегідь визначена собівартість взаємних послуг. Наприклад, при взаємозв'язку «транспортний цех — ремонтний цех» для обчислення собівартості робіт ремонтного цеху необхідно знати собівартість послуг з транспортування. Для визначення собівартості транспортних послуг треба знати собівартість виконаних робіт ремонтного цеху.

При цьому можливе застосування таких методів проведення калькуляції:

## **1. Метод послідовного розподілу**;

### **2. Метод одночасного розподілу**.

Якщо використовують **метод послідовного розподілу**, калькуляцію витрат починають з тих цехів, які найменше споживають послуг інших основних і допоміжних виробництв. Тільки після цього калькулюють витрати цехів, що споживають витрати цих (уже «прокалькульованих») цехів. Це роблять з тією метою, щоб більш-менш достовірно визначити в кінцевому підсумку собівартість виробництва продукції (робіт, послуг).

Послідовність калькуляції при цьому здійснюють у такому порядку:

**1)** «Енергетичний цех»;

**2)** «Транспортний цех»;

**3)** «Ремонтно-механічний цех»;

**4)** «Природоохоронні споруди»;

**5)** «Цехи основного виробництва».

При використанні **методу одночасного розподілу** виникає необхідність складання та вирішення систем алгебраїчних рівнянь з двома невідомими.

Ураховуючи складність таких розрахунків, оцінку взаємних послуг одного з взаємопов'язаних виробництв здійснюють умовно за плановою собівартістю звітного року або за фактичною собівартістю попереднього року (місяця).

Існує декілька варіантів застосування планових показників при формуванні витрат допоміжних цехів. Припустимо, транспортний і ремонтний цехи надають один одному послуги. У цьому випадку планові показники можуть установлюватися таким чином:

**1**. Установлюють планову (нормативну) вартість послуг, що надаються цехом. Тобто до складу загальновиробничих витрат, наприклад, ремонтного цеху, уключають планову собівартість послуг транспортного цеху.

**2**. Установлюють планову (нормативну) ціну одиниці послуг, що надаються. У цьому випадку вартість послуг, що надаються транспортним цехом ремонтному, визначають виходячи з фактичної кількості та планової (нормативною) ціни.

**3**. Установлюють плановий відсоток (або планову суму) загальновиробничих витрат за цехом, який надає послугу. Тобто вартість послуг транспортного цеху формують виходячи з планової величини загальновиробничих витрат.

Планові (нормативні) показники, що застосовуються для визначення вартості послуг допоміжних цехів, можуть установлювати на рівні фактичного значення попереднього місяця.

Далі ознайомтеся з прикладом розрахунку витрат допоміжних виробництв при взаємному обслуговуванні **способом установлення планової ціни одиниці послуг, що надаються**.

*Приклад. Для розрахунку прийнято такі умовні дані:*

*1. Фактичні витрати ремонтно-механічного цеху (без вартості послуг транспортного цеху) у звітному періоді склали 98598 грн., витрати транспортного цеху (без вартості послуг ремонтно-механічного цеху) за цей самий період — 136847 грн.*

*2. Здійснено роботи ремонтно-механічним цехом — 9000 ремонто-годин; із них 200 ремонто-годин — для транспортного цеху.*

*3. Виконано робіт транспортним цехом в обсязі 10300 машино-годин, з них для ремонтно-механічного цеху — 30 машино-годин.*

*4. Планова собівартість 1 машино-годин становить 13,40 грн.*

Визначення і списання собівартості робіт за взаємним обслуговуванням виробництв здійснюють у такому порядку:

**1.** Списують вартість послуг транспортного цеху, здійснених для ремонтно-механічного за плановою собівартістю в сумі 402 грн. (30 машино-годин х 13,40 грн.).

**2.** Визначають загальну фактичну собівартість ремонтних робіт у сумі 99000 грн. (98598 грн. + 402 грн.). Виходячи з цього фактична собівартість 1 ремонто-годин дорівнює 11 грн. (99000 грн. : 9000 ремонто-годин).

**3.** Списують вартість ремонтних робіт за фактичною собівартістю, відпущену:

а) транспортному цеху — 2200 грн. (11 грн. х 200 ремонто-годин);

б) іншим цехам — 96800 грн. (11 грн. х 8800 ремонто-годин, або 99000 грн. - 2200 грн.), де 8800 ремонто-годин складають різницю між 9000 ремонто-годин виконаних робіт у цілому і 200 ремонто-годин виконаних робіт для транспортного цеху.

**4.** Визначають і списують фактичну собівартість робіт, виконаних транспортним цехом для інших цехів: 138645 грн. (136847 грн. - 402 грн. + 2200 грн.) і фактична собівартість 1 машино-годин робіт — 13,50 грн. (138645 грн. : (10300 машино-годин - 30 машино-годин)).

У допоміжних виробництвах, які виробляють неоднорідну продукцію, загальновиробничі витрати відображають згідно з установленою підприємством номенклатурою на *рахунку 91 «Загальновиробничі витрати».* Наприкінці місяця їх списують у порядку розподілу на субрахунок «*Допоміжні виробництва».*

Субрахунок «Допоміжні виробництва» наприкінці місяця закривають. Усі витрати, зібрані в його дебеті, без залишку розподіляють за рахунками. **Дебетове сальдо** (незавершене виробництво) **може залишатися тільки за субрахунками ремонтно-механічного та інструментального цехів**.

Це все, що ми хотіли розповісти вам про витрати допоміжних виробництв. Далі вашій увазі представляємо облік незавершеного виробництва (і його інвентаризацію).

*Тема 6. Зведений облік витрат на виробництво та складання звітної калькуляції.*

## **План**

**1.Варіанти зведеного обліку витрат 2.Організація зведеного обліку витрат виробництва**

## *1.Варіанти зведеного обліку витрат*

**Зведений облік витрат є завершальним етапом виробничого обліку. Він полягає в узагальненні за об'єктами обліку всіх виробничих витрат підприємства і виявленні тієї їх частини, яка належить до випуску**  **продукції та НЗВ, а також у калькулюванні (визначенні) фактичної собівартості товарної продукції (робіт, послуг).**

## **Зведений облік витрат покликаний забезпечити**:

— розкриття всіх витрат виробництва за калькуляційними статтями витрат і місцями їх виникнення в розрізі груп однорідних виробів (шифрів витрат);

— отримання даних про собівартість товарного випуску підприємства в розрізі груп однорідних виробів;

— контроль за рухом НЗВ;

— отримання даних, необхідних для калькулювання собівартості окремих видів продукції, з розкриттям матеріальних витрат за встановленими групами.

**Його завдання** — узагальнити витрати за калькуляційними статтями й елементами витрат, цехами та видами (групами) продукції з подальшим використанням цих даних для складання звітності й калькуляцій фактичної собівартості продукції (робіт, послуг).

На виробництвах, де є напівфабрикати (напівпродукти, деталі), порядок узагальнення витрат залежить від того, який варіант зведеного обліку на них застосовується. Таких варіантів існує два. Розглянемо їх.

Як ми вже згадували раніше, зведений облік витрат може бути:

1) **напівфабрикатним** — коли в системі рахунків бухгалтерського обліку відображають собівартість напівфабрикатів власного виробництва при передачі їх з одного цеху до іншого відповідно до технологічного маршруту обробки;

2) **безнапівфабрикатним** — коли в бухобліку не відображають собівартість напівфабрикатів власного виробництва при передачі їх із цеху до цеху або на склад напівфабрикатів.

Нагадаємо, що під **напівфабрикатом** п. 586 [Методрекомендацій](http://zakon3.rada.gov.ua/rada/show/v0373581-07) № 373 розуміє продукт окремих технологічних фаз (переділів, цехів, дільниць, бригад тощо), який повинен пройти ще одну або кілька стадій обробки, перш ніж стати готовою продукцією, але для цієї стадії (фази, переділу) він є закінченим.

Зауважте: ті ж [Методрекомендації](http://zakon3.rada.gov.ua/rada/show/v0373581-07) № 373 говорять, що напівфабрикат, який є для цієї фази (переділу) готовим і призначений для реалізації на сторону, обліковують як готову продукцію. Наявність таких напівфабрикатів на методику зведеного обліку витрат не впливає.

Якщо ж напівфабрикат (напівпродукт) призначений для подальшої обробки на цьому ж підприємстві, його міжцеховий рух обліковується.

На обох варіантах зведеного обліку витрат зупинимося детальніше.

**Напівфабрикатний варіант**

Такий варіант базується на обліку прямих витрат, що утворюють собівартість продукції, за окремими закінченими технологічними переділами (фазами, стадіями) і статтями витрат, включаючи собівартість напівфабрикатів, виготовлених у попередньому цеху (дільниці). Тобто собівартість продукції, випущеної кожним наступним цехом (дільницею), складається з власних витрат і собівартості напівфабрикатів.

Напівфабрикатний варіант обліку витрат **застосовують при**:

— наявності великого асортименту та кількості напівфабрикатів власного виробництва;

— споживанні одних і тих же напівфабрикатів одночасно декількома різними цехами;

— нормуванні витрат початкової сировини та матеріалів на напівфабрикати, а не на кінцеву продукцію виробництва.

Витрати всередині переділу обліковують за видами продукції. Загальновиробничі витрати узагальнюють у цілому по виробництву і розподіляють між переділами у встановленому на підприємстві порядку. Собівартість визначають за кожним переділом, а за видами продукції всередині переділу розраховують відповідно до обраного підприємством способу калькулювання (див. розділ 6 на с. 37).

Напівфабрикатний варіант передбачає оформлення руху напівфабрикатів із цеху (дільниці) до цеху (дільниці) бухгалтерськими записами відповідно до технологічного маршруту обробки і відображення в системі рахунків бухгалтерського обліку їх собівартості.

Собівартість напівфабрикатів калькулюють після кожного переділу, що дозволяє визначати собівартість напівфабрикатів на різних стадіях їх обробки. Такий підхід забезпечує більш дієвий контроль за собівартістю продукції.

### **Застосування цього варіанта вимагає:**

— встановлення кількості переділів;

— вибору поточної оцінки напівфабрикатів, які передаються із цеху до цеху (за нормативною, плановою або фактичною собівартістю);

— вирішення питання про доцільність застосування рахунка 25 «Напівфабрикати».

Передачу напівфабрикатів власного виробництва з одного цеху (переділу) до іншого зазвичай відображають в обліку за **фактичною** виробничою собівартістю. Проте можливий також облік напівфабрикатів за плановою або нормативною собівартістю з подальшим доведенням такої планової/нормативної собівартості до фактичної.

Потрібно розуміти, що напівфабрикатний варіант обліку є достатньо трудомістким. До калькуляцій собівартості всіх цехів входить стаття

«Напівфабрикати власного виробництва». А її формування потребує складання калькуляції собівартості напівфабрикатів кожного цеху.

Зверніть увагу: при напівфабрикатному варіанті виготовлені напівфабрикати, що підлягають доопрацюванню в наступних цехах, які, крім використання у виробництві, також реалізують на сторону як готову продукцію, обліковують на **рахунку 25**. У такому разі господарські операції з оприбуткування напівфабрикатів з виробництва відображають в обліку проводкою: Дт 25 — Кт 231 (232). При наступній передачі напівфабрикатів до інших цехів для подальшої обробки роблять запис: Дт 231 (232) — Кт 25.

Якщо ж підприємство виробляє і використовує напівфабрикати тільки для власних потреб, їх рух і залишки обліковують на **рахунку 23** в розрізі цехів, що виготовляють такі напівфабрикати, **без використання рахунка 25**.

Собівартість напівфабрикатів формують аналогічно обчисленню виробничої собівартості продукції (робіт і послуг).

# **Безнапівфабрикатний варіант**

При безнапівфабрикатному варіанті калькуляції собівартості напівфабрикатів власного виробництва **не складають**. При переданні напівфабрикатів із цеху (дільниці) до цеху (дільниці) їх собівартість у системі рахунків бухгалтерського обліку не відображають.

Витрати на виробництво при безнапівфабрикатному варіанті обліковують **за місцем їх виникнення** до здавання готової продукції на склад. Передані іншим цехам напівфабрикати (деталі) продовжують обліковувати в бухгалтерському обліку у складі залишків НЗВ цехів-виробників, а не за місцезнаходженням напівфабрикатів.

## Таким чином, **при безнапівфабрикатному варіанті**:

— систематизують власні витрати за кожним цехом;

— відображають передання напівфабрикатів з одного виробничого підрозділу до іншого тільки в оперативному обліку і без включення собівартості напівфабрикатів, прийнятих в обробку з інших цехів.

При використанні цього варіанта собівартість напівфабрикатів не обчислюють. Собівартість готової продукції складають суми витрат на її виробництво кожного із цехів, у яких виготовляли і доробляли напівфабрикати.

Так який же варіант обрати? Звісно, тут усе — на розсуд самого підприємства. Проте в інтересах належного контролю за рухом напівфабрикатів (деталей, вузлів) у виробництві, їх збереженням і раціональним використанням, а також для правильного визначення результатів роботи окремих структурних підрозділів підприємства доцільніше все ж застосовувати **напівфабрикатний** варіант обліку витрат на виробництво.

Водночас на підприємствах, де напівфабрикатів немає взагалі, а виготовлення продукції відбувається в одному технологічному процесі в умовах застосування однопередільного методу обліку витрат, можливим є тільки один варіант — **безнапівфабрикатний**.

### *2.Організація зведеного обліку витрат виробництва*

Щоб мати можливість здійснювати зведений облік витрат, передусім **необхідно виконати такі дії**:

— установити ступінь централізації обліку витрат;

— обрати варіант узагальнення виробничих витрат на рахунках обліку;

— установити порядок оцінки напівфабрикатів власного виробництва, що передаються із цеху до цеху;

— розробити методику і техніку узагальнення витрат, послідовність закриття виробничих рахунків та обліку НЗВ.

У зведеному обліку витрати групують за видами продукції (групами однорідних виробів), замовленнями, переділами, цехами тощо в розрізі калькуляційних статей витрат за безнапівфабрикатним або напівфабрикатним варіантом.

Методика зведеного обліку і порядок складання звітної калькуляції **залежать від**:

— типу виробництва;

— структури управління виробництвом;

— кількості видів продукції, що виготовляється;

— методів обліку витрат і калькулювання собівартості продукції (робіт, послуг), які застосовуються\*.

Зведений облік витрат на виробництво здійснюють на підставі даних, отриманих у результаті обробки первинної документації, за статтями калькуляції об'єктів обліку виробничих витрат.

На підприємствах із **цеховою** структурою управління зведений облік забезпечує узагальнення витрат по підприємству в цілому і виділення в собівартості продукції витрат **окремих цехів**.

Якщо ж підприємства мають **безцехову** структуру управління, зведений облік витрат на виробництво ведуть за видами продукції **в цілому по підприємству**.

Запам'ятайте: важливо правильно згрупувати вироби або замовлення, за якими ведуть зведений облік витрат на виробництво. Так, **щоб опинитися в одній групі, вироби повинні**:

— бути однорідними за конструкцією та технологією виробництва;

— мати однакове виробниче призначення;

— виготовлятися переважно з однакових матеріалів;

— мати одну одиницю виміру.

Характерною ознакою об'єднання продукції в групи є те, що всі вироби, які входять до конкретної групи, конструктивно засновані на деякій базовій моделі. При цьому вони можуть відрізнятися розмірами, потужністю двигуна, вантажопідйомністю, видом виконання тощо.

Конкретні групи виробів, що об'єднуються одним шифром витрат або замовленням, установлює відділ головного конструктора. Але майте на увазі:

Витрати на виробництво в загальному випадку включають до собівартості продукції (робіт, послуг) того звітного періоду, до якого вони відносяться, незалежно від часу їх оплати. Проте щодо окремих видів витрат (наприклад, пов'язаних з підготовкою й освоєнням виробництва нових видів продукції) неможливо точно встановити, до якого калькуляційного періоду вони відносяться. У цьому випадку, а також у сезонних виробництвах їх включають до витрат виробництва і до калькуляції собівартості в кошториснонормативному порядку.

Втрати від браку продукції відображають в обліку та калькуляції собівартості виробів у тому звітному періоді, у якому вони виявлені.

Якщо витрати були неправильно або несвоєчасно віднесені на собівартість продукції (робіт, послуг), за фактом установлення такої помилки необхідно провести відповідні виправлення. Удатися до виправлень доведеться й у випадку виявлення в результаті інвентаризації нестач або надлишків сировини, матеріалів, палива, НЗВ і готової продукції в цехах, а також у випадку виявлення помилок в обліку витрат, що відносяться до попередніх періодів.

Для ведення зведеного обліку використовують **відомість зведеного обліку витрат на виробництво**, яка щомісячно відкривається на кожну групу виробів (замовлення). Порядок складання такої відомості залежить від прийнятого варіанта зведеного обліку витрат, рівня організації виробництва, стану нормативного господарства тощо.

Відомість зведеного обліку витрат за цехами, а потім і по підприємству в цілому являє собою оборотну відомість за рахунком 23. Наведені в ній підсумкові дані повинні точно збігатися з даними синтетичного рахунка 23.

Зверніть увагу: якщо ви застосовуєте **нормативний метод** обліку витрат і калькулювання собівартості продукції (робіт, послуг), зведений облік вам доведеться вести за видами продукції або однорідними групами виробів у розрізі калькуляційних статей витрат з виділенням витрат за нормами, змін норм і відхилень від них. При цьому ви можете використовувати один з нижченаведених способів бухгалтерського узагальнення витрат у регістрах зведеного обліку.

За *першим способом* розрахунок **фактичної собівартості товарної продукції** за звітний місяць здійснюють шляхом виключення із загальної суми витрат на виробництво, відображених на рахунку 23 (з урахуванням вхідного залишку НЗВ):

1) нестач НЗВ (за вирахуванням надлишків);

2) залишків НЗВ на кінець місяця.

У вигляді формули це виглядатиме так:

 $C_{\Phi}$  = **H3B**<sub>noy</sub> + **B**  $\pm$  **H** - **H3B**<sub>k</sub>,

де **С<sup>ф</sup>** — фактична собівартість товарної продукції за звітний місяць;

**НЗВпоч** — НЗВ на початок місяця за нормативною оцінкою;

**В** — витрати на виробництво за звітний місяць, обліковані на рахунку 23;

**П** — нормативна собівартість нестач (-) або надлишків (+) НЗВ;

**НЗВ<sup>к</sup>** — НЗВ на кінець місяця за нормативною оцінкою.

Головною особливістю цього способу зведеного обліку є те, що на основі перевірених бухгалтерією даних оперативного кількісного обліку деталей (напівфабрикатів) або щомісячних інвентаризацій залишки НЗВ на кінець місяця оцінюють **методом прямого підрахунку**.

*Другий спосіб* узагальнення витрат у регістрах зведеного обліку застосовують підприємства, які випускають велику номенклатуру складної (багатодетальної) продукції (зокрема, на підприємствах машинобудування та металообробки), де розрахунок нормативної собівартості НЗВ наприкінці кожного місяця на підставі даних оперативного кількісного обліку деталей (напівфабрикатів) або результатів інвентаризації вельми складний.

Такий спосіб передбачає визначення собівартості залишків НЗВ шляхом **виключення з виробничих витрат звітного місяця** (з урахуванням вхідного залишку НЗВ):

1) фактичної собівартості товарного випуску цього місяця;

2) нестач (за вирахуванням надлишків) НЗВ.

Тобто собівартість НЗВ на кінець місяця розраховують за формулою:

 $H3B_k = H3B_{\text{max}} + B - C_{\phi} \pm \Pi$ .

А як же при такому способі визначити фактичну собівартість товарної продукції?

Вона за кожним видом (однорідною групою) продукції складається з нормативної собівартості випущених виробів за статтями витрат, суми змін норм і врахованих (документованих) відхилень від норм. При цьому витрати за нормами щодо всіх розділів зведеного обліку (НЗВ на початок і кінець місяця,

витрати за звітний місяць) відображають **за нормами, що діють на початок місяця**.

Зміна норм відбулася протягом звітного місяця? Тоді витрати за нормами за цей місяць коригують на різницю в результаті зміни норм, тобто приводять до рівня норм **на початок звітного місяця**.

Переоцінку НЗВ, викликану змінами норм на початок місяця, здійснюють при інвентаризаціях **прямим підрахунком**. Тобто перемножують різниці між старою і новою нормами на кількість деталей, що перебувають у НЗВ.

Якщо ж підприємство не здійснювало інвентаризації НЗВ, переоцінку «незавершенки» до рівня змінених норм здійснюють **за допомогою коефіцієнтів** (індексів), визначених за окремими статтями калькуляції у відомості переоцінки НЗВ. Цю відомість складають на основі зіставлення нормативної собівартості виробів на 1-ше число попереднього місяця і 1-ше число звітного місяця за тими калькуляційними статтями витрат, норми за якими були змінені. Індекс змін розраховують шляхом ділення нововведених норм на ті, що раніше діяли. На підставі цих індексів визначають величину різниці від змін норм.

Якщо залишки НЗВ є стабільними, відхилення від норм можуть повністю списувати на собівартість товарної продукції, а зміни норм — на собівартість товарної продукції та НЗВ.

Відхилення від норм і суми змін норм, що належать до групи однорідних виробів, **розподіляють** між окремими виробами цієї групи:

— за заробітною платою — пропорційно нормативній заробітній платі;

— за матеріальними витратами — пропорційно нормативним витратам матеріальних цінностей.

Дані зведеного обліку витрат на виробництво слугують основою для складання звітних калькуляцій\* на всі види продукції, що виготовлені підприємством. За допомогою таких калькуляцій здійснюють контроль за виконанням плану за собівартістю всієї товарної продукції та окремих її видів (виробів).

В індивідуальному та дрібносерійному виробництвах калькуляції складають у міру закінчення і закриття замовлень. У такому разі фактичну виробничу собівартість розраховують як суму фактичної собівартості всіх технологічних вузлів (замовлень), що входять у виріб. Фактична виробнича собівартість виробу, що виготовляється в одиничному порядку, складається з витрат, облікованих за замовленням (у частині оригінальних деталей та вузлів), і собівартості загальних деталей та вузлів, що виготовляються в порядку серійного або масового виробництва.

Витрати матеріальних цінностей обліковують у звітній калькуляції на підставі первинних документів (цехових звітів, відомостей тощо). Собівартість напівфабрикатів власного виробництва включають до відповідних статей витрат.

У результаті всіх проведених розрахунків в **індивідуальному та дрібносерійному** виробництвах обчислюють середню собівартість одиниці продукції серії (замовлення). А ось у **масових і багатосерійних** виробництвах розраховують середню собівартість одиниці продукції кожного найменування, що випускається у звітному періоді.

Тепер ви інформаційно підковані в питаннях визначення виробничої собівартості продукції (робіт, послуг) і, упевнені, отримані знання допоможуть вам у виконанні цієї непростої й копіткої роботи.

# *Тема 7. Калькулювання собівартості за повними витратами та за змінними витратами.*

### **План**

**1. Відмінність між калькуляцією собівартості з повним розподілом витрат і калькуляцією собівартості за змінними витратами.**

**2. Порівняння впливу калькулювання собівартості за змінними і повними витратами на величину прибутку**

**3. Переваги і недоліки калькуляції з повним розподілом витрат і директ-костингу.**

*1. Відмінність між калькуляцією собівартості з повним розподілом витрат і калькуляцією собівартості за змінними витратами.*

У зарубіжних країнах, класифікуючи системи обліку витрат підприємства за повнотою їх включення до складу собівартості готової продукції, виділяють традиційну систему обліку повних витрат, покликану задовольняти потреби стратегічного управління, та систему обліку неповних (змінних, обмежених) витрат, орієнтовану на задоволення потреб оперативного управління. Загальною рисою обох систем є визнання адміністративних витрат, витрат на збут та інших витрат як витрат звітного періоду, що передбачає їх відшкодування за рахунок прибутку підприємства. Принципова ж відмінність між системою обліку неповних витрат і системою обліку повних витрат полягає у відношенні до постійних загальновиробничих витрат. Так, система обліку та калькулювання повних витрат (Absorption costing), основана на розподілі витрат на прямі та непрямі, передбачає включення до собівартості продукції всіх виробничих витрат – як змінних, так і постійних, розподіл загальновиробничих між окремими видами продукції на основі єдиної бази (машино-годин, основної заробітної плати тощо), відшкодування за рахунок прибутку підприємства витрат на збут і адміністративних витрат. Відповідно, усі виробничі витрати розподіляються між виробами і включаються в собівартість незавершеного виробництва та готової продукції. Це підтверджує, що система обліку повних витрат здебільшого орієнтована на виробництво, а її принципи обліку сприяють відображенню технологічних аспектів виробничого процесу. Вони повною мірою проявилися в методах обліку і калькулювання за замовленнями та процесами.

Система обліку повних витрат є основою стратегічної політики у сфері виробництва, постачання та реалізації товарно-матеріальних цінностей, вона орієнтована на прийняття довгострокових управлінських рішень, на повне покриття всіх витрат і максимізацію нетто-прибутку. Ця система забезпечує трудомісткий контроль зв'язків між виробництвом і реалізацією на перспективу. Система обліку неповних витрат, навпаки, більше орієнтується на процес реалізації, а її принципи відповідають потребам дослідження ринку. Вона основана на класифікації витрат за ступенем впливу обсягів діяльності підприємства і передбачає включення до собівартості продукції лише змінних виробничих витрат. Системи обліку повних і неповних витрат різняться між собою за своїми цілями та завданнями. Для складання фінансової звітності підприємства застосовується система калькулювання повних витрат, яка передбачає включення в собівартість усіх (змінних і постійних) виробничих витрат. Калькулювання неповних витрат (direct costing) передбачає включення до складу собівартості готової продукції лише змінних виробничих витрат, розподіл змінних загальновиробничих витрат між окремими видами продукції на основі єдиної бази (машино-годин, людино-годин, основної заробітної плати тощо), визначення маржинального доходу та відшкодування за рахунок прибутку підприємства постійних загальновиробничих витрат, витрат на збут і адміністративних витрат. Під час використання системи калькулювання неповних витрат не тільки операційні витрати (пов'язані з управлінням, збутом тощо), а й постійні виробничі витрати розглядаються як витрати періоду і списуються за рахунок прибутку. У результаті в собівартість незавершеного виробництва і готової продукції включаються лише змінні виробничі витрати. Ця система забезпечує контроль зв'язків між виробництвом і реалізацією. Система обліку неповних витрат є інструментом оперативного управління виробничим процесом підприємства. Її застосування дозволяє визначати показник маржинального доходу, який широко використовується в процесі аналізу прибутковості окремих видів готової продукції, і формувати відповідні інформаційні блоки, необхідні для прийняття оперативних управлінських рішень з питань ціноутворення та оптимізації виробничої діяльності.

Слід зазначити, що система калькулювання неповних витрат не відповідає загальноприйнятим принципам підготовки фінансової звітності та вимогам фіскальних органів, і тому рекомендується лише для внутрішнього використання в управлінському обліку.

# *2. Порівняння впливу калькулювання собівартості за змінними і повними витратами на величину прибутку*

Аналіз впливу систем обліку повних і неповних витрат на прибуток, складений різними способами, показує, що: – за однакових обсягів виробництва і реалізації продукції прибуток підприємства буде однаковим, незважаючи на те, яка система обліку застосовується; – за умови, коли обсяг виробництва перевищує обсяг реалізації продукції, використання системи обліку повних витрат призводить до більш високого розміру прибутку, ніж застосування системи обліку неповних витрат; – за умови, коли обсяг реалізації перевищує обсяг виробництва продукції, використання системи обліку неповних витрат призводить до більш високого розміру прибутку, ніж використання системи обліку повних витрат. Причиною такої різниці в розмірі прибутку є розбіжність обсягів виробництва й реалізації. Під час використання системи обліку неповних витрат прибуток підприємства залежить лише від обсягу реалізації, у той час як у системі обліку повних витрат прибуток знаходиться під впливом як обсягу реалізації, так і обсягу виробництва продукції

# *3. Переваги і недоліки калькуляції з повним розподілом витрат і директкостингу.*

Різниця між методами калькулюванням за повними і змінними витратами полягає, насамперед, у процедурі віднесення накладних витрат виробництва та відображення цього у Звіті про фінансові результати. Обидва методи розглядають витрати на збут та адміністративні витрати як витрати періоду. Крім того, змінна складова цих витрат не є частиною собівартості продукту за будь-яким методом. Різниця у величині чистого прибутку під час використання калькуляції за повними і змінними витратами пов'язується зі зміною рівня запасів. Якщо запаси збільшуються протягом року за умови відносно постійного рівня виробництва, а виробництво перевищує продажі, чистий прибуток буде менший за калькуляції за змінними витратами, ніж за повними. І навпаки, якщо запаси знизилися, а обсяг продаж перевищує виробництво, прибуток буде більш за калькуляції за змінними витратами, ніж за повними. У США, наприклад, калькуляція за змінними витратами на сьогодні не є

прийнятною для вимірювання доходів та складання фінансової звітності, яка повинна відповідати загальноприйнятим принципам бухгалтерського обліку (GAAP). Проте менеджери часто використовують її для внутрішніх звітів компанії. Метод калькулювання за повними витратами: – в основному використовується для формування зовнішньої звітності підприємства; – ґрунтується на розподілі всіх витрат, що включаються до собівартості за видами продукції, тобто передбачає розрахунок повної собівартості продукції; – непрямі витрати розподіляються за видами продукції відповідно до визначеної бази, яка зафіксована в наказі про облікову політику. Облік за повною собівартістю є основною підставою для визначення фінансового результату діяльності підприємства. Поряд з перевагами цей метод має низку недоліків: – неможливість аналізу, контролю та планування витрат через відсутність ділення витрат залежно від обсягів виробництва; – у зв'язку з тим, що непрямі витрати розподіляються за видами продукції відповідно до визначеної бази, абсолютно коректний розподіл є неможливим: завжди існує спотворення реальної собівартості окремих видів продукції. У результаті необґрунтованість цін на такі види продукції може призвести до зниження конкурентоспроможності продукції; – спотворення рентабельності окремих видів продукції залежно від вибору методу розподілу постійних витрат.

Облік за повною собівартістю не гарантує отримання необхідної інформації для повноцінного управління витратами. Але цей метод доцільно використовувати, коли на підприємстві проводиться тільки один товар або кілька товарів, але в невеликому обсязі. До переваг методу калькулювання за змінними витратами належить: – об'єктивність калькулювання часткової собівартості, оскільки відпадає необхідність в умовному розподілі постійних витрат; – зв'язок методу з аналізом беззбитковості виробництва, який формує інформацію для розрахунку оптимального співвідношення обсягу і прибутку, критичного обсягу продаж, запасу фінансової міцності організації; – можливість визначення оптимальної програми випуску та реалізації продукції. Метод дає можливість виявити вироби з великою рентабельністю і скоригувати на основі цього товарний асортимент; – забезпечення контролю за постійними витратами, за вкладеннями для отримання прибутку від кожного виробленого виду продукції, за дотриманням асортименту продукції; – можливість більш гнучкого ціноутворення, у результаті чого збільшується конкурентоспроможність продукції і зменшується ймовірність затоварення продукції на складі. Інформація, що отримується від використання цього методу, дозволяє проводити ефективну політику цін, вказуючи найбільш вигідні комбінації ціни та обсягу; – досягнення значного скорочення трудомісткості обліку, підвищення його оперативності, створення умов для

забезпечення якості та повноти контролю витрат. Незважаючи на суттєві переваги, система «директ-костингу» не позбавлена недоліків, зокрема: – умовність поділу витрат на постійні та змінні. Залежно від застосовуваного методу розподілу витрат на постійні та змінні результат виявляється різним; – наявність деяких труднощів при формуванні зовнішньої звітності. У розвинених країнах система «директ-костинг» широко поширена і має різні назви. Так, наприклад, у Німеччині та Австрії – облік часткових (граничних) витрат, облік суми покриття; у Великобританії – облік маржинальних витрат; у Франції – маржинальний облік; у США – облік змінних витрат, або «праймкостинг» (prime costing).

## **РЕКОМЕНДОВАНА ЛІТЕРАТУРА**

1. Астахов В.П. Теорія бухгалтерського обліку: Підручник. – М.: Експерт.бюро, 1997. – 352 с.

2. Атамас П.Й. Облік у бюджетних установах: 3-є вид. / П.Й. Атамас. – К.: центр навчальної літератури, 2011.

3. Атамас П.Й.. Управлінський облік / П.Й. Атамас. – 2-ге видання. – К.: Центр навчальної літератури, 2011.

4. Білоусько В.С. Теорія бухгалтерського обліку. Навчальний посібник / В.С. Білоусько, М.І. Бєлєнкова, Ф.Ф. Бутинець. – 5-те видання. – Житомир: Рута, 2008. – 404 с.

5. Бутинець Ф.Ф. Бухгалтерський фінансовий облік. Підручник / Ф.Ф. Бутинець. – 8-ме видання. – Житомир: Рута, 2010. – 912 с.

6. Бутинець Ф.Ф. Теорія бухгалтерського учета: Підручник для вузів. – Житомир: ЖІТІ, 2000.

7. Бухгалтерський облік в Україні: Теорія і практика / під ред. А.Н. Коваленко. – Дніпропетровськ: ТОВ Баланс-Клуб, 2003. – 528 с.

8. Ватуля І.Д. Облік у бюджетних установах / І.Д. Ватуля. – К.: Центр навчальної літератури, 2011.

9. Войнаренко М.П. Міжнародні стандарти фінансової звітності та аудиту. Навчальний посібник / М.П. Войнаренко, Н.А. Пона- морьова, О.В. Замазій. – К.: Центр учбової літератури, 2010. – 488 с.

10. Волкова І.А. Фінансовий облік. Частина І / І.А. Волкова. – К.: Центр учбової літератури, 2011.

11. Волкова І.А. Фінансовий облік. Частина ІІ / І.А. Волкова. – К.: Центр учбової літератури, 2011.

12. Голов С.Ф., Костюченко В.М. Бухгалтерський облік за міжнародними стандартами: приклади та коментарі: Практичний посібник. – К.: Лібра, 2010. – 840 с.

13. Грабова Н.М. Теорія бухгалтерського обліку: Навч. посібник. – К.: А.С.К., 2010. – 272 с.

14. Грабова Н.М., Кривоносов Ю.Г. Облік основних господарських операцій в бухгалтерських проводках: Навч. посібник. – К.: А.С.К., 2011. – 416 с.

15. Грабова Н.Н., Добровський В.Н. Бухгалтерський учет в производственных и торговых предприятиях: Учеб. пособие для студентов вузов. – К.: А.С.К., 2001. – 624 с.

16. Жолнер І.В. Фінансовий облік за міжнародними та націо- нальними стандартами. Навчальний посібник / І.В. Жолнер. – К.: Центр учбової літератури, 2012. – 368 с. 387

17. Завгородний В.П. Бухгалтерский учет в Украине (с использованием национальных стандартов): Учеб. пособие для студентов вузов. – К.: А.С.К.,  $2011. - 848$  c.

18. Закон України «Про бухгалтерський облік та фінансову звітність в Україні», затв. ВРУ від 16.07.99р. № 996 – XIV зі змінами і доповненнями [Електронний ресурс]. – Режим доступу: http://zakon.rada.gov.ua/cgibin/laws/main.cgi?nreg= 996-14

19. Кирьянова З.В. Теория бухгалтерского учета: Учебник. – М.: Финансы и статистика. Второе издание, 2010. – 192 с.

20. Кужельний М.В., Лінник В.Г. Теорія бухгалтерського обліку: Підручник. – К.: КНЕУ, 2010. – 334 с.

21. Лишиленко О.В. Бухгалтерський облік: Навчальний посібник. 2-ге видання, перепр. – К.: «Центр учбової літератури», 2011. – 736 с.

22. Лишиленко О.В.. Фінансовий облік / О.В. Лишиленко. – 2-ге вид. – К. Центр навчальної літератури, 2011.

23. Медведев М.Ю. Бухгалтерський академічний словник: Словник / М.Ю. Медведев. – М. Московська фінансово-промислова академія, 2011. – 656 с.

24. Медвідь Л.Г. Облік у банках. Навчальний посібник / Л.Г. Медвідь, І.В. Фостяк. – Львів: Магнолія, 2010. – 360 с.